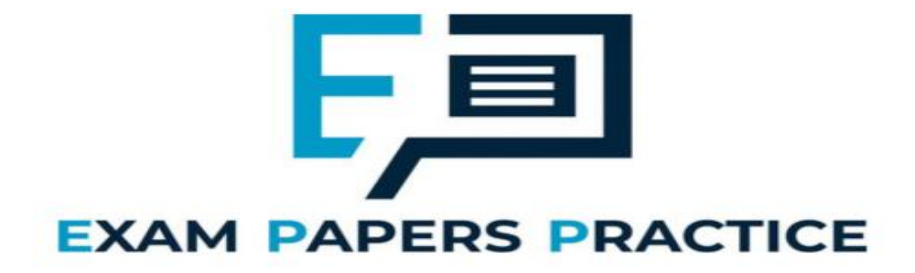

**1.1 Programming part 1 Mark schemes**

# **Q1.**

# **All marks AO1 (knowledge)**

local variables; return address; parameters; register values; **A.** example of register that would be in stack frame

**Max 2**

# **Q2.**

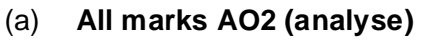

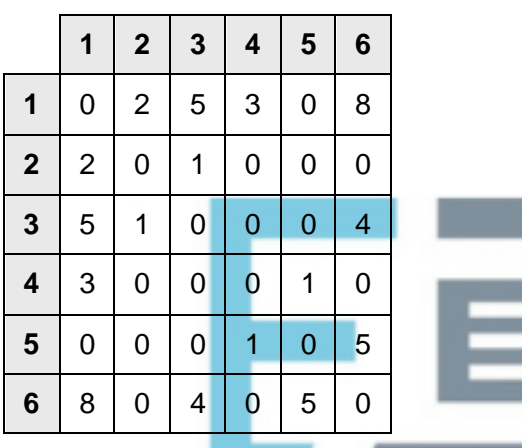

### **Alternative answer**

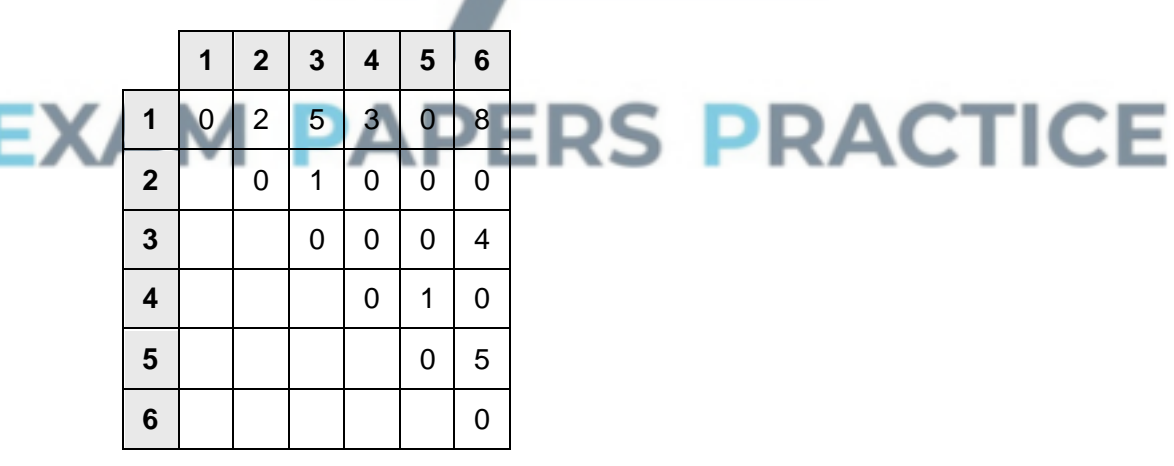

# **Alternative answer**

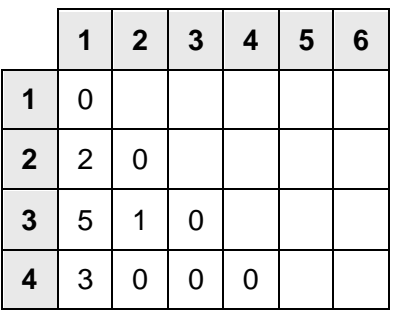

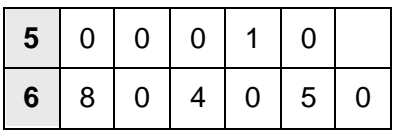

### **Mark as follows:**

**1 mark** 0s in correct places

**1 mark** all other values correct

**I.** non-zero symbols used to denote no edge but only for showing no edge going from a node to itself

**2**

**2**

**1**

# (b) **All marks for AO1 (understanding)**

Adjacency list appropriate when there are few edges between vertices // when graph/matrix is sparse; **NE**. few edges

Adjacency list appropriate when edges rarely changed;

Adjacency list appropriate when presence/absence of specific edges does not need to be tested (frequently);

**A.** Alternative words which describe edge, eg connection, line, arc

**Max 2**

(c) **Mark is for AO2 (apply)**

It contains a cycle / cycles;

# (d) **Mark for AO1 (knowledge)**

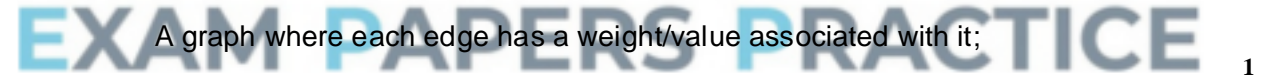

### (e) **All marks AO2 (apply)**

### **Mark as follows:**

**I.** output column

**1 mark** first value of A is 2

**1 mark** second value of A is 5 and third value is 3

**1 mark** fourth and subsequent values of A are 8, 3, 7, 4, 9 with no more values after this

**1 mark**  $D[2]$  is set to 2 and then does not change

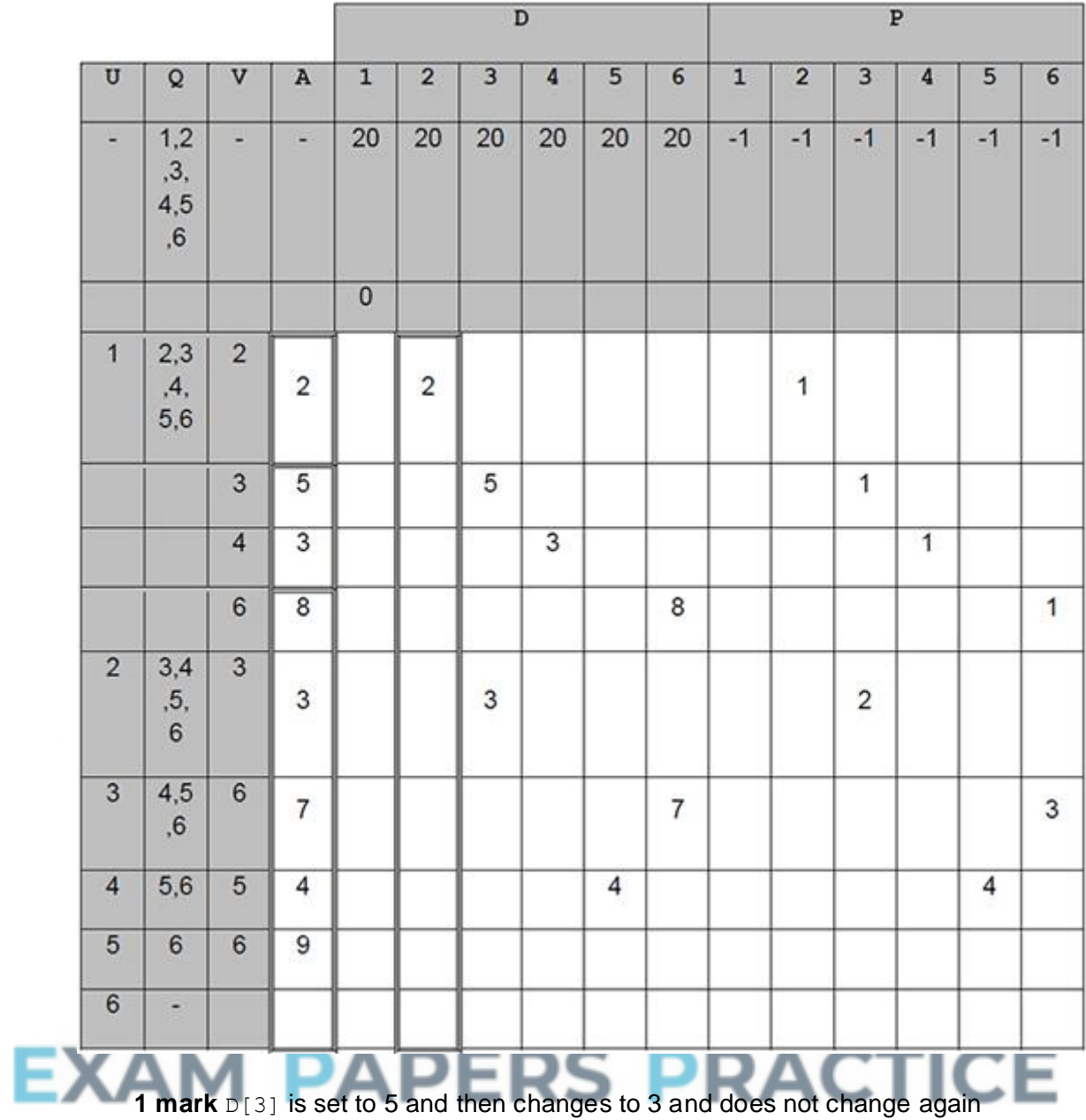

**1 mark** correct final values for each position of array P

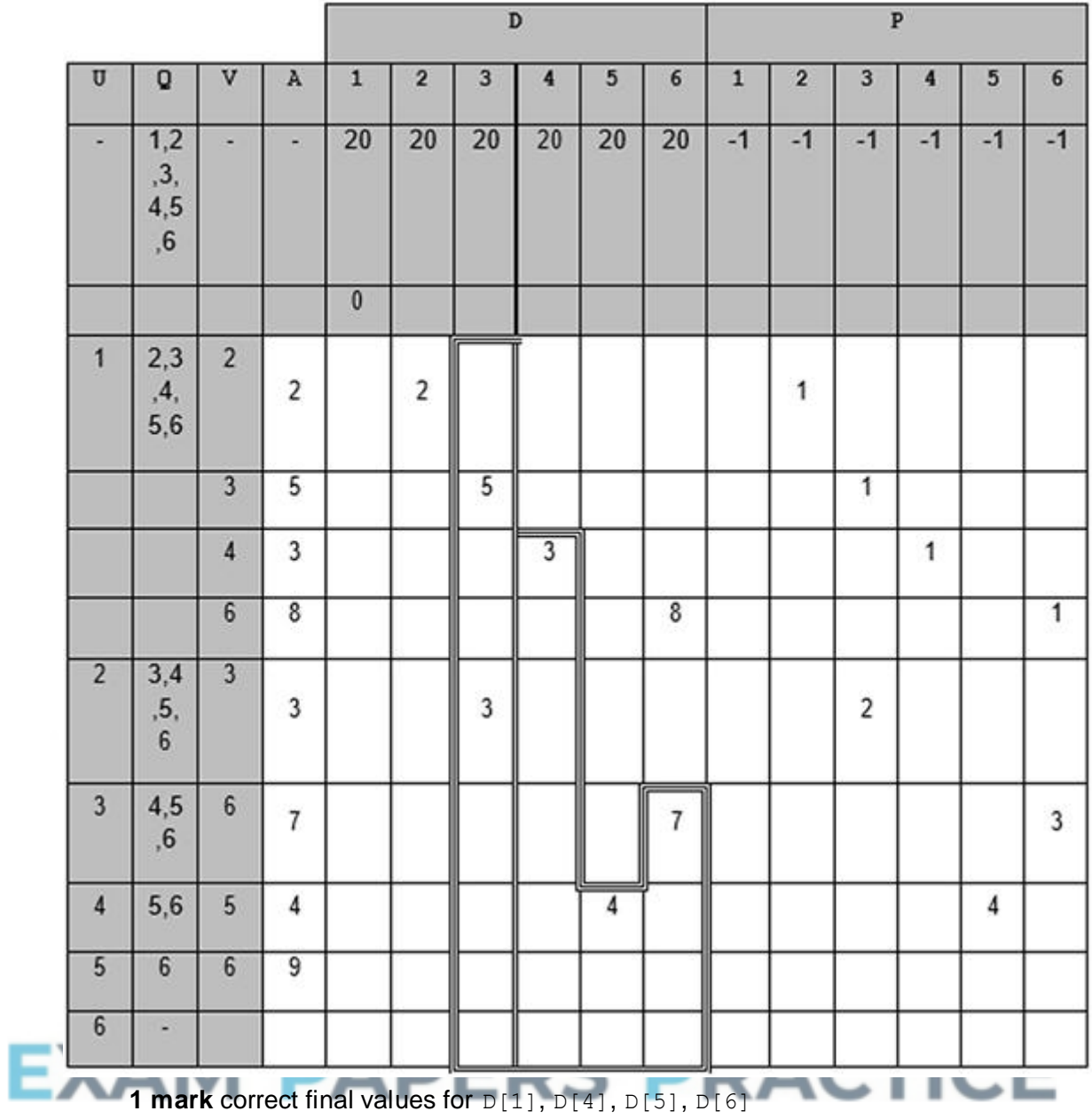

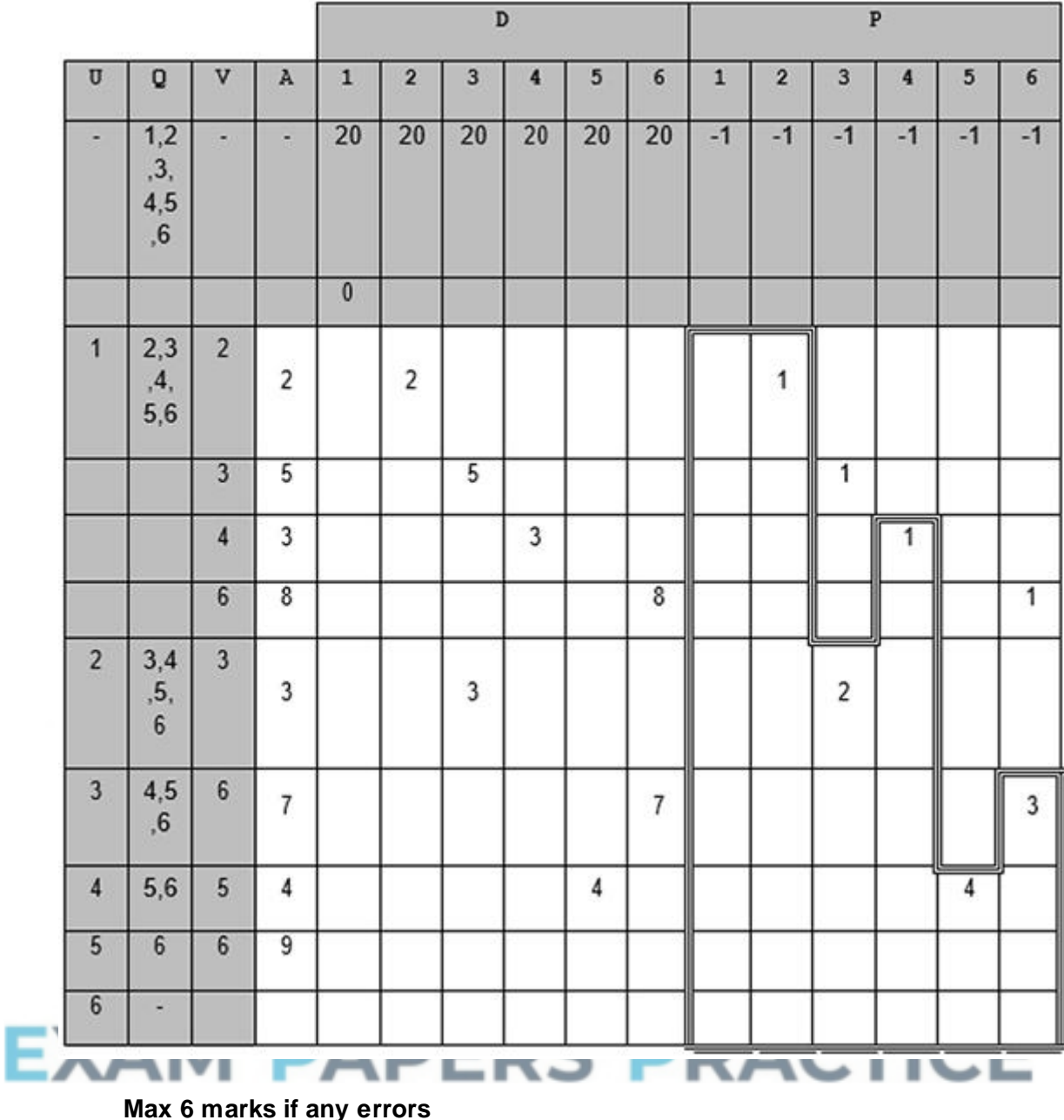

# (f) **Mark is for AO2 (analyse)**

The shortest distance / time between locations/nodes 1 and 6;

**NE** distance / time between locations/nodes 1 and 6

**R.** shortest route / path

### (g) **All marks AO2 (analyse)**

Used to store the previous node/location in the path (to this node);

Allows the path (from node/location 1 to any other node/location) to be recreated // stores the path (from node/location 1 to any other node/location); **7**

**1**

**Max 1** if not clear that the values represent the shortest path

### **Alternative answer**

Used to store the nodes that should be traversed;

And the order that they should be traversed;

**Max 1** if not clear that the values represent the shortest path

# **Q3.**

# (a) **4 marks for AO3 (design) and 8 marks for AO3 (programming)**

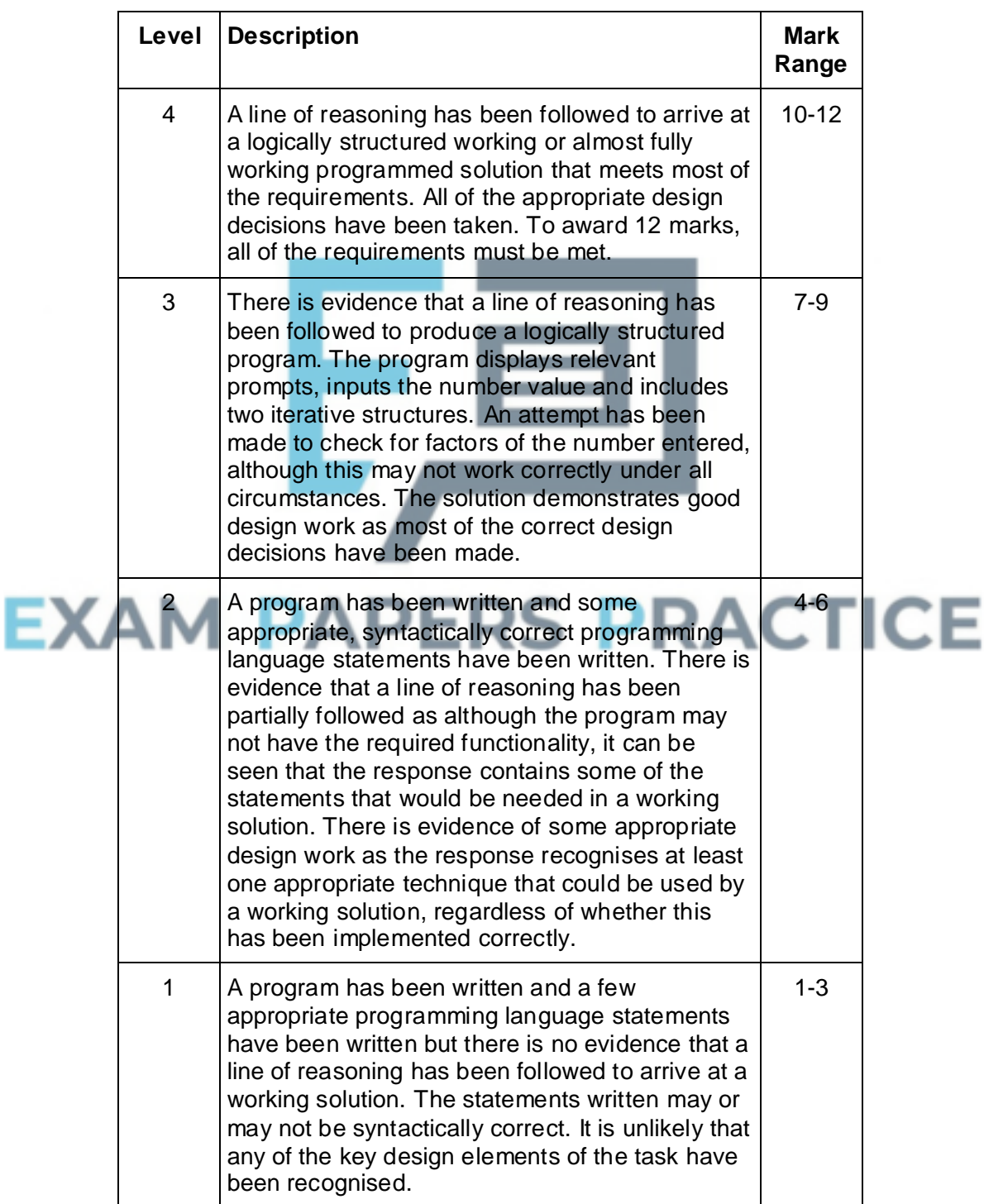

**2 [16]**

# **Guidance**

# **Evidence of AO3 design – 4 points:**

Evidence of design to look for in responses:

- 1. Identifying that a selection structure is needed to compare user's input with the number 1
- 2. Identifying that a loop is needed that repeats from 2 to the square root of the number entered **A**. half the value of the number entered **A**. to the number 1 less than the number entered
- 3. Identifying that use of remainder operator needed **A**. alternative methods to using the remainder operator that calculate if there is a remainder
- 4. Boolean variable (or equivalent) used to indicate if a number is prime or not

# **Alternative AO3 design marks:**

- 1. Identifying that a selection structure is needed to compare user's input with the number 1
- 2. Using nested loops that generate pairs of potential factors
- 3. Identifying that a test is needed to compare the multiplied factor pairs with the number being checked
- 4. Boolean (or equivalent) variable used to indicate if a number is prime or not

Note that AO3 (design) points are for selecting appropriate techniques to use to solve the problem, so should be credited whether the syntax of programming language statements is correct or not and regardless of whether the solution works.

# **Evidence for AO3 programming – 8 points:**

Evidence of programming to look for in response:

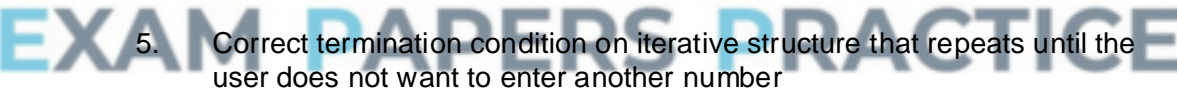

- 6. Suitable prompt, inside iterative structure that asks the user to enter a number and number entered by user is stored in a suitable-named variable
- 7. Iterative structure that checks for factors has correct syntax and start/end conditions
- 8. Correct test to see if a potential factor is a factor of the number entered, must be inside the iterative structure for checking factors and the potential factor must change each iteration
- 9. If an output message saying "Is prime" or "Is not prime" is shown for every integer (greater than 1) **A**. any suitable message
- 10. Outputs correct message "Is not prime" or "Is prime" under all correct circumstances **A**. any suitable message
- 11. Outputs message "Not greater than 1" under the correct circumstances **A**. any suitable message
- 12. In an appropriate location in the code asks the user if they want to enter another number **R**. if message will not be displayed after each time the user has entered a number

**Note for examiners:** if a candidate produces an unusual answer for this question which seems to work but does not match this mark scheme then this answer should be referred to team leader for guidance on how it should be marked

num = int(raw\_input("Enter a number: "))

if num  $%$  count == 0: prime = False if prime == True: print "Is prime"

print "Is not prime"

print "Not greater than 1"

 $num = int(input("Enter a number))$ 

if num % count == 0: prime = False if prime == True: print("Is prime")

print("Is not prime")

Console.Write("Enter a number: ")

If Num Mod Count = 0 Then

Console.WriteLine("Is prime")

Console.WriteLine("Is not prime")

Console.WriteLine("Not greater than 1")

For Count = 2 To System.Math.Sqrt(Num)

 $again = input('Again)$ 

Dim Again As Char =  $"y"$ Dim Num As Integer Dim Prime As Boolean While Again =  $"y"$ 

If Num > 1 Then Prime = True

End If

If Prime Then

Next

Else

Else

End If

End If

Num = Console.ReadLine()

Prime = False

again = raw input("Again (y or n)? ")

for count in range(2, int(math.sqrt(num)) + 1):

for count in range(2, int(math.sqrt(num)) + 1):

 $p_{\text{min}} = \text{input}(\text{"Again (y or n)?"})$   $\text{PRACTICE}$ 

**Python 2** import math  $again = "y"$ 

while again  $== "y"$ :

if  $num > 1$ : prime = True

else:

while again  $== "y":$ 

if  $num > 1$ : prime = True

else:

else:

**Visual Basic** Sub Main()

else:

**Python 3** import math  $again = "y"$ 

#### **12**

```
Page 9 of 133
```

```
Console.Write("Again (y or n)? ")
   Again = Console.ReadLine()
 End While
End Sub
C#
{
 string Again = "Y";
  int Num = 0;
 bool Prime = true;
 while (Aqain == "Y"){
    Console.Write("Enter a number: ");
    Num = Convert.ToInt32(Console.ReadLine());
    if (Num > 1){
      for (int Count = 2; Count < Convert.ToInt32(Math.Sqrt(Num)) 
+ 1; Count++)
      {
        if (Num % Count == 0)
        {
          Prime = false;
        }
      }
      if (Prime == true )
      {
        Console.WriteLine("Is prime");
      }
      else
      {
        Console.WriteLine("Is not prime");
      }
    }
    else
    {
      Console.WriteLine("Not greater than 1");
    }
    Console.Write("Again (y or n)? ");
    Again = Console.ReadLine().ToUpper();
                                             ACTICE
  }
}
Java
public static void main(String[] args)
{
    String again;
    do
        {Console.println("Enter a number:");
        int number = Integer.parseInt(Console.readLine());
        if(number <= 1)
        {
        }
        else
        {
          Console.println("Not greater than 1"); boolean prime = 
true;
          int count = number - 1;
          while (prime &c count > 1)
          {
            if(number%count == 0)
            {
              prime = false;
            }
```

```
count--;
          }
          if(prime)
          {
            Console.println("Is prime");
          }
          else
          {
            Console.println("Is not prime");
          }
        }
        Console.println("Would you like to enter another number? 
YES/NO");
        again = Console.readLine();
    } while (again.equals("YES"));
}
```
# **Pascal / Delphi**

var

```
again : string;
 num, count : integer;
 prime : boolean;
begin
 again := 'y';while again = 'y' do
   begin
     write('Enter a number: ');
     readln(num);
     if num > 1 then
       begin
         prime := True;
          for count := 2 to round(sqrt(num)) do
            if num mod count = 0 then
            prime := False;
          if prime = true then
           writeln('Is prime')
          else
            writeln('Is not prime');
                                           ACTICE
        end
    else
      writeln('Not greater than 1');
    write('Again (y or n)? ');
    readln(again);
  end;
  readln;
end.
```
### (b) **Mark is for AO3 (evaluate)**

#### **\*\*\*\* SCREEN CAPTURE \*\*\*\***

*Must match code from part (a), including prompts on screen capture matching those in code.*

*Code for part (a) must be sensible.*

Screen captures showing the number 1 being entered with the message "Not greater than 1" displayed, then the number 5 being entered with the message "Is prime" displayed and then the number 8 being entered with the message "Is not prime" being displayed and program stops after user input stating they do not want to enter another number;

**A.** alternative messages being displayed if they match code from part (a)

```
Enter a number: 1
Not greater than 1
Again (y or n)? y
Enter a number: 5
Is prime
Again (y or n)? y
Enter a number: 8
Is not prime
Again (y or n)? n
\rightarrow
```
# **Q5.**

# (a) **Mark is for AO2 (analyse)**

Len (Python/VB only); Length (Pascal/Java only); IndexOf (C#/VB only);

**I.** case **I.** spacing **R.** if any additional code

#### (b) **Mark is for AO2 (analyse)** Item // RandNo // Count;

Rnd; (Java only)

**A.** MaxSize

**I.** case

**I.** spacing

**R.** if any additional code **R.** if spelt incorrectly

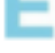

# (c) **All marks AO1 (understanding)**

### **Mark as follows**

- Check for 1<sup>st</sup> mark point from either solution 1 or solution 2.
- $\cdot$  2<sup>nd</sup> mark point for Solution 1 only to be awarded if 1<sup>st</sup> mark point for Solution 1 has been awarded.

**RS PRACTICE** 

 $\cdot$  2<sup>nd</sup> mark point for Solution 2 only to be awarded if 1<sup>st</sup> mark point for Solution 2 has been awarded

# **Solution 1**

#### **1 st mark**:

With a linear queue there could be locations available that are not able to be used **A.** there could be wasted space

(where there is space available in the data structure but it is unusable as it is in front of the data items in the queue);

#### **2 nd mark**:

(To avoid this issue) items in the queue are all shuffled forward when an item is deleted from (the front of the) queue;

//

**[13]**

**1**

**1**

**1**

Circular lists "wrap round" so (avoid this problem as) the front of the queue does not have to be in the first position in the data structure;

# **Solution 2**

**1 st mark**:

//

Items in a linear queue are all shuffled forward when an item is deleted from (the front);

No need to shuffle items forward after deleting an item in a circular queue; **2 nd mark**:

this makes (deleting from) (large) linear lists time inefficient; //

meaning circular queues are more time efficient (when deleting);

### (d) **Mark is for AO2 (analyse)**

The queue is small in size (so the time inefficiency is not significant);

**1**

**1**

**2**

### (e) **Mark is for AO1 (understanding)**

Front // pointer to the front of the queue;

### (f) **All marks for AO2 (analyse)**

Change the Add method;

Generate a random number between 1 and 2; **NE**. so there is a 50% chance **Note for examiners:** needs to be clear how a 50% chance is created

If it is a 1 then generate a random number from 0, 4, 8, 13, 14, 17, 18, 19  $\#$  if it is a 1 then generate a random number from those equivalent to 1-point tiles;

Otherwise generate a random number from the other numbers between 0 and 25 // otherwise generate a random number from those equivalent to non 1-point tiles; - 1  $\sim$ 

**A.** equivalent methods to the one described

**Note for examiners:** refer unusual answers that would work to team leader

**4**

### (g) **All marks for AO2 (analyse)**

Iterate over the characters in the string;

Get the character code for the current character;

Subtract 32 from the character code // AND the character code with the bit pattern 1011111 / 11011111 // AND the character code with (the decimal value) 95 / 223;

**A.** Hexadecimal equivalents

Convert that value back into a character and replace the current character with the new character;

**A.** answers that create a new string instead of replace characters in the

existing string

#### **Alternative answer**

Iterate over the characters in the string;

Using a list of the lowercase letters and a list of the uppercase letters;

Find the index of the lowercase letter in the list of lowercase letters;

Get the character in the corresponding position in the uppercase list and replace the current character with the new character;

**A.** answers that create a new string instead of replace characters in the existing string

**4 [14]**

**1**

# **Q6.**

### (a) (i) **Mark is for AO3 (programming)**

Selection structure with correct condition(s) (9, 23) added in suitable place and value of 4 assigned to two tiles in the dictionary;

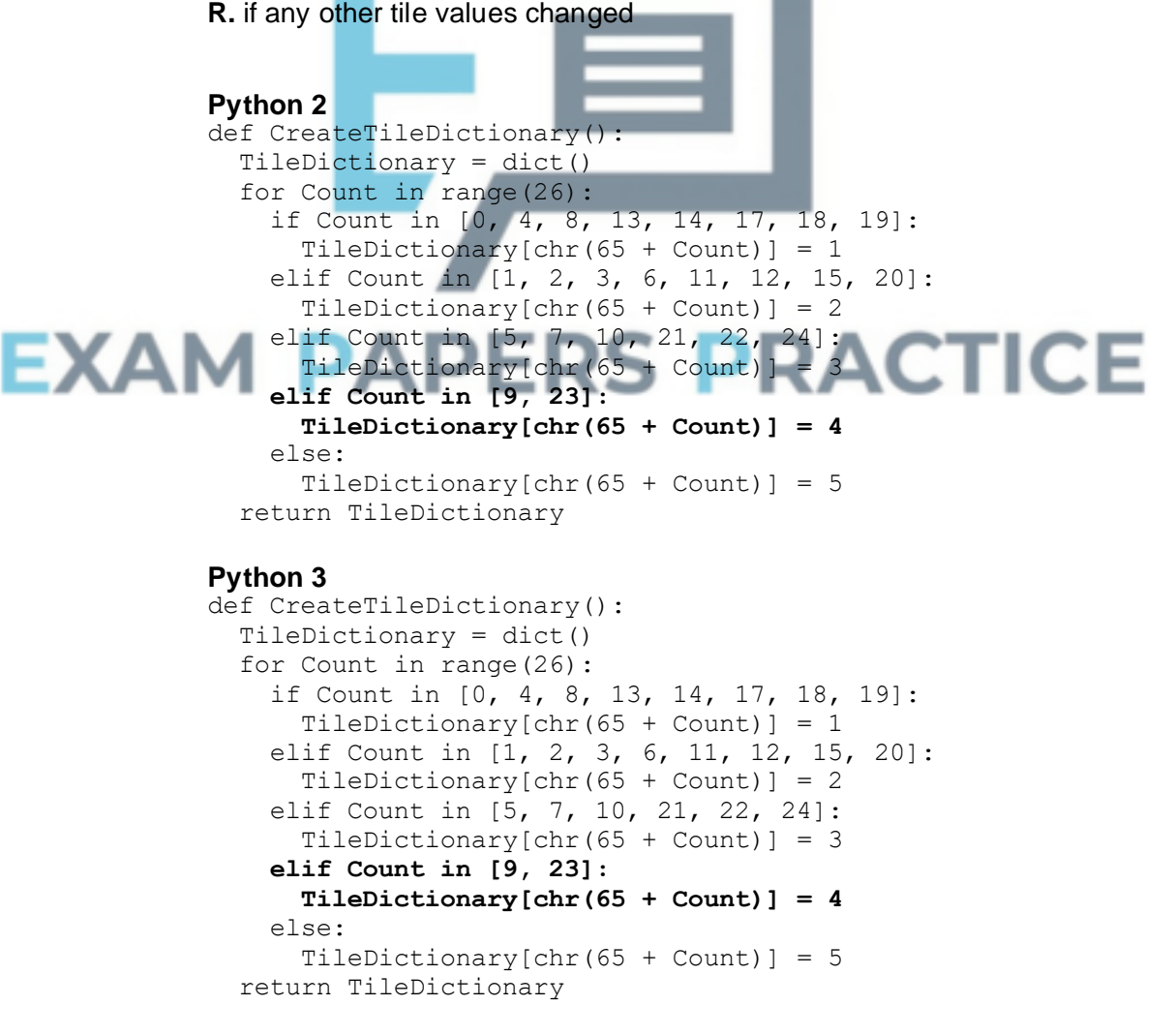

**Visual Basic**

```
Function CreateTileDictionary() As Dictionary(Of Char, 
Integer)
    Dim TileDictionary As New Dictionary(Of Char, Integer)()
    For Count = 0 To 25
      If Array.IndexOf({0, 4, 8, 13, 14, 17, 18, 19}, Count) 
> -1 Then
        TileDictionary.Add(Chr(65 + Count), 1)
      ElseIf Array.IndexOf({1, 2, 3, 6, 11, 12, 15, 20}, Count) 
> -1 Then
        TileDictionary.Add(Chr(65 + Count), 2)
      ElseIf Array.IndexOf({5, 7, 10, 21, 22, 24},
      Count) > -1 Then
        TileDictionary.Add(Chr(65 + Count), 3)
      ElseIf Array.IndexOf({9, 23}, Count) > -1 Then
        TileDictionary.Add(Chr(65 + Count), 4)
      Else
        TileDictionary.Add(Chr(65 + Count), 5)
      End If
    Next
    Return TileDictionary
End Function
```
#### **C#**

private static void CreateTileDictionary(ref Dictionary<char, int> TileDictionary)

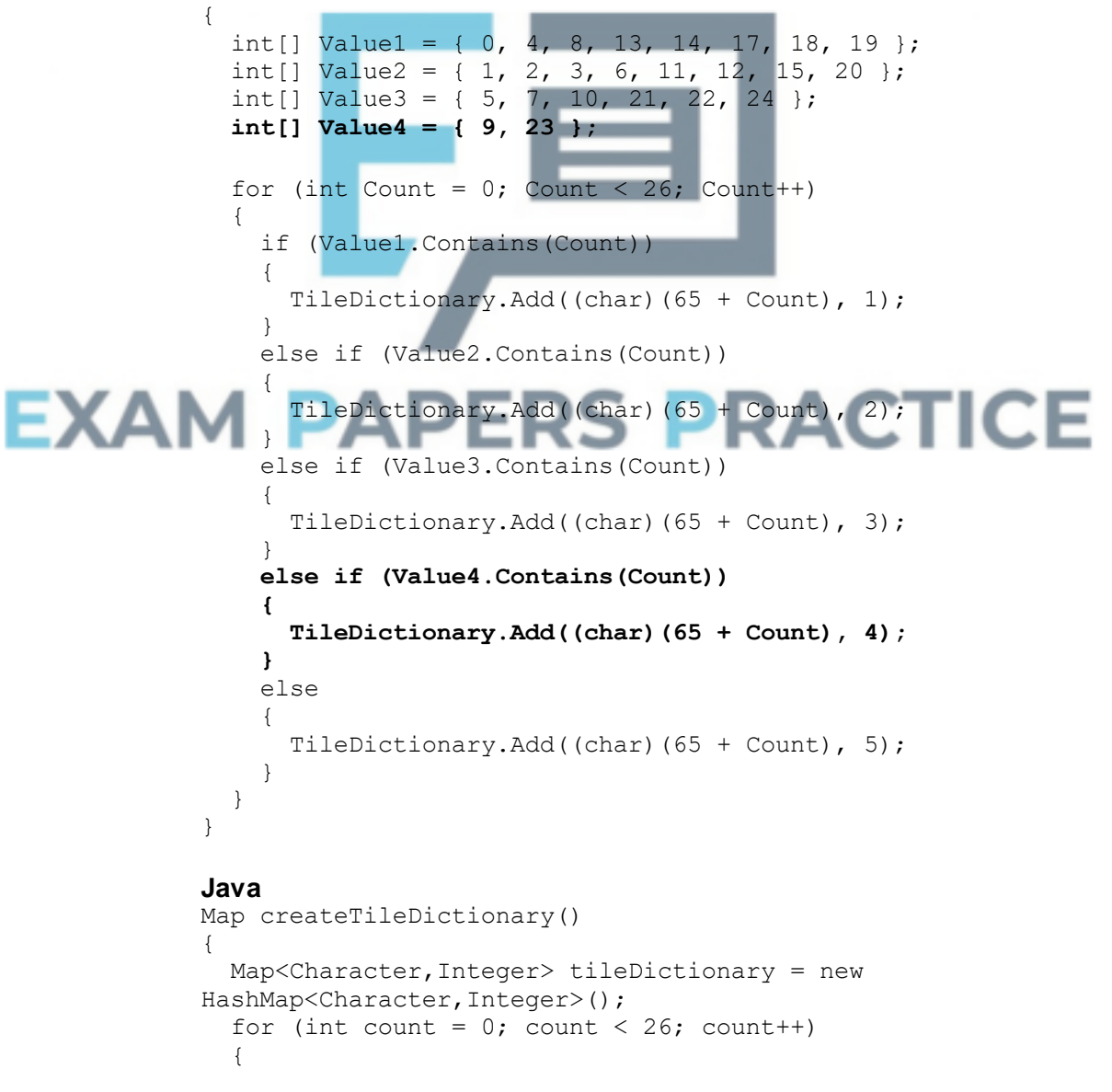

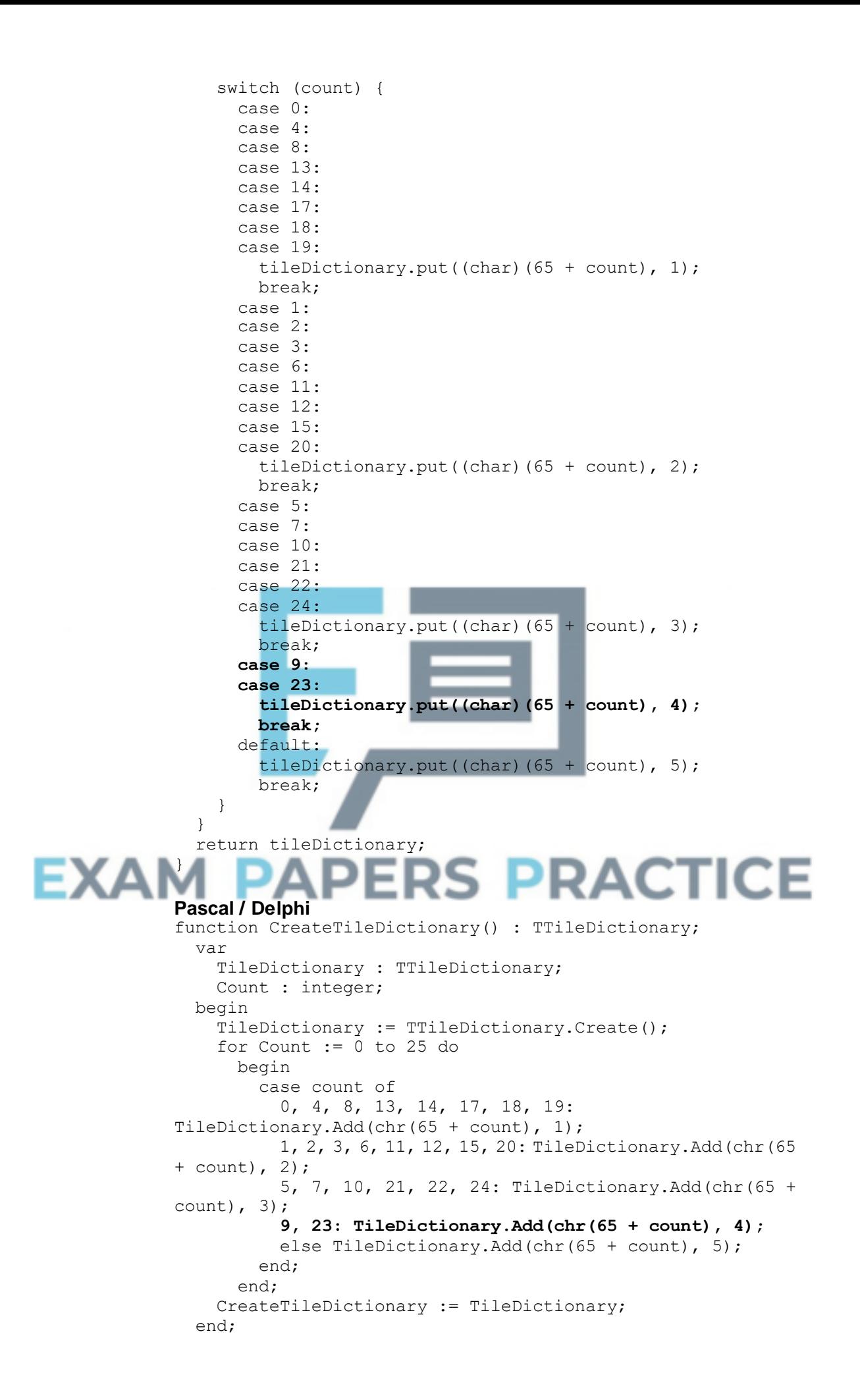

#### (ii) **Mark is for AO3 (evaluate)**

#### **\*\*\*\* SCREEN CAPTURE \*\*\*\***

*Must match code from part (a)(i), including prompts on screen capture matching those in code. Code for part (a)(i) must be sensible.*

Screen captures showing the requested test being performed and the correct points values for J, X, Z and Q are shown; **I**. order of letters

TILE VALUES

Points for X: 4 Points for R: 1 Points for Q: 5 Points for Z: 5 Points for M: 2 Points for K: 3 Points for A: 1 Points for Y: 3 Points for L: 2 Points for I: 1 Points for F: 3 Points for H: 3 Points for D: 2 Points for U: 2 Points for N: 1 Points for V: 3 Points for T: 1 Points for E: 1 Points for W: 3 Points for C: 2 Points for G: 2 Points for P: 2

Points for J: 4 Points for O: 1 Points for B: 2

Points for S: 1 Either: enter the word you would like to play OR press 1 to display the letter values OR press 4 to view the tile queue OR press 7 to view your tiles again OR press 0 to fill hand and stop the game.

### (b) (i) **All marks for AO3 (programming)**

Iterative structure with one correct condition added in suitable place;

Iterative structure with second correct condition and logical connective;

Suitable prompt displayed inside iterative structure or in appropriate place before iterative structure; **A.** any suitable prompt

StartHandSize assigned user-entered value inside iterative structure;

**Max 3** if code contains errors

**1**

#### **Python 2** …

```
StartHandSize = int(raw input("Enter start hand size: "))
 while StartHandSize \langle 1 or StartHandSize > 20:
    StartHandSize = int(raw_input("Enter start hand size: "))
…
```
#### **Python 3** …

```
StartHandSize = int(input("Enter start hand size: "))
 while StartHandSize < 1 or StartHandSize > 20:
   StartHandSize = int(input("Enter start hand size: "))
…
```
#### **Visual Basic**

```
…
Do
  Console.Write("Enter start hand size: ")
  StartHandSize = Console.ReadLine()
Loop Until StartHandSize >= 1 And StartHandSize <= 20
…
C#
…
do
{
  Console.Write("Enter start hand size: ");
  StartHandSize = Convert.ToInt32(Console.ReadLine());
} while (StartHandSize < 1 || StartHandSize > 20);
…
Java
…
  do {
    Console.println(&"Enter start hand size: &");
    startHandSize = Integer.parseInt(Console.readLine());
  } while (startHandSize < 1 || startHandSize > 20);
…
```
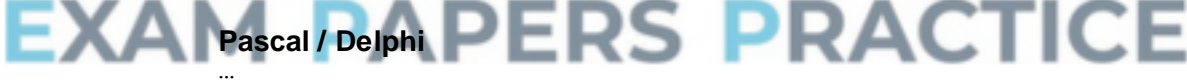

```
StartHandSize := 0;
Choice := '';while (StartHandSize \langle 1) or (StartHandSize > 20) do
  begin
    write('Enter start hand size: ');
    readln(StartHandSize);
  end;
…
```
#### (ii) **Mark is for AO3 (evaluate)**

#### **\*\*\*\* SCREEN CAPTURE \*\*\*\***

*Must match code from part (b)(i), including prompts on screen capture matching those in code. Code for part (b)(i) must be sensible.*

Screen capture(s) showing that after the values 0 and 21 are entered the user is asked to enter the start hand size again and then the menu is displayed;

++++++++++++++++++++++++++++++++++++++

+ Welcome to the WORDS WITH AQA game + ++++++++++++++++++++++++++++++++++++++ Enter start hand size: 0 Enter start hand size: 21 Enter start hand size: 5 ========= MAIN MENU ========= 1. Play game with random start hand 2. Play game with training start hand 9. Quit Enter your choice: 1

Player One it is your turn.

**1**

#### (c) (i) **All marks for AO3 (programming)**

- 1. Create variables to store the current start, mid and end points; **A.** no variable for midpoint if midpoint is calculated each time it is needed in the code
- 2. Setting correct initial values for start and end variables;
- 3. Iterative structure with one correct condition (either word is valid or start is greater than end); **R.** if code is a linear search
- 4. Iterative structure with  $2^{nd}$  correct condition and correct logic;
- 5. Inside iterative structure, correctly calculate midpoint between start and end;

**A.** mid-point being either the position before or the position after the exact middle if calculated midpoint is not a whole number **R.** if midpoint is sometimes the position before and sometimes the position after the exact middle **R.** if not calculated under all

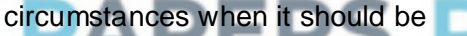

**1980 CONFIDENTIAL CONSTRUCTER IN A SET OF A SET OF A SET OF A SET OF A SET OF A SET OF A SET OF A SET OF A SET OF A SET OF A SET OF A SET OF A SET OF A SET OF A SET OF A SET OF A SET OF A SET OF A SET OF A SET OF A SET OF** compares word at midpoint position in list with word being searched for;

- 7. Values of start and end changed correctly under correct circumstances;
- 8. True is returned if match with midpoint word found and True is not returned under any other circumstances;

**I.** missing statement to display current word

**Max 7** if code contains errors

#### **Alternative answer using recursion**

- 1. Create variable to store the current midpoint, start and end points passed as parameters to subroutine; **A.** no variable for midpoint if midpoint is calculated each time it is needed in the code **A.** midpoint as parameter instead of as local variable
- 2. Initial subroutine call has values of 0 for startpoint parameter and number of words in AllowedWords for endpoint parameter;
- 3. Selection structure which contains recursive call if word being

searched for is after word at midpoint;

- 4. Selection structure which contains recursive call if word being searched for is before word at midpoint;
- 5. Correctly calculate midpoint between start and end; **A.** midpoint being either the position before or the position after the exact middle if calculated midpoint is not a whole number **R.** if midpoint is sometimes the position before and sometimes the position after the exact middle **R.** if not calculated under all circumstances when it should be
- 6. There is a selection structure that compares word at midpoint position in list with word being searched for and there is no recursive call if they are equal with a value of True being returned;
- 7. In recursive calls the parameters for start and end points have correct values;
- 8. There is a selection structure that results in no recursive call and False being returned if it is now known that the word being searched for is not in the list;

**Note for examiners:** mark points 1, 2, 7 could be replaced by recursive calls that appropriately half the number of items in the list of words passed as a parameter – this would mean no need for start and end points. In this case award one mark for each of the two recursive calls if they contain the correctly reduced lists and one mark for the correct use of the length function to find the number of items in the list. These marks should not be awarded if the list is passed by reference resulting in the original list of words being modified.

**8**

**I.** missing statement to display current word

**Max 7** if code contains errors

**Note for examiners:** refer unusual solutions to team leader

```
Python 2
def CheckWordIsValid(Word, AllowedWords):<br>ValidWord = False<br>Start = 0
  ValidWord = False
  Start = 0
 End = len(AllowedWords) - 1
 while not ValidWord and Start <= End:
   Mid = (Start + End) // 2
   print AllowedWords[Mid]
    if AllowedWords[Mid] == Word:
      ValidWord = True
    elif Word > AllowedWords[Mid]:
      Start = Mid + 1else:
      End = Mid - 1
  return ValidWord
Python 3
def CheckWordIsValid(Word, AllowedWords):
 ValidWord = False
  Start = 0
 End = len(AllowedWords) - 1
 while not ValidWord and Start <= End:
   Mid = (Start + End) // 2
   print(AllowedWords[Mid])
    if AllowedWords[Mid] == Word:
      ValidWord = True
```

```
elif Word > AllowedWords[Mid]:
   Start = Mid + 1
 else:
   End = Mid - 1
return ValidWord
```
#### **Visual Basic**

```
Function CheckWordIsValid(ByVal Word As String, ByRef 
             AllowedWords As List(Of String)) As Boolean
               Dim ValidWord As Boolean = False
               Dim LStart As Integer = 0
               Dim LMid As Integer
               Dim LEnd As Integer = Len(AllowedWords) - 1
               While Not ValidWord And LStart <= LEnd
                 LMid = (LStart + LEnd) \setminus 2
                 Console.WriteLine(AllowedWords(LMid))
                 If AllowedWords(LMid) = Word Then
                   ValidWord = True
                 ElseIf Word > AllowedWords(LMid) Then
                   LStart = LMid + 1
                 Else
                   LEnd = LMid - 1
                 End If
               End While
               Return ValidWord
             End Function
             C#
             private static bool CheckWordIsValid(string Word, 
             List<string> AllowedWords)
             {
               bool ValidWord = false;
               int Start = 0;
               int End = AllowedWords.Count - 1;
               int Mid = 0;
               while (!ValidWord && Start <= End)
               {
                 Mid = (Start + End) / 2;
                 Console.WriteLine(AllowedWords[Mid]);
                                                                  ICE
EXA
                 if (AllowedWords[Mid] == Word)
                 {
                          ъr
                                ٠
                                 - 1
                                      ື
                   ValidWord = true;
                 }
                 else if (string.Compare(Word, AllowedWords[Mid]) > 0)
                 {
                   Start = Mid + 1;
                 }
                 else
                 {
                   End = Mid -1;
                 }
               }
               return ValidWord;
             }
             Java
             boolean checkWordIsValid(String word, String[] allowedWords)
             {
               boolean validWord = false;
               int start = 0;
               int end = allowedWords.length - 1;
               int mid = 0;
               while (!validWord && start <= end)
```

```
{
    mid = (start + end) / 2;
    Console.println(allowedWords[mid]);
    if (allowedWords[mid].equals(word))
    {
      validWord = true;
    }
    else if (word.compareTo(allowedWords[mid]) > 0)
    {
      start = mid + 1;
    }
    else
    {
      end = mid -1;
    }
  }
  return validWord;
}
Pascal / Delphi
function CheckWordIsValid(Word : string; AllowedWords : array
```
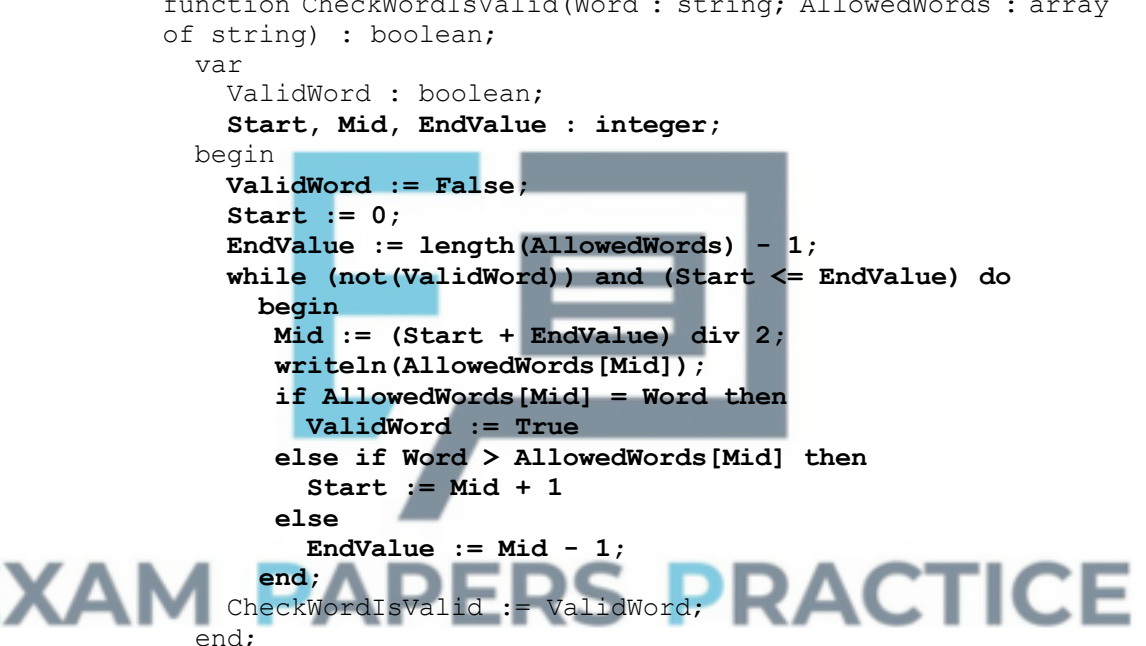

### (ii) **Mark is for AO3 (evaluate)**

#### **\*\*\*\* SCREEN CAPTURE \*\*\*\*** *Must match code from part (c)(i), including prompts on screen capture matching those in code. Code for part (c)(i) must be sensible.*

**R.** if comparison words not shown in screen capture r

Screen capture(s) showing that the word "jars" was entered and the words "MALEFICIAL", "DONGLES", "HAEMAGOGUE", "INTERMINGLE", "LAGGER", "JOULED", "ISOCLINAL", "JAUKING", "JACARANDA", "JAMBEUX", "JAPONICA", "JAROVIZE", "JASPER", "JARTA", "JARRAH", "JARRINGLY", "JARS" are displayed in that order;

**A.** "MALEFICIAL", "DONGOLA", "HAEMAGOGUES", "INTERMINGLED", "LAGGERS", "JOULING", "ISOCLINE", "JAUNCE", "JACARE", "JAMBING", "JAPPING", "JAROVIZING", "JASPERISES", "JARVEY", "JARRINGLY", "JARTA", "JARS" being displayed if

alternative answer for mark point 5 in part (c)(i) used

#### **ALTERNATIVE ANSWERS (for different versions of text file)**

Screen capture(s) showing that the word "jars" was entered and the words "MALEATE", "DONDER", "HADST", "INTERMENDIS", "LAGAN", "JOTTERS", "ISOCHROMATIC", "JASPERS", "JABBING", "JALOUSIE", "JAPANISES", "JARGOONS", "JARRED", "JASIES", "JARUL", "JARS" are displayed in that order;

**A.** "MALEATE", "DONDERED", "HAE", "INTERMEDIUM", "LAGANS", "JOTTING", "ISOCHROMOSONES", "JASPERWARES", "JABBLED", "JALOUSING", "JAPANIZED", "JARINA", "JARRINGS", "JASMINES", "JARVEYS", "JARTAS", "JARSFUL", "JARS" being displayed if alternative answer for mark point 5 in part (c)(i) used

Screen capture(s) showing that the word "jars" was entered and the words "LAMP", "DESK", "GAGE", "IDEAS", "INVITATION", "JOURNALS", "JAMAICA", "JEWELLERY", "JEAN", "JAR", "JAY", "JASON", "JARS" are displayed in that order;

**A.** "LAMP", "DESK", "GAGE", "IDEAS", "INVITATIONS", "JOURNEY", "JAMIE", "JEWISH", "JEEP", "JAVA", "JAPAN", "JARS" being displayed if alternative answer for mark point 5 in part (c)(i) used

```
Either:
 enter the word you would like to play OR
 press 1 to display the letter values OR
 press 4 to view the tile queue OR
 press 7 to view your tiles again OR
 press 0 to fill hand and stop the game.
>jars
MALEFICIAL
DONGLES
HAEMAGOGUE
INTERMINGLE
              PERS PRACTICE
LAGGER
JOULED
ISOCLINAL
JAUKING
JACARANDA
JAMBEUX
JAPONICA
JAROVIZE
JASPER
JARTA
JARRAH
JARRINGLY
JARS
Valid word
Do you want to:
 replace the tiles you used (1) OR
 get three extra tiles (2) OR
 replace the tiles you used and get three extra tiles (3) OR
 get no new tiles (4)?
\geq
```
**1**

# (d) (i) **All marks for AO3 (programming)**

- 1. Creating new subroutine called CalculateFrequencies with appropriate interface; **R.** if spelt incorrectly **I.** case
- 2. Iterative structure that repeats 26 times (once for each letter in the alphabet);
- 3. Iterative structure that looks at each word in AllowedWords;
- 4. Iterative structure that looks at each letter in a word and suitable nesting for iterative structures;
- 5. Selection structure, inside iterative structure, that compares two letters;

**A.** use of built-in functions that result in same functionality as mark points 4 and 5;;

- 6. Inside iterative structure increases variable used to count instances of a letter;
- 7. Displays a numeric count (even if incorrect) and the letter for each letter in the alphabet; **A.** is done in sensible place in DisplayTileValues
- 8. Syntactically correct call to new subroutine from DisplayTileValues; **A.** any suitable place for subroutine call

#### **Alternative answer**

If answer looks at each letter in AllowedWords in turn and maintains a count (eg in array/list) for the number of each letter found then mark points 2 and 5 should be:

- 2. Creation of suitable data structure to store 26 counts.
- 5. Appropriate method to select count that corresponds to current letter.

**8**

**Max 7** if code contains errors

```
Python 2
def CalculateFrequencies(AllowedWords):
  print "Letter frequencies in the allowed words are:
  for Code in range (26):
    LetterCount = 0
    LetterToFind = chr(Code + 65)
    for Word in AllowedWords:
      for Letter in Word:
        if Letter == LetterToFind:
          b>LetterCount += 1
    sys.stdout.write(LetterToFind + " " + LetterCount)
def DisplayTileValues(TileDictionary, AllowedWords):
  print()
  print("TILE VALUES")
  print()
  for Letter, Points in TileDictionary.items():
    sys.stdout.write("Points for " + Letter + ": " + 
str(Points) + "\\n")print()
  CalculateFrequencies(AllowedWords)
Alternative answer
def CalculateFrequencies(AllowedWords):
  for Letter in "ABCDEFGHIJKLMNOPQRSTUVWXYZ":
    Count=0
    for Word in AllowedWords:
```

```
NumberOfTimes = Word.count(Letter)
                  Count = Count + NumberOfTimes
                sys.stdout.write(Letter + " " + str(Count))
           Alternative answer
           def CalculateFrequencies(AllowedWords):
             Counts = []
             for a in range(26):
                Counts.append(0)
             for Word in AllowedWords:
                for Letter in Word:
                  Counts[ord(Letter) - 65] += 1
              for a in range(26):
                sys.stdout.write(chr(a + 65) + " " + str(Counts[a]))
           Python 3
           def CalculateFrequencies(AllowedWords):
             print("Letter frequencies in the allowed words are:")
             for Code in range (26):
               LetterCount = 0
               LetterToFind = chr(Code + 65)
               for Word in AllowedWords:
                  for Letter in Word:
                    if Letter == LetterToFind:
                      LetterCount += 1
               print(LetterToFind, " ", LetterCount)
           def DisplayTileValues(TileDictionary, AllowedWords):
             print()
             print("TILE VALUES")
             print()
             for Letter, Points in TileDictionary.items():
               print("Points for " + Letter + ": " + str(Points))
             print()
             CalculateFrequencies(AllowedWords)
           Alternative answer
           def CalculateFrequencies(AllowedWords):
             for Letter in "ABCDEFGHIJKLMNOPQRSTUVWXYZ":
                                                                 ICE
ΞΧΑ
               Count=0
                               - 12
               for Word in AllowedWords:
                 NumberOfTimes = Word.count(Letter)
                 Count = Count + NumberOfTimes
               print(Letter,Count)
           Alternative answer
           def CalculateFrequencies(AllowedWords):
             Counts = []
             for a in range(26):
                Counts.append(0)
             for Word in AllowedWords:
                for Letter in Word:
                  Counts[ord(Letter) - 65] += 1
              for a in range(26):
               print(chr(a + 65), Counts[a])
           Visual Basic
           Sub CalculateFrequencies(ByRef AllowedWords As List(Of 
           String))
             Dim LetterCount As Integer
             Dim LetterToFind As Char
             Console.WriteLine("Letter frequencies in the allowed words 
           are:")
```

```
For Code = 0 To 25
    LetterCount = 0
    LetterToFind = Chr(Code + 65)
    For Each Word In AllowedWords
      For Each Letter In Word
        If Letter = LetterToFind Then
          LetterCount += 1
        End If
      Next
    Next
    Console.WriteLine(LetterToFind & " " & LetterCount)
  Next
End Sub
Sub DisplayTileValues(ByVal TileDictionary As Dictionary(Of 
Char, Integer), ByRef AllowedWords As List(Of String))
  Console.WriteLine()
  Console.WriteLine("TILE VALUES")
  Console.WriteLine()
  For Each Tile As KeyValuePair(Of Char, Integer) In
  TileDictionary
    Console.WriteLine("Points for " & Tile.Key & ": " & 
Tile.Value)
  Next
  Console.WriteLine()
  CalculateFrequencies(AllowedWords)
End Sub
Alternative answer
Sub CalculateFrequencies(ByRef AllowedWords As List(Of 
String))
  Dim NumberOfTimes, Count As Integer
  Console.WriteLine("Letter frequencies in the allowed words 
are:")
  For Each Letter In "ABCDEFGHIJKLMNOPQRSTUVWXYZ"
    Count = 0For Each Word In AllowedWords
      NumberOfTimes = Word.Split(Letter).Length - 1
      Count += NumberOfTimes
                                                    ICE
   Next
   Console.WriteLine(Letter & " " & Count)
  Next
End Sub
Alternative answer
Sub CalculateFrequencies(ByRef AllowedWords As List(Of 
String))
 Dim Counts(25) As Integer
  For Count = 0 To 25
    Counts(Count) = 0
  Next
  Console.WriteLine("Letter frequencies in the allowed words 
are:")
  For Each Word In AllowedWords
    For Each Letter In Word
      Counts(Asc(Letter) - 65) += 1
    Next
  Next
  For count = 0 To 25
    Console.WriteLine(Chr(count + 65) & " " & Counts(count))
  Next
End Sub
```

```
C#
private static void CalculateFrequencies(List<string> 
AllowedWords)
{
  Console.WriteLine("Letter frequencies in the allowed words 
are:");
  int LetterCount = 0;
  char LetterToFind;
  for (int Code = 0; Code < 26; Code++)
  {
    LetterCount = 0;
    LetterToFind = (char)(Code + 65);
    foreach (var Word in AllowedWords)
    {
      foreach (var Letter in Word)
      {
        if (Letter == LetterToFind)
        {
          LetterCount++;
        }
      }
    }
    Console.WriteLine(LetterToFind + " " + LetterCount);
  }
}
private static void DisplayTileValues(Dictionary<char, int> 
TileDictionary, List<string> AllowedWords)
{
  Console.WriteLine();
  Console.WriteLine("TILE VALUES");
  Console.WriteLine();
  char Letter;
  int Points;
  foreach (var Pair in TileDictionary)
  {
    Letter = Pair.Kev:Points = Pair.Value;
    Console.WriteLine("Points for " + Letter + ": " + Points);
  }
  CalculateFrequencies(AllowedWords);
  Console.WriteLine();
}
Alternative answer
private static void CalculateFrequencies(List<string> 
AllowedWords)
{
  Console.WriteLine("Letter frequencies in the allowed words 
are:");
  int LetterCount = 0;
  string Alphabet = "ABCDEFGHIJKLMNOPQRSTUVWXYZ";
  foreach (var Letter in Alphabet)
  {
    LetterCount = 0;
    foreach (var Words in AllowedWords)
    {
      LetterCount = LetterCount + (Words.Split(Letter).Length 
- 1);
    }
    Console.WriteLine(Letter + " " + LetterCount);
  }
}
```

```
Alternative answer
             private static void CalculateFrequencies(List<string> 
             AllowedWords)
             {
               List<int> Counts = new List<int>() ;
               for (int i = 0; i < 26; i++)
               {
                 Counts.Add(0);
               }
               foreach (var Words in AllowedWords)
               {
                 foreach (var Letter in Words)
                 {
                    Counts[(int)Letter - 65]++;
                 }
               }
               for (int a = 0; a < 26; a++)
               {
                 char Alpha =Convert.ToChar( a + 65);
                 Console.WriteLine(Alpha + " " + Counts[a] );
               }
             }
             Java
             void calculateFrequencies(String[] allowedWords)
             {
               int letterCount;
               char letterToFind;
               for (int count = 0; count < 26; count++)
               {
                 letterCount = 0;
                 letterToFind = (char)(65 + count);
                 for(String word:allowedWords)
                 {
                   for(char letter : word.toCharArray())
                    {
                     if(letterToFind == letter)
                      {
                       letterCount++;
EXAN
                                                    RACTICE
                      }
                    }
                 }
                 Console.println(letterToFind + ", Frequency: " + 
             letterCount);
               }
             }
             void displayTileValues(Map tileDictionary, String[] 
             allowedWords)
             {
               Console.println();
               Console.println("TILE VALUES");
               Console.println();
               for (Object letter : tileDictionary.keySet())
               {
                 int points = (int)tileDictionary.get(letter);
                 Console.println("Points for " + letter + ": " + points);
               }
               calculateFrequencies(allowedWords);
               Console.println();
             }
```
**Alternative answer**

```
void calculateFrequencies(String[] allowedWords)
{
  int letterCount;
  String alphabet = "ABCDEFGHIJKLMNOPQRSTUVWXYZ";
  for(char letter: alphabet.toCharArray())
  {
    letterCount = 0;
    for(String word: allowedWords)
    {
      letterCount += word.split(letter + "").length - 1;
    }
    Console.println(letter + ", Frequency: " + letterCount);
  }
}
```
#### **Alternative answer**

```
void calculateFrequencies(String[] allowedWords)
{
  int[] counts = new int[26];
  for(String word: allowedWords)
  {
    for(char letter: word.toCharArray())
    {
      int letterPostion = (int)letter - 65;
      counts[letterPostion]++;
    }
  }
  for (int count = 0; count < 26; count++)
  {
    char letter = (char)(65 + count);
    Console.println(letter + ", Frequency: " + counts[count]);
  }
}
Pascal / Delphi
procedure CalculateFrequencies(AllowedWords : array of 
string);
  var
    Code, LetterCount : integer;
    LetterToFind, Letter : char;
    Word : string;
                    - 1
                         ⊾
  begin
    writeln('Letter frequencies in the allowed words are:');
    for Code := 0 to 25 do
      begin
        LetterCount := 0;
        LetterToFind := chr(65 + Code);
        for Word in AllowedWords do
          begin
            for Letter in Word do
              begin
                if Letter = LetterToFind then
                  LetterCount := LetterCount + 1;
              end;
          end;
        writeln(LetterToFind, ' ', LetterCount);
      end;
  end;
```
(ii) **Mark is for AO3 (evaluate)**

### **\*\*\*\* SCREEN CAPTURE \*\*\*\***

*Must match code from part (d)(i), including prompts on screen capture* 

*matching those in code. Code for part (d)(i) must be sensible.*

Screen capture(s) showing correct list of letter frequencies are displayed;

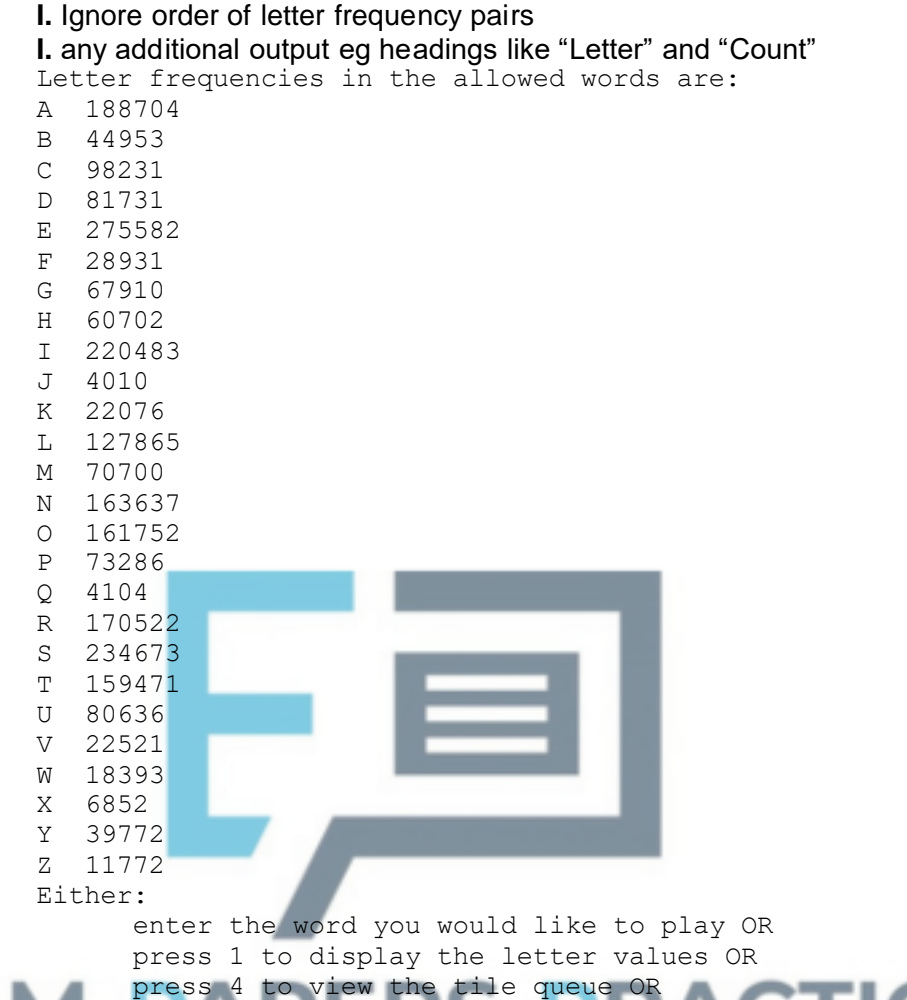

**EXAM** press 7 to view your tiles again OR press 0 to fill hand and stop the game.

#### **ALTERNATIVE ANSWERS (for different versions of text file)**

Letter frequencies in the allowed words are:

- A 188627
- B 44923

 $\rightarrow$ 

- C 98187
- D 81686
- E 275478
- F 28899
- G 67795
- H 60627
- I 220331
- J 4007
- K 22028
- L 127814
- 
- M 70679
- N 163547
- O 161720
- P 73267
- Q 4104
- R 170461
- S 234473

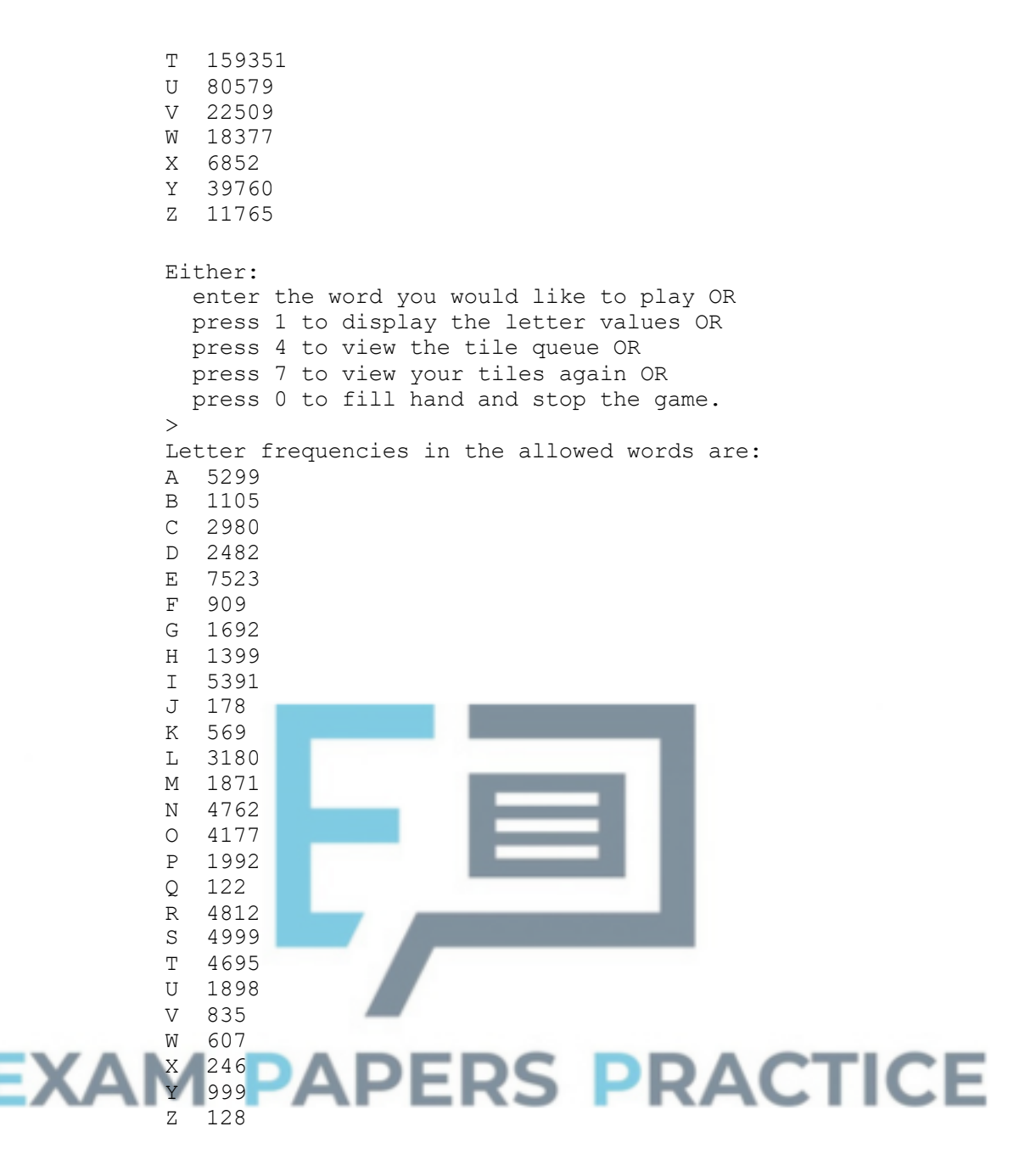

#### Either:

>

enter the word you would like to play OR press 1 to display the letter values OR press 4 to view the tile queue OR press 7 to view your tiles again OR press 0 to fill hand and stop the game.

#### (e) (i) **All marks for AO3 (programming)**

#### **Modifying subroutine UpdateAfterAllowedWord:**

1. Correct subroutine call to GetScoreForWordAndPrefix added in UpdateAfterAllowedWord;

**1**

2. Result returned by GetScoreForWordAndPrefix added to PlayerScore;

**A.** alternative names for subroutine GetScoreForWordAndPrefix if

match name of subroutine created

#### **Creating new subroutine:**

- 3. Subroutine GetScoreForWordAndPrefix created; **R.** if spelt incorrectly **I.** case
- 4. All data needed (Word, TileDictionary, AllowedWords) is passed into subroutine via interface;
- 5. Integer value always returned by subroutine;

#### **Base case in subroutine:**

- 6. Selection structure for differentiating base case and recursive case with suitable condition (word length of 0 // 1 // 2); **R.** if base case will result in recursion
- 7. If base case word length is 0 then value of 0 is returned by subroutine and there is no recursive call // if base case word length is 1 then value of 0 is returned by subroutine and there is no recursive call // if base case word length is 2 the subroutine returns 0 if the two-letter word is not a valid word and returns the score for the two-letter word if it is a valid word;

#### **Recursive case in subroutine:**

- 8. Selection structure that contains code that adds value returned by call to GetScoreForWord to score if word is valid; **A.** no call to subroutine GetScoreForWord if correct code to calculate score included in sensible place in GetScoreForWordAndPrefix subroutine R. if no check for word being valid
- 9. Call to GetScoreForWordAndPrefix:
- 10. Result from recursive call added to score;
- 11. Recursion will eventually reach base case as recursive call has a parameter that is word with last letter removed;

#### **How to mark question if no attempt to use recursion:**

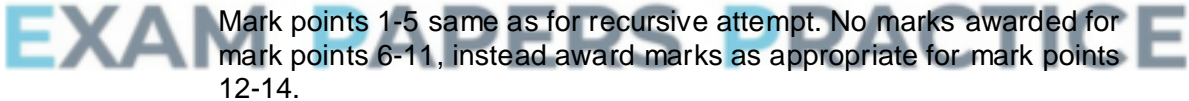

- 12. Adds the score for the original word to the score once // sets the initial score to be the score for the original word; **A.** no call to subroutine GetScoreForWord if correct code to calculate score included in sensible place in GetScoreForWordAndPrefix subroutine. **Note for examiners:** there is no need for the answer to check if the original word is valid
- 13. Iterative structure that will repeat *n − 1* times where n is the length of the word; **A.** *n − 2* **A.** n
- 14. Inside iterative structure adds score for current prefix word, if it is a valid word, to score once; A. no call to GetScoreForWord if own code to calculate score is correct

**Max 10** if code contains errors

**Max 8** if recursion not used in an appropriate way

#### **Python 2**

def UpdateAfterAllowedWord(Word, PlayerTiles, PlayerScore,

```
PlayerTilesPlayed, TileDictionary, AllowedWords):
             PlayerTilesPlayed += len(Word)
             for Letter in Word:
               PlayerTiles = PlayerTiles.replace(Letter, "", 1)
             PlayerScore += GetScoreForWordAndPrefix(Word, 
           TileDictionary, AllowedWords)
             return PlayerTiles, PlayerScore, PlayerTilesPlayed
           def GetScoreForWordAndPrefix(Word, TileDictionary, 
           AllowedWords):
             if len(Word) <= 1:
               return 0
             else:
               Score = 0
               if CheckWordIsValid(Word, AllowedWords):
                 Score += GetScoreForWord(Word, TileDictionary)
               Score += GetScoreForWordAndPrefix(Word[0:len(Word) - 1], 
           TileDictionary, AllowedWords)
               return Score
           Alternative answer
           def GetScoreForWordAndPrefix(Word,TileDictionary, 
           AllowedWords):
             Score = 0
             if CheckWordIsValid(Word,AllowedWords):
               Score += GetScoreForWord(Word, TileDictionary)
             if len(Word[:-1]) > 0:
               Score +=GetScoreForWordAndPrefix(Word[:-1], 
           TileDictionary,AllowedWords)
             return Score
           Python 3
           def UpdateAfterAllowedWord(Word, PlayerTiles, PlayerScore, 
           PlayerTilesPlayed, TileDictionary, AllowedWords):
             PlayerTilesPlayed += len(Word)
             for Letter in Word:
               PlayerTiles = PlayerTiles.replace(Letter, "", 1)
             PlayerScore += GetScoreForWordAndPrefix(Word, 
TileDictionary, AllowedWords)
             return PlayerTiles, PlayerScore, PlayerTilesPlayed
           def GetScoreForWordAndPrefix(Word, TileDictionary, 
           AllowedWords):
             if len(Word) <= 1:
               return 0
             else:
               Score = 0
               if CheckWordIsValid(Word, AllowedWords):
                  Score += GetScoreForWord(Word, TileDictionary)
                Score += GetScoreForWordAndPrefix(Word[0:len(Word) - 1], 
           TileDictionary, AllowedWords)
               return Score
           Alternative answer
           def GetScoreForWordAndPrefix(Word,TileDictionary, 
           AllowedWords):
               Score = 0
               if CheckWordIsValid(Word,AllowedWords):
               Score += GetScoreForWord(Word, TileDictionary)
             if len(Word[:-1]) > 0:
               Score +=GetScoreForWordAndPrefix(Word[:-1], 
           TileDictionary,AllowedWords)
```
#### **return Score**

#### **Visual Basic**

```
Sub UpdateAfterAllowedWord(ByVal Word As String, ByRef 
PlayerTiles As String, ByRef PlayerScore As Integer, ByRef 
PlayerTilesPlayed As Integer, ByVal TileDictionary As 
Dictionary(Of Char, Integer), ByRef AllowedWords As List(Of 
String))
  PlayerTilesPlayed += Len(Word)
  For Each Letter In Word
    PlayerTiles = Replace(PlayerTiles, Letter, "", , 1)
  Next
  PlayerScore += GetScoreForWordAndPrefix(Word, 
TileDictionary, AllowedWords)
End Sub
Function GetScoreForWordAndPrefix(ByVal Word As String, ByVal 
TileDictionary As Dictionary(Of Char, Integer), ByRef 
AllowedWords As List(Of String)) As Integer
  Dim Score As Integer
  If Len(Word) <= 1 Then
    Return 0
  Else
    Score = 0
    If CheckWordIsValid(Word, AllowedWords) Then
      Score += GetScoreForWord(Word, TileDictionary)
    End If
    Score += GetScoreForWordAndPrefix(Mid(Word, 1, Len(Word) 
- 1), TileDictionary, AllowedWords)
  End If
  Return Score
End Function
Alternative answer
Function GetScoreForWordAndPrefix(ByVal Word As String, ByVal 
TileDictionary As Dictionary(Of Char, Integer), ByRef 
AllowedWords As List(Of String)) As Integer
  Dim Score As Integer = 0
  If CheckWordIsValid(Word, AllowedWords) Then
   Score += GetScoreForWord(Word, TileDictionary)
 End If
                  ---
                                      ◟
                                    ٠
  If Len(Word) - 1 > 0 Then
    Score += GetScoreForWordAndPrefix(Mid(Word, 1, Len(Word) 
- 1), TileDictionary, AllowedWords)
  End If
  Return Score
End Function
C#
private static void UpdateAfterAllowedWord(string Word, ref 
string PlayerTiles, ref int PlayerScore, ref int 
PlayerTilesPlayed, Dictionary<char, int> TileDictionary, 
List<string> AllowedWords)
{
  PlayerTilesPlayed = PlayerTilesPlayed + Word.Length;
  foreach (var Letter in Word)
  {
    PlayerTiles = 
PlayerTiles.Remove(PlayerTiles.IndexOf(Letter), 1);
  }
  PlayerScore = PlayerScore + GetScoreForWordAndPrefix(Word, 
TileDictionary, AllowedWords);
}
```

```
private static int GetScoreForWordAndPrefix(string Word, 
Dictionary<char, int> TileDictionary, List<string> 
AllowedWords)
{
  int Score = 0;
  if (Word.Length <= 1)
  {
    return 0;
  }
  else
  {
    Score = 0;
    if (CheckWordIsValid(Word, AllowedWords))
    {
      Score = Score + GetScoreForWord(Word, TileDictionary);
    }
    Score = Score + 
GetScoreForWordAndPrefix(Word.Remove(Word.Length - 1), 
TileDictionary, AllowedWords);
    return Score;
  }
}
Alternative answer
private static int GetScoreForWordAndPrefix(string Word, 
Dictionary<char, int> TileDictionary, List<string>
```

```
AllowedWords)
{
  int Score = 0;
  if (CheckWordIsValid(Word, AllowedWords))
  {
    Score = Score + GetScoreForWord(Word, TileDictionary);
  }
  if (Word.Remove(Word.Length - 1).Length > 0)
  {
    Score = Score + 
GetScoreForWordAndPrefix(Word.Remove(Word.Length - 1), 
TileDictionary, AllowedWords);
  }
```
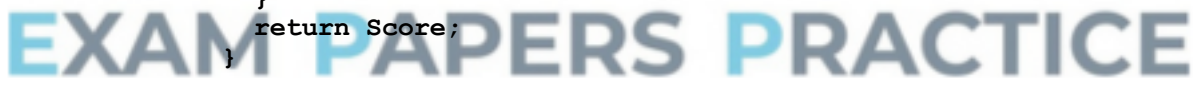

#### **Java**

**int getScoreForWordAndPrefix(String word, Map tileDictionary, String[] allowedWords)**

```
{
 int score = 0;
 if(word.length() < 2)
  {
   return 0;
  }
 else
  {
   if(checkWordIsValid(word, allowedWords))
    {
      score = getScoreForWord(word, tileDictionary);
    }
 word = word.substring(0, word.length()-1);
    return score + getScoreForWordAndPrefix(word, 
tileDictionary, allowedWords);
  }
}
```

```
void updateAfterAllowedWord(String word, Tiles
playerTiles,
    Score playerScore, TileCount playerTilesPlayed, Map 
tileDictionary,
   String[] allowedWords)
{
  playerTilesPlayed.numberOfTiles += word.length();
  for(char letter : word.toCharArray())
  {
    playerTiles.playerTiles = 
playerTiles.playerTiles.replaceFirst(letter+"", "");
  }
  playerScore.score += getScoreForWordAndPrefix(word, 
tileDictionary, allowedWords);
}
Alternative answer
int getScoreForWordAndPrefix(String word, Map tileDictionary, 
String[] allowedWords)
{
  int score = 0;
  if(checkWordIsValid(word, allowedWords))
  {
    score += getScoreForWord(word, tileDictionary);
  }
  word = word.substring(0, word.length()-1);
  if(word.length()>1)
  {
    score += getScoreForWordAndPrefix(word, tileDictionary, 
allowedWords);
  }
  return score;
}
Pascal / Delphi
function GetScoreForWordAndPrefix(Word : string; 
TileDictionary : TileDictionary; AllowedWords : array of 
string) : integer;
  var
                                    RACTICE
    Score : integer;
  begin
            ъr
    if length(word) <= 1 then
      Score := 0
    else
      begin
        Score := 0;
        if CheckWordIsValid(Word, AllowedWords) then
          Score := Score + GetScoreForWord(Word, 
TileDictionary);
        Delete(Word,length(Word),1);
        Score := Score + GetScoreForWordAndPrefix(Word, 
TileDictionary, AllowedWords);
      end;
    GetScoreForWordAndPrefix := Score;
  end;
procedure UpdateAfterAllowedWord(Word : string; var 
PlayerTiles : string; var PlayerScore : integer; var 
PlayerTilesPlayed : integer; TileDictionary : TileDictionary; 
var AllowedWords : array of string);
  var
   Letter : Char;
  begin
```
```
PlayerTilesPlayed := PlayerTilesPlayed + length(Word);
    for Letter in Word do
      Delete(PlayerTiles,pos(letter, PlayerTiles),1);
    PlayerScore := PlayerScore + 
GetScoreForWordAndPrefix(Word, TileDictionary, 
AllowedWords);
  end;
```
(ii) **Mark is for AO3 (evaluate)**

## **\*\*\*\* SCREEN CAPTURE \*\*\*\***

*Must match code from part (e)(i), including prompts on screen capture matching those in code. Code for part (e)(i) must be sensible.*

Screen capture(s) showing that the word abandon was entered and the new score of 78 is displayed;

```
Do you want to:
      replace the tiles you used (1) OR
      get three extra tiles (2) OR replace the tiles you used 
and get three extra tiles (3) OR
      get no new tiles (4)?
>4
Your word was: ABANDON
Your new score is: 78
You have played 7 tiles so far in this game.
Press Enter to continue
```
**Q7.**

(a) **Mark is for AO1 (knowledge)**

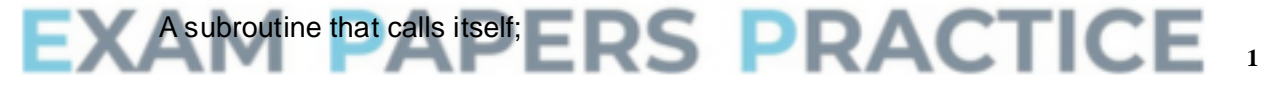

- (b) **Mark is for AO1 (understanding)** When target equals node // (When target does not equal node and) node is a  $\text{leaf } \mathit{//}$  node = target;
- (c) **Marks are for AO2 (apply)**

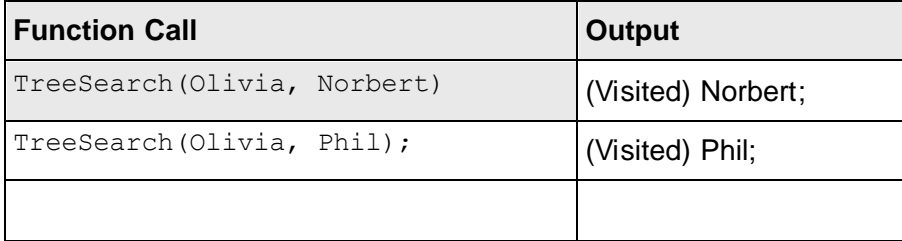

**MAX 2** if any errors eg additional outputs / function calls after output of Phil

**I**. minor spelling and punctuation errors

**1**

**1**

**[37]**

**Q8.**

# (a) (i) **Marks are for AO3 (programming)**

**1 mark:** 1. tests for lower bound and displays error message if below **1 mark:** 2. tests for upper bound and displays error message if above **1 mark:** 3. Upper bound test uses LandscapeSize instead of data value of 14/15 **A**. in use of incorrect condition

**1 mark:** 4. 1-3 happen repeatedly until valid input (for the upper and lower bounds used in the code provided) and forces re-entry of data each time

**A**. use of pre or post-conditioned loop

**MAX 3** if error message is not Coordinate is outside of landscape, please try again **A**. minor typos in error message **I**. case **I**. spacing **I**. minor punctuation differences

**MAX 2** if new code has been added to Simulation constructor instead of InputCoordinate method

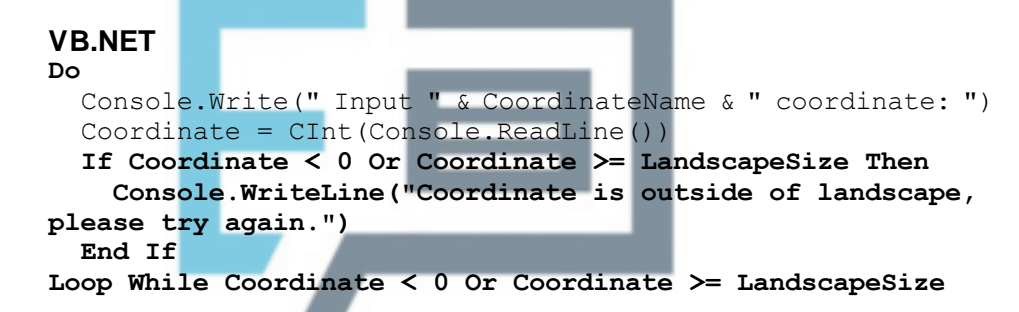

# *Alternative answer*

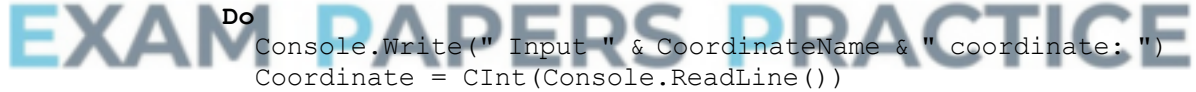

**If Coordinate < 0 Or Coordinate >= LandscapeSize Then Console.WriteLine("Coordinate is outside of landscape, please try again.") End If Loop Until Coordinate >= 0 And Coordinate < LandscapeSize**

# **PYTHON 2**

```
def InputCoordinate(self, CoordinateName):
  Coordinate = int(raw input(" Input " + CoordinateName + "
coordinate:"))
  while Coordinate < 0 or Coordinate >= self.__LandscapeSize:
    Coordinate = int(raw_input("Coordinate is outside of 
landscape, please try again."))
  return Coordinate
```
#### **PYTHON 3**

```
def InputCoordinate(self, CoordinateName):
  Coordinate = int(intmput(" Input " + CoordinateName + "coordinate:"))
 while Coordinate < 0 or Coordinate >= self.__LandscapeSize:
    Coordinate = int(input("Coordinate is outside of
```

```
landscape, please try again."))
  return Coordinate
C#
do
{
  Console.Write(" Input " + Coordinatename + " coordinate: ");
  Coordinate = Convert.ToInt32(Console.ReadLine());
  if ((Coordinate < 0) || (Coordinate >= LandscapeSize))
  {
    Console.WriteLine("Coordinate is outside of landscape, 
please try again.");
  }
} while ((Coordinate < 0) || (Coordinate >= LandscapeSize));
PASCAL
repeat
  write(' Input ' , CoordinateName, ' coordinate: ');
  readln(Coordinate);
  if (Coordinate < 0) or (Coordinate >= LandscapeSize) then
    writeln('Coordinate is outside of landscape, please try 
again.');
until (Coordinate >= 0) and (Coordinate < LandscapeSize);
JAVA
private int InputCoordinate(char CoordinateName)
{
  int Coordinate;
  do
  {
    Coordinate = Console.readInteger(" Input " + 
CoordinateName + " coordinate: ");
    if (Coordinate >= LandscapeSize || Coordinate < 0)
    {
      Console.println("Coordinate is outside of landscape, 
please try again.");
    }
  }while (Coordinate >= LandscapeSize || Coordinate < 0);
  return Coordinate;
}
```
# (ii) **Mark is for AO3 (evaluate)**

\*\*\*\*SCREEN CAPTURE(S)\*\*\*\* *Must match code from part (a)(i), including error message. Code for part (a)(i) must be sensible.*

**1 mark:** Screen capture(s) showing the required sequence of inputs  $(-1, 15, 0)$ , the correct error message being displayed for  $-1$  and  $15$ , and that 0 has been accepted as the program has displayed the prompt for the y coordinate to be input.

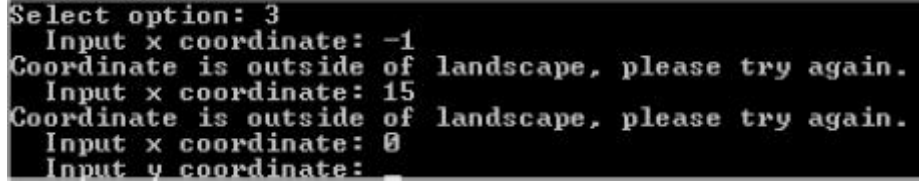

**A**. alternative error messages if match code for part (a)(i)

# (b) (i) **Marks are for AO3 (programming)**

**1 mark:** New subroutine created, with correct name, that overrides the subroutine in the Animal class **I**. private, protected, public modifiers

**1 mark:** 2. CalculateNewAge subroutine in Animal class is always called

**1 mark:** 3. Check made on gender of rabbit, and calculations done differently for each gender **I**. incorrect calculations

**1 mark:** 4. Probability of death by other causes calculated correctly for male rabbits

**1 mark:** 5. Probability of death by other causes calculated correctly for female rabbits

**5**

# **VB.NET** Public Overrides Sub CalculateNewAge() MyBase.CalculateNewAge() If Gender = Genders.Male Then ProbabilityOfDeathOtherCauses = ProbabilityOfDeathOtherCauses \* 1. Else If  $Age \geq 2$  Then ProbabilityOfDeathOtherCauses = ProbabilityOfDeathOtherCauses + 0.05 End If End If End Sub **A**. If Age > 1 Then **instead of** If Age >= 2 Then **PYTHON 2** def CalculateNewAge(self): super(Rabbit, self).CalculateNewAge() if self. Gender == Genders.Male: CTICE self. ProbabilityOfDeathOtherCaus self. ProbabilityOfDeathOtherCauses \* 1.5 else: if self. Age  $>= 2$ : self. ProbabilityOfDeathOtherCauses = self. ProbabilityOfDeathOtherCauses + 0.05 **PYTHON 3** def CalculateNewAge(self): super(Rabbit, self).CalculateNewAge() if self. Gender == Genders.Male:  $self.$  ProbabilityOfDeathOtherCauses = self. ProbabilityOfDeathOtherCauses \* 1.5 else: if self. Age  $>= 2$ : self. ProbabilityOfDeathOtherCauses = self. ProbabilityOfDeathOtherCauses + 0.05 **C#** public override void CalculateNewAge() { base.CalculateNewAge(); if (Gender == Genders.Male)

```
{
    ProbabilityOfDeathOtherCauses = 
ProbabilityOfDeathOtherCauses * 1.5;
  }
  else
  {
    if (Age >= 2)
    {
      ProbabilityOfDeathOtherCauses = 
ProbabilityOfDeathOtherCauses + 0.5;
    }
  }
}
PASCAL
Procedure Rabbit.CalculateNewAge();
  begin
    inherited;
    if Gender = Male then
      ProbabilityOfDeathOtherCauses := 
ProbabilityOfDeathOtherCauses * 1.5
    else
      if Age >= 2 then
        ProbabilityOfDeathOtherCauses := 
ProbabilityOfDeathOtherCauses + 0.05;
  end;
JAVA
@Override
public void CalculateNewAge()
{
  super.CalculateNewAge();
  if (Gender == Genders.Male)
  {
    ProbabilityOfDeathOtherCauses *= 1.5;
  }
  else if(Age >= 2)
  {
    ProbabilityOfDeathOtherCauses += 0.05;
  }
}
```
# (ii) **Mark is for AO3 (evaluate)**

\*\*\*\*SCREEN CAPTURE(S)\*\*\*\* *Must match code from part (b)(i). Code for part (b)(i) must be sensible.*

**1 mark:** Any screen capture(s) showing the correct probability of death by other causes for a male rabbit (0.11 to 2dp) and a female rabbit (0.1);

**Example:**

Rep rate 1.2 Gender Female Age ø .11 Rep rate 1.2 Gender Male

**1**

# (c) (i) **Marks are for AO3 (programming)**

**1 mark:** Structure set-up to store the representation of terrain for a location

**1 mark:** Type of terrain is passed to constructor as parameter

**1 mark:** Type of terrain stored into attribute by constructor **A**. default

value, that makes type of terrain for location clear, instead of value from a parameter

```
VB.NET
             Class Location
               Public Fox As Fox
               Public Warren As Warren
               Public Terrain As Char
               Public Sub New(ByVal TerrainType As Char)
                 Fox = Nothing
                 Warren = Nothing
                 Terrain = TerrainType
               End Sub
             End Class
             PYTHON 2
             class Location:
               def __init__(self, TerrainType):
               self.Fox = Noneself.Warren = None
               self.Terrain = TerrainType
             PYTHON 3
             class Location:
               def __init__(self, TerrainType):
               self.Fox = Noneself.Warren = None
               self.Terrain = TerrainType
             C#
             class Location
             {
               public Fox Fox;
               public Warren Warren;
               public char Terrain;
               public Location (char Terraintype) RACTICE
EXA
               {
                 Fox = null;Warren = null;
                 Terrain = Terraintype;
               }
             }
             PASCAL
             type
               Location = class
                 Fox : Fox;
                 Warren : Warren;
                 Terrain : char;
                 constructor New(TerrainType : char);
               end;
             constructor Location.New(TerrainType : char);
               begin
                 Fox := nil;
                 Warren := nil;
                 Terrain := TerrainType;
               end;
```

```
JAVA
class Location
{
  public Fox Fox;
  public Warren Warren;
 public char Terrain;
  public Location(char Terrain)
  {
    Fox = null;Warren = null;this.Terrain = Terrain;
  }
}
```
## (ii) **Marks are for AO3 (programming)**

**1 mark:** 1. An indicator for type of terrain will be stored for every location **I**. wrong type of terrain in a location **R**. if indicators other than R or L used **I**. case of indicators

**1 mark:** 2. Vertical river created in column 5 **1 mark:** 3. Horizontal river created in row 2 **MAX 1 FOR 2 & 3** if only creates a river when foxes & warrens are in default locations **MAX 2** if creates any rivers in incorrect locations

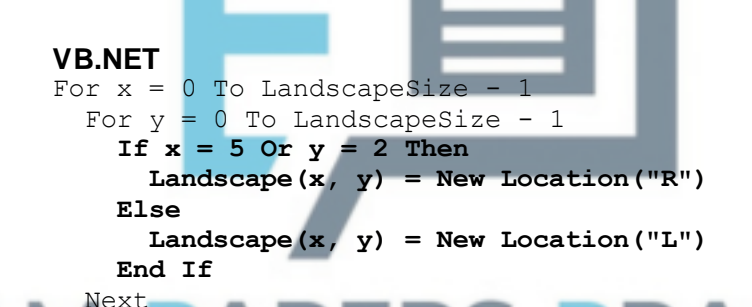

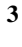

**ERS PRACTICE** Next

## **PYTHON 2**

def CreateLandscapeAndAnimals(self, InitialWarrenCount, InitialFoxCount, FixedInitialLocations): for x in range (0, self. \_LandscapeSize): for y in range (0, self. LandscapeSize): **if x == 5 or y == 2: self.\_\_Landscape[x][y] = Location("R") else:**  $self.$  Landscape $[x][y] =$  Location("L") if FixedInitialLocations: ...

#### **PYTHON 3**

```
def CreateLandscapeAndAnimals(self, InitialWarrenCount,
InitialFoxCount, FixedInitialLocations):
  for x in range (0, self. LandscapeSize):
    for y in range (0, self. LandscapeSize):
      if x == 5 or y == 2:
        self.__Landscape[x][y] = Location("R")
      else:
        self. Landscape[x][y] = Location("L")
  if FixedInitialLocations:
```

```
C#
for (int x = 0; x < LandscapeSize; x++)
{
  for (int y = 0; y < LandscapeSize; y++)
  {
    if ((x == 5) || (y == 2)){
      Landscape[x, y] = new Location('R');
    }
    else
    {
      Landscape[x, y] = new Location('L');
    }
  }
}
PASCAL
for x := 0 to LandscapeSize - 1 do
  for y := 0 to LandscapeSize - 1 do
    if (x = 5) or (y = 2) then
      Landscape[x][y] := Location.New('R')
    else
      Landscape[x][y] := Location.New('L');
JAVA
for(int x = 0; x < LandscapeSize; x++)
{
  for(int y = 0; y < LandscapeSize; y++)
  {
    if(x==5||y==2)
    {
      Landscape[x][y] = new Location('R');
    }
    else
    {
      Landscape[x][y] = new Location('L');
    }
                               PRACTICE
  }
}
```
# (iii) **Marks are for AO3 (programming)**

...

**1 mark:** R/L, or other indicator as long as it is clear what the type of terrain is, displayed in each location (could be different letters, use of different colours) **A**. type of terrain not displayed if location contains a fox

**1 mark:** Row containing column indices matches new display of landscape **I**. number of dashes not adjusted to match new width R. if terrain indicators not displayed **A**. no adjustment made if indicators for terrain used mean no adjustment to width of display for terrain was needed

```
VB.NET
Private Sub DrawLandscape()
  Console.WriteLine()
  Console.WriteLine("TIME PERIOD: " & TimePeriod)
  Console.WriteLine()
  Console.Write(" ")
```

```
For x = 0 To LandscapeSize - 1
                 Console.Write(" ")
                 If x < 10 Then
                   Console.Write(" ")
                 End If
                 Console.Write(x & " |")
               Next
               Console.WriteLine()
               For x = 0 To LandscapeSize * 5 + 3 'CHANGE MADE HERE
                 Console.Write("-")
               Next
               Console.WriteLine()
               For y = 0 To LandscapeSize - 1
                 If y < 10 Then
                   Console.Write(" ")
                 End If
                 Console.Write(" " & y & "|")
                 For x = 0 To LandscapeSize - 1
                   If Not Me. Landscape (x, y). Warren Is Nothing Then
                     If Me.Landscape(x, y).Warren.GetRabbitCount() < 10
             Then
                       Console.Write(" ")
                     End If
                     Console.Write(Landscape(x, 
             y).Warren.GetRabbitCount())
                   Else
                    Console.Write(" ")
                   End If
                   If Not Me.Landscape(x, y).Fox Is Nothing Then
                     Console.Write("F")
                   Else
                     Console.Write(" ")
                   End If
                   Console.Write(Landscape(x, y).Terrain)
                   Console.Write("|")
                 Next
                 Console.WriteLine()
               Next
             End Sub
                                            PRACTICE
EXAI
             PYTHON 2
             def DrawLandscape(self):
               print
               print "TIME PERIOD:", str(self. TimePeriod)
               print
               sys.stdout.write(" ")
               for x in range (0, self. LandscapeSize):
                 sys.stdout.write(" ")
                 if x < 10:
                   sys.stdout.write(" ")
                 sys.stdout.write(str(x) + " |")
               print
               for x in range (0, self.__LandscapeSize * 5 + 3): #CHANGED 
             4 TO 5
                 sys.stdout.write("-")
               print
               for y in range (0, self. LandscapeSize):
                 if y < 10:
                   sys.stdout.write(" ")
                 sys.stdout.write(str(y) + "|")for x in range (0, self. LandscapeSize):
                   if not self.__Landscape[x][y].Warren is None:
                     if self.__Landscape[x][y].Warren.GetRabbitCount() < 
             10:
```

```
sys.stdout.write(" ")
           sys.stdout.write(self. Landscape[x][y].Warren.GetRabbitCou
           nt())
                 else:
                   sys.stdout.write(" ")
                 if not self. Landscape[x][y].Fox is None:
                   sys.stdout.write("F")
                 else:
                   sys.stdout.write(" ")
                 sys.stdout.write(self.__Landscape[x][y].Terrain)
                 sys.stdout.write("|")
               print
           PYTHON 3
           def DrawLandscape(self):
             print()
             print("TIME PERIOD:", self. TimePeriod)
             print()
             print(" ", end = "")
             for x in range (0, self. LandscapeSize):
               print(" ", end = "")
               if x < 10:
                 print(" ", end = "")
               print(x, "|", end = "")
               print()
             for x in range (0, \text{self.} LandscapeSize * 5 + 3): #CHANGE
               print("-", end = "")
             print()
             for y in range (0, self. LandscapeSize):
               if y < 10:
                 print(" ", end = "")
               print("", y, "|", sep = "", end = "")
               for x in range (0, self. LandscapeSize):
                  if not self. Landscape[x][y].Warren is None:
                    if self. Landscape[x][y].Warren.GetRabbitCount() <
           10:
                     print (" " , end = "")print(self. Landscape[x][y].Warren.GetRabbitCount(
), end = "")
                 else:
                   print(" ", end = "")
                  if not self. Landscape[x][y].Fox is None:
                   print ("F", \overline{e}nd = "")
                 else:
                   print(" ", end = "")
                 print(self.__Landscape[x][y].Terrain, end = "")
                 print("|", end = "")
               print()
           C#
           private void DrawLandscape()
           {
             Console.WriteLine();
             Console.WriteLine("TIME PERIOD: "+TimePeriod);
             Console.WriteLine();
             Console.Write(" ");
             for (int x = 0; x < LandscapeSize; x++)
             {
               Console.Write(" ");
               if (x < 10) { Console. Write (" "); }
               Console.Write(x + " | ");
```
}

```
Console.WriteLine();
  for (int x = 0; x \le LandscapeSize * 5 + 3; x++)
  {
    Console.Write("-");
  }
  Console.WriteLine();
  for (int y = 0; y < LandscapeSize; y++)
  {
    if (y < 10) { Console. Write (" "); }
    Console.Write(" " + y + " |");
    for (int x = 0; x < LandscapeSize; x++)
    {
      if (Landscape[x, v]. Warren != null)
      {
        if (Landscape[x, y].Warren.GetRabbitCount() < 10)
        {
          Console.Write(" ");
        }
        Console.Write(Landscape[x, 
y].Warren.GetRabbitCount());
      }
      else { Console.Write(" "); }
      if (Landscape[x, y]. Fox != null)
      {
        Console.Write("F");
      }
      else
      {
        Console.Write(" ");
      }
      Console.Write(Landscape[x, y].Terrain);
      Console.Write("|");
    }
    Console.WriteLine();
  }
}
PASCAL
procedure Simulation.DrawLandscape();
                                         ACTICE
  var
    x : intergery : integer;
  begin
   writeln;
   writeln('TIME PERIOD: ', TimePeriod);
    writeln;
    write(' '');
    for x := 0 to LandscapeSize - 1 do
      begin
        write(' ');
        if x < 10 then
          write(' ');
        write(x, ' |');
      end;
    writeln;
    for x:=0 to LandscapeSize * 5 + 3 do //CHANGE MADE HERE
      write(' -');
    writeln;
    for y := 0 to LandscapeSize - 1 do
      begin
        if y < 10 then
         write(' ');
        write(' ', y, '|');
        for x:= 0 to LandscapeSize - 1 do
```

```
begin
            if not(self.Landscape[x][y].Warren = nil) then
              begin
                if 
self.Landscape[x][y].Warren.GetRabbitCount() < 10 then
                  write(' ');
                write(Landscape[x][y].Warren.GetRabbitCount
() ) ;
              end
            else
              write(' ');
            if not(self.Landscape[x][y].fox = nil) then
              write('F')
            else
              write(' ');
            write(Landscape[x][y].Terrain);
            write('|');
          end;
          writeln;
      end;
  end;
JAVA
private void DrawLandscape()
{
  Console.println();
  Console.println("TIME PERIOD: " + TimePeriod);
  Console.println();
  Console.print(" ");
  for(int x = 0; x < LandscapeSize; x++)
  {
    Console.print(" ");
    if (x < 10){
      Console.print(" ");
    }
    Console.print(x + " | ");}
  Console.println();
  for(int x = 0; x < LandscapeSize * 5 + 4; x++) //Change made
here
  {
    Console.print("-");
  }
  Console.println();
  for(int y = 0; y < LandscapeSize; y++)
  {
    if(y < 10)
    {
      Console.print(" ");
    }
    Console.print(" " + y + "|");
    for(int x = 0; x < LandscapeSize; x++)
    {
      if ( Landscape[x][y].Warren != null )
      {
        if ( Landscape[x][y].Warren.GetRabbitCount() < 10)
        {
          Console.print(" ");
        }
Console.print(Landscape[x][y].Warren.GetRabbitCount());
      }
```

```
else
    {
      Console.print(" ");
    }
    if ( Landscape[x][y]. Fox != null)
    {
      Console.print("F");
    }
    else
    {
      Console.print(" ");
    }
    Console.print(Landscape[x][y].Terrain);
    Console.print("|");
  }
  Console.println();
}
```
# (iv) **Marks are for AO3 (programming)**

}

**1 mark:** Warren/fox will not be placed in a river

**1 mark:** Warren will not be placed where there is a warren // fox will not be placed where there is a fox

**R**. if no sensible attempt at preventing warren/fox from being placed in a river

```
1 mark: Fully correct logic in second subroutine
VB.NET
Private Sub CreateNewWarren()
  Dim x As Integer
  Dim y As Integer
  Do
    x = \text{Rnd}.\text{Next} (0, LandscapeSize)
    y = \text{Rnd}.\text{Next} (0, LandscapeSize)
  Loop While Not Landscape(x, y). Warren Is Nothing
Landscape(x, y).Terrain = "R"
  If ShowDetail Then
    Console.WriteLine("New Warren at (" \& \times \& "," \& \vee \& \vee \&")")
  End If
  Landscape(x, y). Warren = New Warren(Variability)
  WarrenCount += 1
End Sub
Private Sub CreateNewFox()
  Dim x As Integer
  Dim y As Integer
  Do
    x = \text{Rnd}.\text{Next} (0, LandscapeSize)
    y = Rnd.Next(0, LandscapeSize)Loop While Not Landscape(x, y).Fox Is Nothing Or Landscape(x, 
y).Terrain = "R"
  If ShowDetail Then
    Console.WriteLine(" New Fox at (" \& \times \& "," \& \vee \& ")")
  End If
  Landscape(x, y). Fox = New Fox(Variability)
  FoxCount += 1
End Sub
```
# **PYTHON 2**

```
def CreateNewWarren(self):
              x = random.randint(0, self. LandscapeSize - 1)
              y = random.randint(0, self. LandscapeSize - 1)
              while not self. Landscape\overline{[x]}[y].Warren is None or
            self. Landscape\overline{x}[y].Terrain == "R":
                x = random.randint(0, self. LandscapeSize - 1)
                y = \text{random.random}(0, \text{self.} LandscapeSize - 1)
               if self. ShowDetail:
                 sys.stdout.write("New Warren at (" + str(x) + ", " + str(y)+ ")"
              self. Landscape[x][y]. Warren = Warren(self. Variability)
              self. \overline{\text{WarrenCount}} += 1
            def CreateNewFox(self):
              x = random.random(0, self.__LandscapeSize - 1)y = random.randint(0, self. LandscapeSize - 1)
              while not self. Landscape[x][y].Fox is None or
            self.__Landscape[x][y].Terrain == "R":
                x = random.randint(0, self. LandscapeSize - 1)
                 y = random.randint(0, self. LandscapeSize - 1)
              if self. ShowDetail:
                sys.stdout.write(" New Fox at (" + str(x) + ", " + str(y)+ ")")
              self. Landscape[x][y].Fox = Fox(self. Variability)
              self. FoxCount += 1
            PYTHON 3
            def CreateNewWarren(self):
              x = random.randint(0, self. LandscapeSize - 1)
              y = random.randint(0, self. LandscapeSize - 1)
              while not self. Landscape[\overline{x}][y].Warren is None or
            self.__Landscape[x][y].Terrain == "R":
                 x = random.random(0, self. LandscapeSize - 1)y = random.randint(0, self. LandscapeSize - 1)
               if self. ShowDetail:
                print ("New Warren at (", x, ",", y, ")", sep = "")
              self. Landscape[x][y].Warren = Warren(self. Variability)<br>self. WarrenCount += 1
                      MMarrenCount += 1
ΞΧΑΙ
            def CreateNewFox(self):
              x = random.random(0, self.__LandscapeSize - 1)y = random.randint (0, self. LandscapeSize - 1)
              while not self. Landscape[x][y].Fox is None or
            self.__Landscape[x][y].Terrain == "R":
                x = \text{random.random}(0, \text{self.}\_\text{LandscapeSize} - 1)y = random.randint (0, self. LandscapeSize - 1)
              if self. ShowDetail:
                print ("New Fox at (", x, ",", y, ")", sep = "")
              self. Landscape[x][y].Fox = Fox(self. Variability)
              self. FoxCount += 1
            C#
            private void CreateNewWarren()
            {
              int x, y;
              do
               {
                x = \text{Rnd}.\text{Next} (0, LandscapeSize);
                y = \text{Rnd}.\text{Next} (0, LandscapeSize);
               } while ((Landscape[x, y].Warren != null) || (Landscape[x, 
            y].Terrain == 'R'));
              if (ShowDetail)
```

```
{
    Console.WriteLine("New Warren at (" + x + ", " + y + ");}
  Landscape[x, y].Warren = new Warren(Variability);
  WarrenCount++;
}
private void CreateNewFox()
{
  int x, y;
  do
  {
    x = Rnd. Next (0, LandscapeSize);
    y = \text{Rnd}.\text{Next}(), LandscapeSize);
  } while ((Landscape[x, y].Fox != null) || (Landscape[x, 
y].Terrain == 'R'));
  if (ShowDetail) { Console.WriteLine (" New Fox at (" + x + ", "+ y + ")"); }
  Landscape[x, y]. Fox = new Fox (Variability);
  FoxCount++;
}
PASCAL
procedure Simulation.CreateNewWarren();
  var
    x : integer;
    y : integer;
  begin
    repeat
      x := random(LandscapeSize);
      y := random(LandscapeSize);
    until (Landscape[x][y].Warren = Nil) and 
(not(Landscape[x][y].Terrain = 'R'));
    if ShowDetail then
      writeln('New Warren at (', x, ', ', 'y, ')');
    Landscape[x][y].Warren := Warren.New(Variability);
    inc(WarrenCount);
  end;
                                         ACTICE
procedure Simulation.CreateNewFox();
  var
    x : integer;
    y : integer;
  begin
    randomize();
    repeat
      x := Random(LandscapeSize);
      y := Random(LandscapeSize);
    until (Landscape[x][y].fox = Nil) and 
(not(Landscape[x][y].Terrain = 'R'));
    if ShowDetail then
      writeln(' New Fox at (', x, ', ', 'y, ')');
    Landscape[x][y].Fox := Fox.New(Variability);
    inc(FoxCount);
  end;
JAVA
private void CreateNewWarren()
{
  int x;
  int y;
  do
  {
```

```
x = \text{Rnd.nextInt} (LandscapeSize);
    y = Rnd.nextInt( LandscapeSize);
  } while (Landscape[x][y].Warren != null || 
Landscape[x][y].Terrain == 'R');
  if (ShowDetail)
  {
    Console.println("New Warren at (" + x + ", " + y + ");}
  Landscape[x][y].Warren = new Warren(Variability);
  WarrenCount += 1;}
private void CreateNewFox()
{
  int x;
  int y;
  do
  {
    x = Rnd.nextInt (LandscapeSize);
    y = Rnd.nextInt( LandscapeSize);
  }while (Landscape[x][y].Fox != null || 
Landscape[x][y].Terrain == 'R';
  if (ShowDetail)
  {
    Console.println(" New Fox at (" + x + ", " + y + ");}
  Landscape[x][y]. Fox = new Fox (Variability);
  FoxCount += 1;}
```
(v) **Mark is for AO3 (evaluate)**

\*\*\*\*SCREEN CAPTURE(S)\*\*\*\* *Must match code from part (c)(i) to (c)(iv). Code for these parts must be sensible*

**1 mark:** Screen capture(s) indicating which locations are land and which are rivers

**A**. incorrect location of rivers if these match those set in parts (c)(ii)

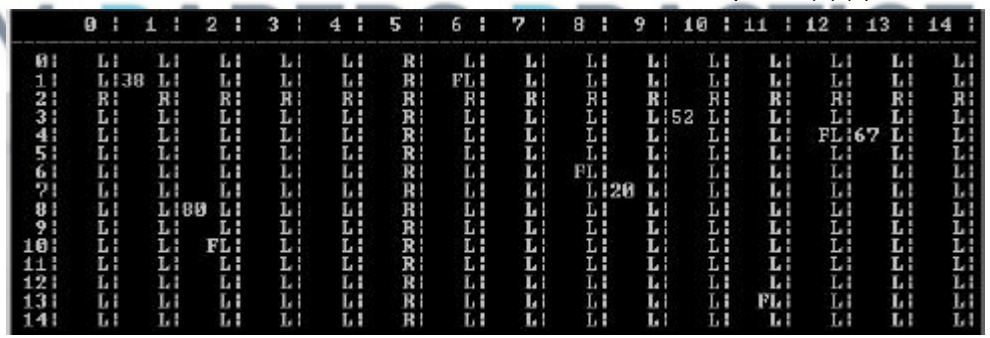

**1**

# (d) (i) **Marks are for AO3 (programming)**

# **Structure of subroutine:**

- 1. **1 mark:** Subroutine created with correct name CheckIfPathCrossesRiver **I**. private/public/protected modifiers
- 2. **1 mark:** Subroutine has four parameters of appropriate data type, which are the coordinates of the two locations to check the path between **I**. self parameter in Python answers **I**. additional parameters
- 3. **1 mark:** Subroutine returns a Boolean value

# **Horizontal or vertical:**

- 4. **1 mark:** Repetition structure created that has start and end points that correspond to one coordinate of the locations that need to be checked on the column/row **A**. if start and end points include the columns/rows that contain the fox and warren, even though this is not necessary
- 5. **1 mark:** Repetition structure will work regardless of whether or not the fox is to the left/right of or above/below the warren (depending on which direction is being checked) **A**. use of separate repetition structures to achieve this
- 6. **1 mark:** Within repetition structure a check is made of the type of terrain at the appropriate coordinate
- 7. **1 mark:** If a section of river is detected, subroutine will return true **R**. if subroutine would return true when the path does not cross a river

# **Other of vertical or horizontal:**

- 8. **1 mark:** Correct cells are checked regardless of whether or not the fox is to the left/right of or above/below the warren **A**. if start and/or end points include the columns/rows that contain the fox and warren
- 9. **1 mark:** If a river is detected, subroutine will return true; **R**. if subroutine would return true when the path does not cross a river

# **MAX 7** if 2 and 5 are used instead of checking terrain type

**MAX 5** if code does not use each of the relevant coordinates between fox and warren

**9**

# **VB.NET**

```
Private Function CheckIfPathCrossesRiver(ByVal FoxX As 
Integer,
ByVal FoxY As Integer, ByVal WarrenX As Integer, ByVal WarrenY 
As Integer) As Boolean
  Dim xChange As Integer
  Dim yChange As Integer
 Dim x As Integer
                                PRACTICE
  Dim y As Integer
  If FoxX - WarrenX > 0 Then
    xChange = 1Else
   xChange = -1End If
  If WarrenX <> FoxX Then
   x = WarrenX + xChange
    While x \iff FoxX
      If Landscape(x, FoxY). Terrain = "R" Then
       Return True
     End If
     x += xChange
   End While
  End If
  If FoxY - WarrenY > 0 Then
   yChange = 1
  Else
    yChange = -1End If
  If WarrenY <> FoxY Then
    y = WarrenY + yChangeWhile y \leqslant FoxY
      If Landscape(FoxX, y). Terrain = "R" Then
```

```
Return True
      End If
     y += yChange
    End While
  End If
  Return False
End Function
PYTHON 2
def CheckIfPathCrossesRiver(self, FoxX, FoxY, WarrenX, 
WarrenY):
  if FoxX - WarrenX > 0:
    xChange = 1
  else:
   xChange = -1if WarrenX != FoxX:
    x = WarrenX + xChangewhile x != FoxX:
      if self.__Landscape[x][FoxY].Terrain == "R":
       return True
     x += xChange
  if FoxY - WarrenY > 0:
   yChange = 1
  else:
   yChange = -1if WarrenY != FoxY:
    y = WarrenY + yChange
    while y := F \circ xY:
      if self. Landscape[FoxX][y].Terrain == "R":
        return True
      y += yChangereturn False
PYTHON 3
def CheckIfPathCrossesRiver(self, FoxX, FoxY, WarrenX, 
WarrenY):
  if FoxX - WarrenX > 0:
    xChange = 1else:
                         S PRACTICE
   xChange = -1if WarrenX != FoxX:
    x = WarrenX + xChange
    while x != FoxX:
      if self.__Landscape[x][FoxY].Terrain == "R":
       return True
     x += xChange
  if FoxY - WarrenY > 0:
    yChange = 1
  else:
   yChange = -1if WarrenY != FoxY:
    y = WarrenY + yChange
    while y != FoxY:
      if self. Landscape[FoxX][y].Terrain == "R":
       return True
      y += yChange
  return False
C#
private bool CheckIfPathCrossesRiver(int FoxX, int FoxY, int 
WarrenX, int WarrenY)
{
  int xChange, yChange, x, y;
```

```
if (FoxX - WarrenX > 0){
 xChange = 1;}
else
{
 xChange = -1;}
if (WarrenX != FoxX)
{
 x = WarrenX + xChange;
 while(x != FoxX)
  {
      if (Landscape[x, FoxY]. Terrain == 'R')
      {
       return true;
      }
     x += xChange;
    }
}
if (FoxY - WarrenY > 0){
  yChange = 1;}
else
{
  yChange = -1;}
if (WarrenY != FoxY)
{
  y = WarrenY + yChange;
  while(y != FoxY)
  {
    if (Landscape[FoxX, y]. Terrain == 'R')
    {
      return true;
    }
    y += yChange;
  }
}
                      RS PRACTICE
```
# **PASCAL**

}

E)

return

function Simulation.CheckIfPathCrossesRiver(FoxX : integer; Foxy : integer; WarrenX : integer; WarrenY : integer) : boolean; var xChange : integer; yChange : integer; x : integer; y : integer; Answer : boolean; begin Answer := False; if (FoxX - WarrenX)  $> 0$  then  $x$ Change  $:= 1$ else  $x$ Change  $:= -1;$ if WarrenX <> FoxX then begin  $x :=$  warrenX +  $x$ Change; if x <> FoxX then repeat if Landscape[x][FoxY].Terrain = 'R' then

```
Answer := True;
          x := x + xChange;
        until x = F\text{o}xX;end;
  if (FoXY - WarrenY) > 0 then
    yChange := 1else
    yChange := -1;if WarrenY <> FoxY then
    begin
      \bar{y} := WarrenY + yChange;
      if y <> FoxY then
        repeat
          if Landscape[FoxX][y].Terrain = 'R' then
            Answer := True;
          y := y + yChange;
        until y = F\text{o}XY;end;
  CheckIfPathCrossesRiver := Answer;
end;
```
# **JAVA**

```
private boolean CheckIfPathCrossesRiver(int FoxX, int FoxY, 
               int WarrenX, int WarrenY)
                {
                  int xChange, yChange;
                 if (FoxX-WarrenX > 0)
                  {
                    xChange = 1;}
                  else
                  {
                    xChange = -1;}
                  if (WarrenX != FoxX)
                  {
                    for (int x = \text{WarrenX} + x\text{Change}; x := \text{FoxX}; x = x + x\text{Change})
                    {
                         if (Landscape[x][FoxY].Terrain == 'R')
EXA
                         {
                                     rue
                         }
                      }
                    }
                    if (FoxY - Warner > 0){
                      yChange = 1;}
                    else
                    {
                      yChange = -1;}
                    if (WarrenY != FoxY)
                    {
                      for (int y = \text{WarrenY} + y\text{Change}; y := \text{FoxY}; y = y + y\text{Change})
                      {
                         if (Landscape[FoxX][y].Terrain == 'R')
                         {
                           return true;
                         }
                      }
                  }
                  return false;
               }
```
# (ii) **Marks are for AO3 (programming)**

**1 mark:** CheckIfPathCrossesRiver subroutine is called within the two repetition structures, with the coordinates of the warren and fox as parameters

**1 mark:** If the subroutine returns true, the fox will not eat any rabbits in the warren, otherwise it will eat rabbits if the warren is near enough

**2**

#### **VB.NET**

Private Sub FoxesEatRabbitsInWarren(ByVal WarrenX As Integer, ByVal WarrenY As Integer) Dim FoodConsumed As Integer Dim PercentToEat As Integer Dim Dist As Double Dim RabbitsToEat As Integer Dim RabbitCountAtStartOfPeriod As Integer = Landscape(WarrenX, WarrenY).Warren.GetRabbitCount() For FoxX =  $0$  To LandscapeSize - 1 For FoxY =  $0$  To LandscapeSize - 1 If Not Landscape(FoxX, FoxY).Fox Is Nothing Then **If Not CheckIfPathCrossesRiver(FoxX, FoxY, WarrenX, WarrenY) Then** Dist = DistanceBetween(FoxX, FoxY, WarrenX, WarrenY) If Dist  $\leq$  3.5 Then PercentToEat = 20 ElseIf Dist <= 7 Then PercentToEat = 10 Else  $PercentToExt = 0$ End If RabbitsToEat = CInt(Math.Round(CDbl(PercentToEat \* RabbitCountAtStartOfPeriod / 100))) FoodConsumed = Landscape(WarrenX, WarrenY).Warren.EatRabbits(RabbitsToEat) Landscape(FoxX, FoxY).Fox.GiveFood(FoodConsumed) If ShowDetail Then Console.WriteLine(" " & FoodConsumed & " rabbits eaten by fox at (" & FoxX & "," & FoxY & ").") ΕΧΑ End If End I **End If** Next Next End Sub **PYTHON 2** def FoxesEatRabbitsInWarren(self, WarrenX, WarrenY): RabbitCountAtStartOfPeriod = self. Landscape[WarrenX][WarrenY].Warren.GetRabbitCount() for FoxX in range(0, self. LandscapeSize): for FoxY in range (0, self. LandscapeSize): if not self. Landscape[FoxX][FoxY].Fox is None: **if not self.CheckIfPathCrossesRiver(FoxX, FoxY, WarrenX, WarrenY): #INDENTATION CHANGED AFTER THIS LINE** Dist = self. DistanceBetween(FoxX, FoxY, WarrenX, WarrenY) if Dist  $\leq$  3.5: PercentToEat = 20 elif Dist <= 7: PercentToEat = 10 else: PercentToEat  $= 0$ 

```
RabbitsToEat = int(round(float(PercentToEat *RabbitCountAtStartOfPeriod / 100)))
     FoodConsumed = 
self. Landscape[WarrenX][WarrenY].Warren.EatRabbits(Rabbit
sToEat)
      self. Landscape[FoxX][FoxY].Fox.GiveFood(FoodConsume
d)
      if self. ShowDetail:
        sys.stdout.write(" " + str(FoodConsumed) + " rabbits 
eaten by fox at (" + str(FoxX) + ", " + str(FoxY) + "); " + "\n")PYTHON 3
def FoxesEatRabbitsInWarren(self, WarrenX, WarrenY):
  RabbitCountAtStartOfPeriod = 
self. Landscape[WarrenX][WarrenY].Warren.GetRabbitCount()
  for FoxX in range(0, self.__LandscapeSize):
    for FoxY in range (0, self. LandscapeSize):
      if not self. Landscape[FoxX][FoxY].Fox is None:
        if not self.CheckIfPathCrossesRiver(FoxX, FoxY, 
WarrenX, WarrenY): #INDENTATION CHANGED AFTER THIS LINE
          Dist = self. DistanceBetween(FoxX, FoxY, WarrenX,
WarrenY)
          if Dist \leq 3.5:
            PercentToEat = 20
          elif Dist <= 7:
            PercentToEat = 10
          else:
           PercentToExt = 0RabbitsToEat = int(round(float(PercentToEat *RabbitCountAtStartOfPeriod / 100)))
         FoodConsumed = 
self. Landscape[WarrenX][WarrenY].Warren.EatRabbits(Rabbit
sToEat)
self. Landscape[FoxX][FoxY].Fox.GiveFood(FoodConsumed)
            if self. ShowDetail:
              print("", FoodConsumed, " rabbits eaten by fox
at (", FoxX, ",", FoxY, ").", sep = "")
C#
private void FoxesEatRabbitsInWarren(int WarrenX, int 
WarrenY)
{
  int FoodConsumed;
  int PercentToEat;
  double Dist;
  int RabbitsToEat;
  int RabbitCountAtStartOfPeriod = Landscape[WarrenX, 
WarrenY].Warren.GetRabbitCount();
  for (int FoxX = 0; FoxX < LandscapeSize; FoxX++)
  {
    for (int FoxY = 0; FoxY < LandscapeSize; FoxY++)
    {
      if (Landscape[FoxX, FoxY].Fox != null)
      {
        if (!CheckIfPathCrossesRiver(FoxX, FoxY, WarrenX, 
WarrenY))
        {
          Dist = DistanceBetween(FoxX, FoxY, WarrenX, 
WarrenY) ;
          if (Dist \leq 3.5)
          {
            PercentToEat = 20;
```

```
}
          else if (Dist \leq 7)
          {
            PercentToEat = 10;
          }
          else
          {
            PercentToEat = 0;
          }
          RabbitsToEat = 
(int)Math.Round((double)(PercentToEat * 
RabbitCountAtStartOfPeriod / 100.0));
          FoodConsumed = Landscape[WarrenX, 
WarrenY].Warren.EatRabbits(RabbitsToEat);
          Landscape[FoxX, FoxY].Fox.GiveFood(FoodConsumed);
          if (ShowDetail)
          {
            Console.WriteLine(" " + FoodConsumed + " rabbits 
eaten by fox at (" + FoxX + ", " + FoxY + ");}
        }
      }
    }
  }
}
PASCAL
procedure Simulation.FoxesEatRabbitsInWarren(WarrenX : 
integer; WarrenY : integer);
  var
    FoodConsumed : integer;
    PercentToEat : integer;
    Dist : double;
    RabbitsToEat : integer;
    RabbitCountAtStartOfPeriod : integer;
    FoxX : integer;
    FoxY : integer;
  begin
    RabbitCountAtStartOfPeriod := 
Landscape[WarrenX][WarrenY].Warren.GetRabbitCount();
    for FoxX := 0 to LandscapeSize - 1 do
      for FoxY := 0 to LandscapeSize - 1 do
        if not(Landscape[FoxX][FoxY].fox = nil) then
          if not(CheckIfPathCrossesRiver(FoxX, Foxy, 
WarrenX, WarrenY)) then
            begin
              Dist := DistanceBetween(FoxX, FoxY, WarrenX, 
WarrenY) ;
              if Dist \leq 3.5 then
                PercentToEat := 20
              else if Dist <= 7 then
                PercentToEat := 10
              else
                PercentToEat := 0;
              RabbitsToEat := round(PercentToEat *
RabbitCountAtStartOfPeriod / 100);
              FoodConsumed := 
Landscape[WarrenX][WarrenY].Warren.EatRabbits(RabbitsToEat)
;
              Landscape[FoxX][FoxY].fox.GiveFood(FoodConsum
ed);
              if ShowDetail then
                writeln(' ', FoodConsumed, ' rabbits eaten by 
fox at (', FoxX, ',', FoxY, ')');
```

```
end;
```
end;

```
JAVA
private void FoxesEatRabbitsInWarren(int WarrenX, int 
WarrenY)
{
  int FoodConsumed;
  int PercentToEat;
  double Dist;
  int RabbitsToEat;
  int RabbitCountAtStartOfPeriod = 
Landscape[WarrenX][WarrenY].Warren.GetRabbitCount();
  for(int FoxX = 0; FoxX < LandscapeSize; FoxX++)
  {
    for(int FoxY = 0; FoxY < LandscapeSize; FoxY++)
    {
      if (Landscape[FoxX][FoxY].Fox != null)
      {
        if (!CheckIfPathCrossesRiver(FoxX, FoxY, WarrenX, 
WarrenY))
        {
          Dist = DistanceBetween(FoxX, FoxY, WarrenX, 
WarrenY);
          if ( Dist \leq 3.5 )
          {
            PercentToEat = 20;
          }
          else if ( Dist \leq 7 )
          {
            PercentToExt = 10;}
          else
          {
            PercentToEat = 0;}
          RabbitsToEat = 
(int)(Math.round((double)(PercentToEat * 
RabbitCountAtStartOfPeriod / 100)));
          FoodConsumed = 
Landscape[WarrenX][WarrenY].Warren.EatRabbits(Rabk
;
Landscape[FoxX][FoxY].Fox.GiveFood(FoodConsumed);
          if ( ShowDetail )
          {
            Console.println(" " + FoodConsumed + " rabbits 
eaten by fox at (" + FoxX + ", " + FoxY + ");}
        }
      }
    }
  }
}
```
# (iii) **Mark is for AO3 (evaluate)**

```
****SCREEN CAPTURE(S)****
Must match code from part (d)(i) to (d)(ii). Code for these parts must be 
sensible
```
**1 mark:** Screen capture(s) show that no rabbits are eaten in the warren at (1, 1)

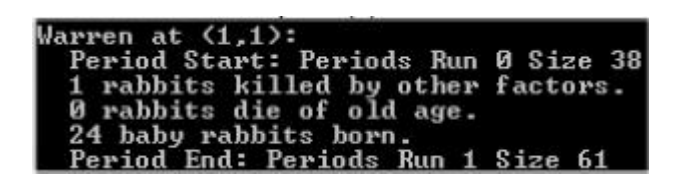

**Note:** Exact rabbit numbers killed/born do not need to match screenshot, but the start and end periods should be 0 and 1.

# **[35]**

**1**

**4**

# **Q9.**

(a) One mark per correct response.

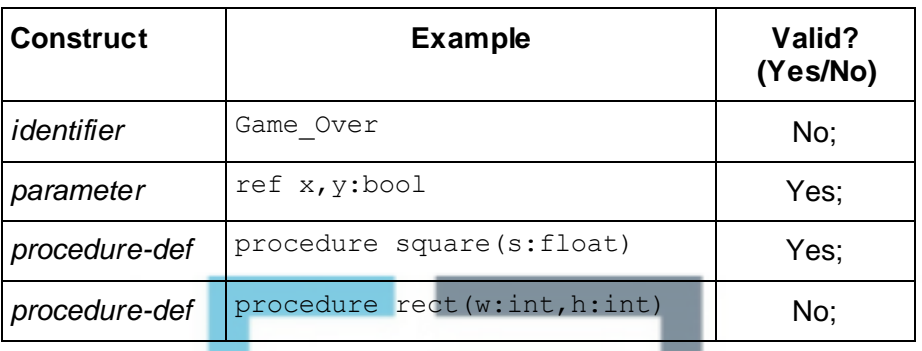

**A**. Alternative clear indicators of Yes/No such as Y/N, True/False and Tick/Cross.

(b) The  $ltype$  rule is missing type string; The <procedure-def> rule does not allow a procedure without parameters // cannot be just an identifier;

Accept answers comparing the figures the other way around, ie

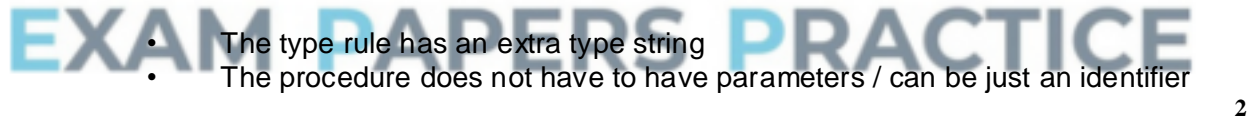

(c) Required as there can be a list of parameters // required as there can be more than one parameter; BNF does not support iteration // BNF can only achieve iteration through recursion // would need infinite number of rules otherwise // recursion allows for more than one parameter; **MAX 1**

**A.** Input for parameter **NE.** Rule needs to loop

**[7]**

**1**

# **Q10.**

(a)

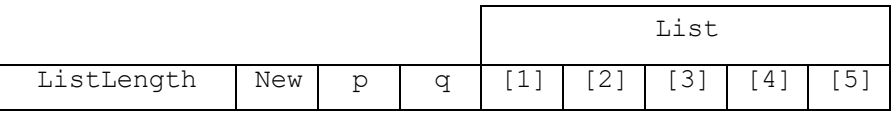

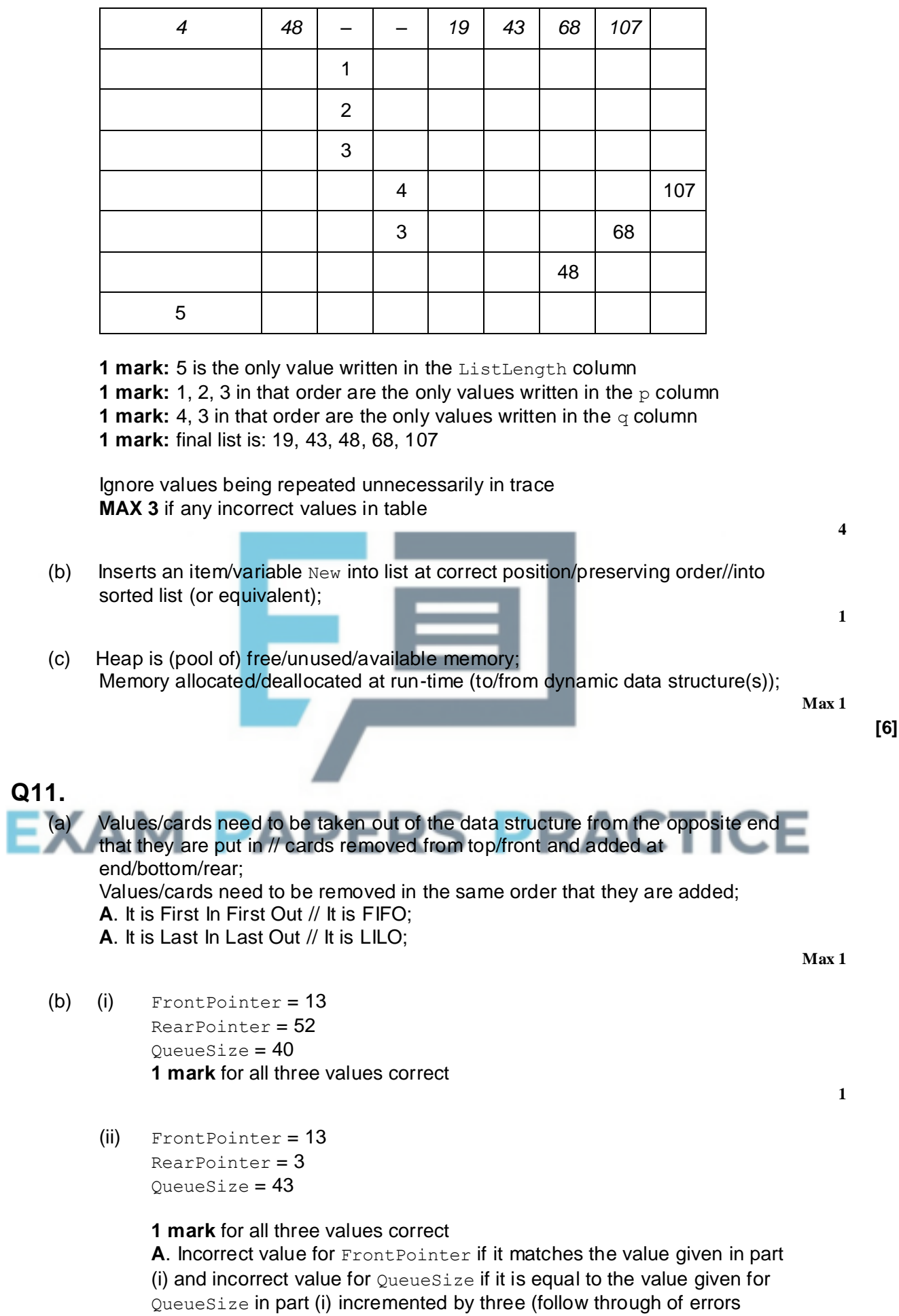

```
(c) If DeckQueue is empty THEN
      Report error
    ELSE
      Output DeckQueue[FrontPointer]
      Decrement QueueSize
      Increment FrontPointer
      IF FrontPointer > 52 THEN
        FrontPointer ← 1
      ENDIF
    ENDIF
```
**1 mark** for IF statement to check if queue is empty – alternative for test is QueueSize = 0.

**1 mark** for reporting an error message if the queue is empty // dealing with the error in another sensible way – this mark can still be awarded if there is an error in the logic of the  $IF$  statement, as long as there is an  $IF$  statement with a clear purpose.

**1 mark** for only completing the rest of the algorithm if the queue is not empty – this mark can still be awarded if there is an error in the logic of the  $IF$ statement, as long as there is an IF statement with a clear purpose.

**1 mark** for outputting the card at the correct position

**1 mark** for incrementing FrontPointer and decrementing QueueSize **1 mark** for IF statement testing if the end of the queue has been reached **1 mark** for setting FrontPointer back to 1 if this is the case – this mark can still be awarded if minor error in logic of  $IF$  statement, eg  $>=$  instead of  $=$ **A**. FrontPointer = (FrontPointer MOD 52) + 1 for **3 marks** or FrontPointer = (FrontPointer MOD 52) for **2 marks**, both as alternatives to incrementing and using and the second IF statement – **deduct 1 mark** from

either of the above if QueueSize has not been decremented

**A**. Any type of brackets for array indexing

**I**. Additional reasonable ENDIF Statements

**MAX 5** unless all of the steps listed above are carried out and algorithm fully working

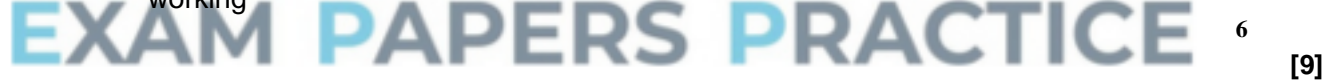

# **Q12.**

(a) It hides the detail of how the list will be stored/implemented from the programmer // a programmer working on the rest of the program does not need to know how the LinkedList class works // a programmer working on the rest of the program needs only concern themselves with the interface to the LinkedList class;

**A.** "user" for "programmer" as BOD mark

(b) The procedures/functions are public as programmer (writing the rest of the program) will need access to the operations defined in the procedures and functions from outside of the class / elsewhere in the program (so they must be public); **A.** just one of procedures or functions **A.** Procedures/functions will be accessible

The data items are private to prevent them being changed directly from outside of the class // to avoid the integrity of

the data structure being damaged / changed accidentally (from outside the class); **A.** "elsewhere in program" for "outside of the class" So that the implementation of LinkedList can be changed and programs written using only the public functions and procedures will still work; **MAX 2**

# (c) **OVERALL GUIDANCE:**

Solutions should be marked on this basis:

- Up to **5 marks** for correctly locating the position to delete the item from.
- Up to **3 marks** for deleting the item and updating pointers as required.

The addition of any unnecessary steps that do not stop the algorithm working should not result in a reduction in marks.

Responses should be accepted in pseudo-code or structured English but not in prose.

*If you are unsure about the correctness of a solution please refer it to a team leader.*

# **SPECIFIC MARKING POINTS:**

*Correctly locating deletion point (5 marks):*

- 1. Initialising Current to Start before any loop;
- 2. Use of loop to attempt to move through list (regardless of correct terminating condition);
- 3. Advancing Current within loop;

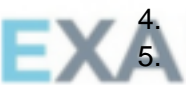

Correctly maintaining the Previous pointer within loop; Sensible condition to identify position to delete from (suitable terminating condition for loop);

*Correctly deleting item (3 marks):*

- 6. Update Next pointer of node before node to delete to point to node after it;
- 7. Test if item to delete was first item in list, and if so update Start pointer instead of Next pointer of node before the one to delete;
- 8. Release the memory used by the item being deleted back to the operating system;

Mark point 2 should be awarded if, within the loop, Current is being changed (even if not correctly changed).

Mark point 4 can be awarded if Previous is set to Current before Current is changed, even if Current is not being correctly updated.

Mark point 5 can be awarded if there is a sensible condition,

even if Current is not correctly updated.

Mark point 6 can be awarded even if the value of Previous was not correctly maintained in the loop.

Mark points 6 and 7 can only be awarded if Current has not already been released (or attempted to be released).

Mark point 8 should only be awarded if this is done after and a loop to search for the item to delete, regardless of whether or not the correct item would be found or if it is done inside the loop but also within an if statement that correctly identifies the item to delete.

**A.** Deletion takes place inside of loop if the correct item to delete had been identified with an if statement and the loop will be exited at some point after deletion.

**A.**. Use of any type of condition controlled loop, as long as logic is correct.

**A.** Use of alternative variable names and instructions, so long as the meaning is clear.

**A.** Use of clear indentation to indicate start/end of iteration and selection structures.

**A.** Responses written in structured English, so long as variable names are used and the descriptions of what will be done are specific.

**A.** Use of Boolean variable to control loop as long as it is set under the correct conditions and has been initialised. **R.** Responses written in prose.

**R.** Do not award mark points if incorrect variable names have been used, but allow minor misspellings of variable names.

# **EXAMPLE SOLUTIONS:**

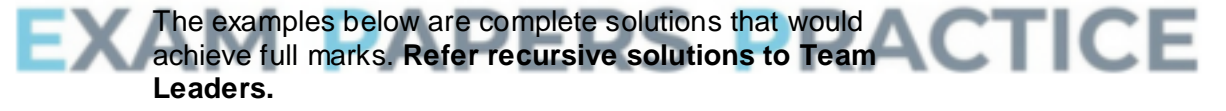

## *Example 1*

```
If Start.DataValue = DelItem Then
```

```
Start ← Start.Next
 Release(Start)
Else
  Current ← Start
 Repeat
```
Previous ← Current

Current ← Current.Next Until Current.DataValue = DelItem

```
Previous.Next ← Current.Next
 Release(Current)
EndIf
```
#### *Example 2*

Current ← Start While Current.DataValue DelItem

```
Previous ← Current
  Current ← Current.Next
EndWhile
If Current = Start Then
  Start ← Current.Next
Else
  Previous.Next ← Current.Next
EndIf
Release(Current)
Example 3
If Start.DataValue = DelItem Then
  Start ← Start.Next
  Release(Start)
Else
  Deleted ← False
  Current ← Start
  While Deleted = False
    If Current.DataValue = DelItem Then
      Previous.Next ← Current.Next
      Release(Current)
      Deleted ← True
    Else
      Previous ← Current
      Current ← Current.Next
    EndIf
  EndWhile
EndIf
                                                                 8
                                                                    [11]
Implementation One would need to use a linear search //
```
would need to look at every word in the array (before the one that is being searched for) // lookup time is proportional to number of words in list // lookup is O(N); **N.E.** "search" without further clarification that this would be linear **Implementation Two** would use the hash function/hashing to directly calculate where the word would be stored // could jump directly to the correct position/location/index for the word in the array // lookup time is constant regardless of how many words in list // lookup is O(1); **A.** No need to go through words in list

**Q13.**

(b) The (record for) each word/both words would be stored at the same position/index/location in the array; **A.** The second word would be stored over/replace the first; **N.E.** A collision has occurred

Store record/word in the next available position in the array // store a pointer (in each array position) that points to a list of records that have all collided at the position // rehash the

word; **A.** Idea that each array position could store more than one record e.g. five records per location, if explained. **A.** Example of what "next available" might be. **R.** The use of a different hashing function at all times ie not just rehashing.

(c) The hash function could compute the same value/location for more than one/two English word(s), so need to verify if the English word stored at the location is the one that is being looked up; To avoid returning a French translation that is for a different

English word, which is stored at the same location as the word that is being looked up // if a collision occurred (when storing the words) it will not be possible to tell if the translation is correct;

**A.** More than one word could be stored in each location **R.** So that French to English translation can be done **MAX 1**

**[5]**

**1**

**2**

# **Q14.** (a) **All marks AO3 (programming) Python 2.6:** print "How far to count?"  $However = input()$ While HowFar < 1: print "Not a valid number, please try again."  $However = input()$ for MyLoop in range(1,HowFar+1): if  $MyLoop$ %3 == 0 and  $MyLoop$ %5 == 0: **RACTICE** print "FizzBuzz" elif  $MyLoop$ %3 == 0: print "Fizz" elif MyLoop%5 == 0: print "Buzz" else: print MyLoop

**1 mark:** Correct prompt "How far to count?" followed by HowFar assigned value entered by user;

**1 mark:** WHILE loop has syntax allowed by the programming language and correct condition for the termination of the loop;

**1 mark:** Correct prompt "Not a valid number, please try again." followed by  $HowFar$  being assigned value entered by the user (must be inside iteration structure);

**1 mark:** Correct syntax for the FOR loop using correct range appropriate to language;

**1 mark:** Correct syntax for an IF statement, including a THEN and ELSE / ELIF part;

**1 mark:** Correct syntax for MyLoop MOD 5 = 0 and MyLoop MOD 3 = 0 used in the  $IF$  statement(s);

**1 mark:** Correct output for cases in the selection structure where MyLoop MOD

```
3 = 0 or MyLoop MOD 5 = 0 or both - outputs "FizzBuzz", "Fizz" or "Buzz"
correctly;
```
**1 mark:** Correct output (in the ELSE part of selection structure), when MyLoop MOD 3 0 and MyLoop MOD 5 0 - outputs value of MyLoop;

**8**

**1**

**1**

# (b) **All marks AO3 (evaluate)**

**Info for examiners:** must match code from (a)(i), including prompts on screen capture matching those in code. Code for (a)(i) must be sensible.

# **First Test**

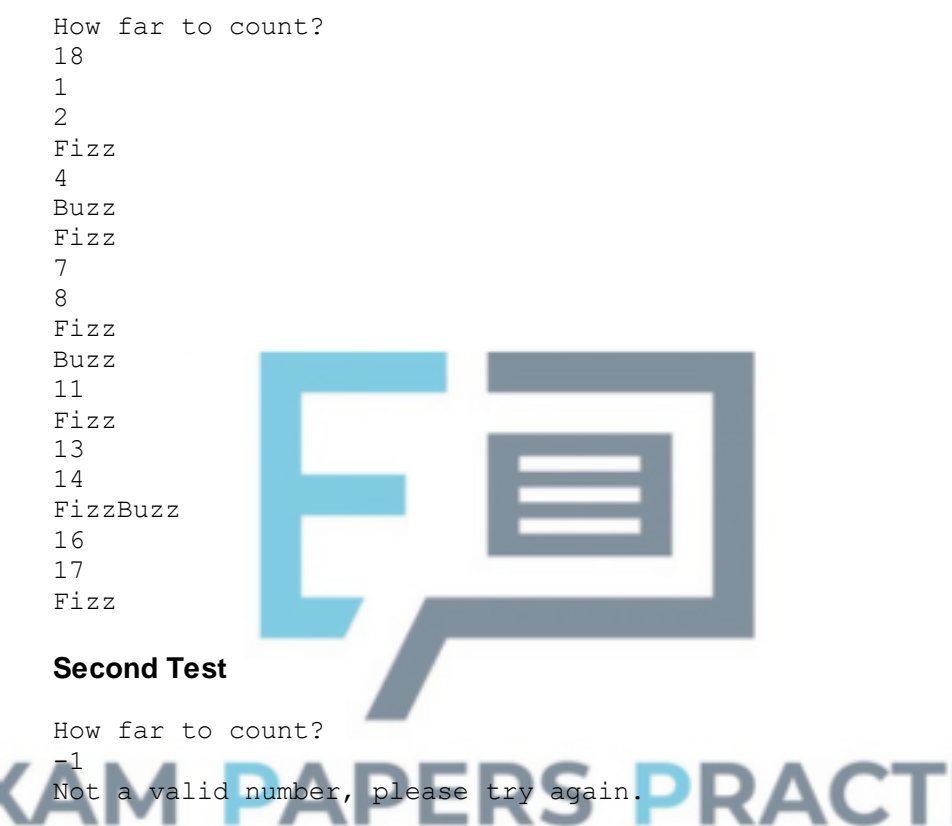

Screenshot with user input of 18 and correct output and user input of -1 and correct output;

**A** different formatting of output eg line breaks

# (c) **Mark is for AO2 (analysis)**

A FOR loop is used as it is to be repeated a known number of times;

# (d) **All marks AO2 (analysis)**

Example of input: [nothing input] [a string] for example: 12A

Method to prevent: can protect against by using a try,except structure / / exception handling; test the input to see if digits only;

convert string to integer and capture any exception; use a repeat / while structure / / alter repeat / while to ask again until valid data input;

**1 mark:** Example of input **Max 2 marks:** Description of how this can be protected against

# (e) **All marks AO1 (understanding)**

Use of indentation to separate out statement blocks; Use of comments to annotate the program code; Use of procedures / functions / sub-routines; Use of constants; **Max 3, any from 4 above**

# (f) **All marks AO2 (apply)**

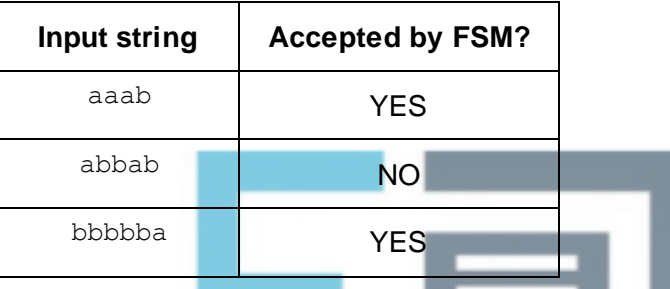

**1 mark:** Two rows of table completed correctly; **OR**

**2 marks:** All three rows of table completed correctly; **A** Alternative indicators for YES and NO

# (g) **All marks AO2 (apply)**

**1 mark:** a string containing zero or more (**A** 'any number of') b characters; **1 mark:** and an odd amount of a characters; **N.E.** all strings containing an odd number of characters

# **Q15.**

- (a) **Mark is for AO1 (understanding)** Cavern / / TrapPositions ;
- (b) **Mark is for AO1 (understanding)** SetPositionOfItem / / MakeMonsterMove;
- (c) **Mark is for AO1 (understanding)** Count1 / / Count2 / / Choice; (Python Only) NO\_OF\_TRAPS / / N\_S\_DISTANCE / / W\_E\_DISTANCE;
- **1**

#### (d) **Mark is for AO1 (understanding)** GetMainMenuChoice / / GetNewRandomPosition / / SetPositionOfItem / / SetUpGame / / SetUpTrainingGame / / GetMove / / CheckValidMove

#### Page 69 of 133

**3**

**2**

**2**

**1**

**1**

**[20]**

# (e) **All marks AO2 (analysis)**

a nested loop is used as we need to repeat something inside a section that is also repeating; so that for each row we can loop through each column;

to work our way through the 2 dimensions of the cavern;

Count1 controls the rows of the display;

Count2 controls the columns of the display; **Max 3:** Any 3 from above

# (f) **All marks AO1 (understanding)**

**1 mark:** Only need to change its value once/ /at the top of the program / / from one place only (for the new value to apply wherever it is used); **1 mark:** Makes program code easier to understand;

(g) **All marks AO2 (analyse)**

**1 mark:** (Command inside loop) randomly chooses coordinates to place item at;

**1 mark:** The condition checks that no other item has already been placed at the selected coordinates / / the location is empty;

**1 mark:** The while loop is required to repeat the coordinate selection until an empty location is found // to keep choosing coordinates if the location found is not empty;

# (h) **All marks AO2 (analyse)**

**1 mark:** If the monster moves into the flask cell and the flask is not moved elsewhere it will not be there when the monster moves away from this cell; **1 mark:** You can't have two items in any cell;

**1 mark:** By swapping the monster and the flask cells we can ensure that the flask stays in the cavern;

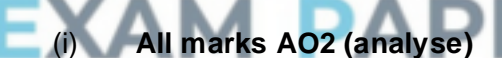

**1 mark:** Even though the monster usually makes 2 moves the player might be eaten on the first of the two moves;

**1 mark:** A while loop allows us to complete 2 moves when necessary but exit on the first move if the player is eaten;

**2**

**3**

# (j) **All marks AO1 (understanding)**

Easier reuse of routines in other programs;

Routine can be included in a library;

Helps to make the program code more understandable;

Ensures that the routine is self-contained / / routine is independent of the rest of the program;

(global variables use memory while a program is running) but local variables use memory for only part of the time a program is running;

reduces possibility of undesirable side effects;

using global variables makes a program harder to debug; **Max 2:** Any 2 from above

> **2 [19]**

**3**

**2**

# (a) (i) **1 mark for AO3 (design) and 3 marks for AO3 (programming)**

# **AO3 (design) – 1 mark:**

*Note that AO3 (design) mark is for selecting appropriate techniques to use to solve the problem, so should be credited whether the syntax of programming language statements is correct or not and regardless of whether the solution works.*

**1 mark:** Identification of correct logical conditions required to determine if the player attempts to move North from the northern end of the cavern;

# **AO3 (programming) – 3 marks:**

*Note that AO3 (programming) marks are for programming and so should only be awarded for syntactically correct code that performs its required function.*

**1 mark:** Selection statement with two correct conditions;

**1 mark:** Value of False returned correctly by the function if illegal north move is made;

**R** if a value of False will always be returned by the function **R** if all north moves will return False

**R** if all moves when PlayerPosition.NoOfCellsSouth is in row 1 will return False

**1 mark:** Value of **True returned correctly by the function if legal north** move is made;

**A** Answers which combine all the checks for a valid move into one selection statement

# **Python 2.6:**

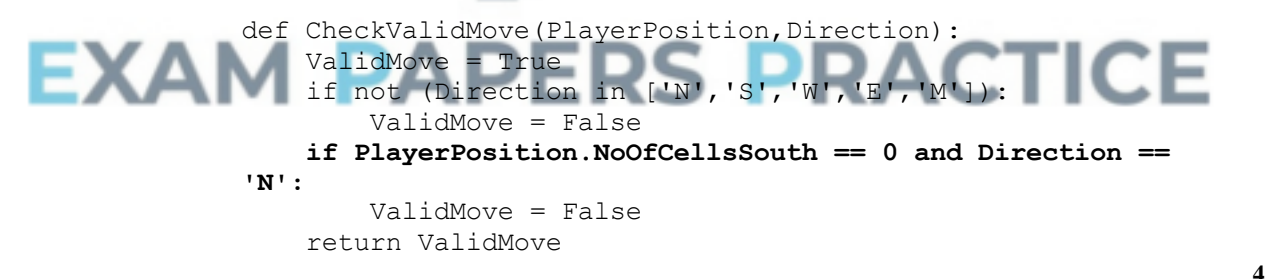

#### (ii) **Mark is for AO3 (programming)**

## **Python 2.6:**

```
... 
MoveDirection = '' 
DisplayCavern(Cavern, MonsterAwake) 
while not (Eaten or FlaskFound or (MoveDirection == 'M')): 
    ValidMove = False 
    while not ValidMove: 
        DisplayMoveOptions() 
        MoveDirection = GetMove() 
        ValidMove = CheckValidMove(PlayerPosition, 
MoveDirection) 
        if not ValidMove:
```

```
print "That is not a valid move, please try again."
    if MoveDirection != 'M': 
...
```
**1**

**1**

**1 mark:** Selection structure with correct condition that displays the correct message under the correct circumstances;

# (iii) **Mark is for AO3 (evaluate)**

## **Info for examiner:**

Must match code from (a)(i) and (a)(ii), including prompts on screen capture matching those in code. Code for (a)(i) and (a)(ii) must be sensible.

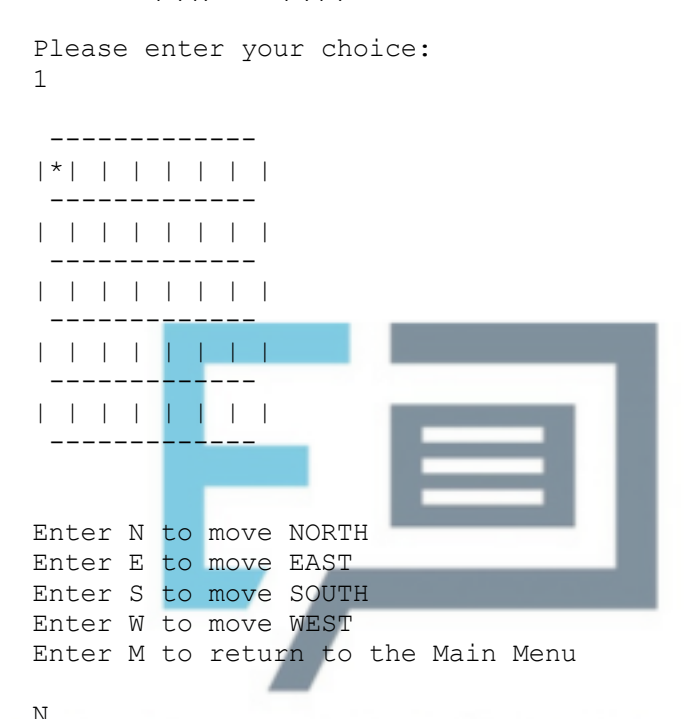

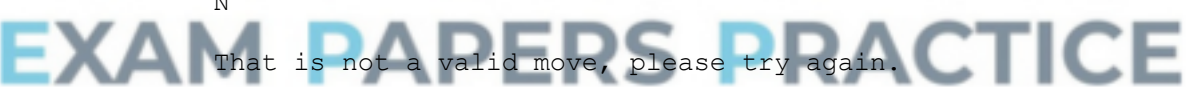

Screen capture(s) showing correct cavern state with a player at the northern end of the cavern (top line). 'N' being entered at prompt, followed by correct error message being displayed ;

# (b) (i) **1 mark for AO3 (design) and 7 marks for AO3 (programming)**

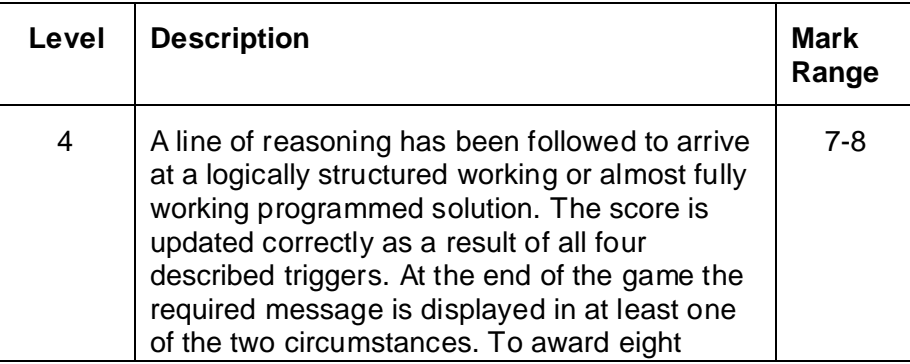

# **Mark Scheme**
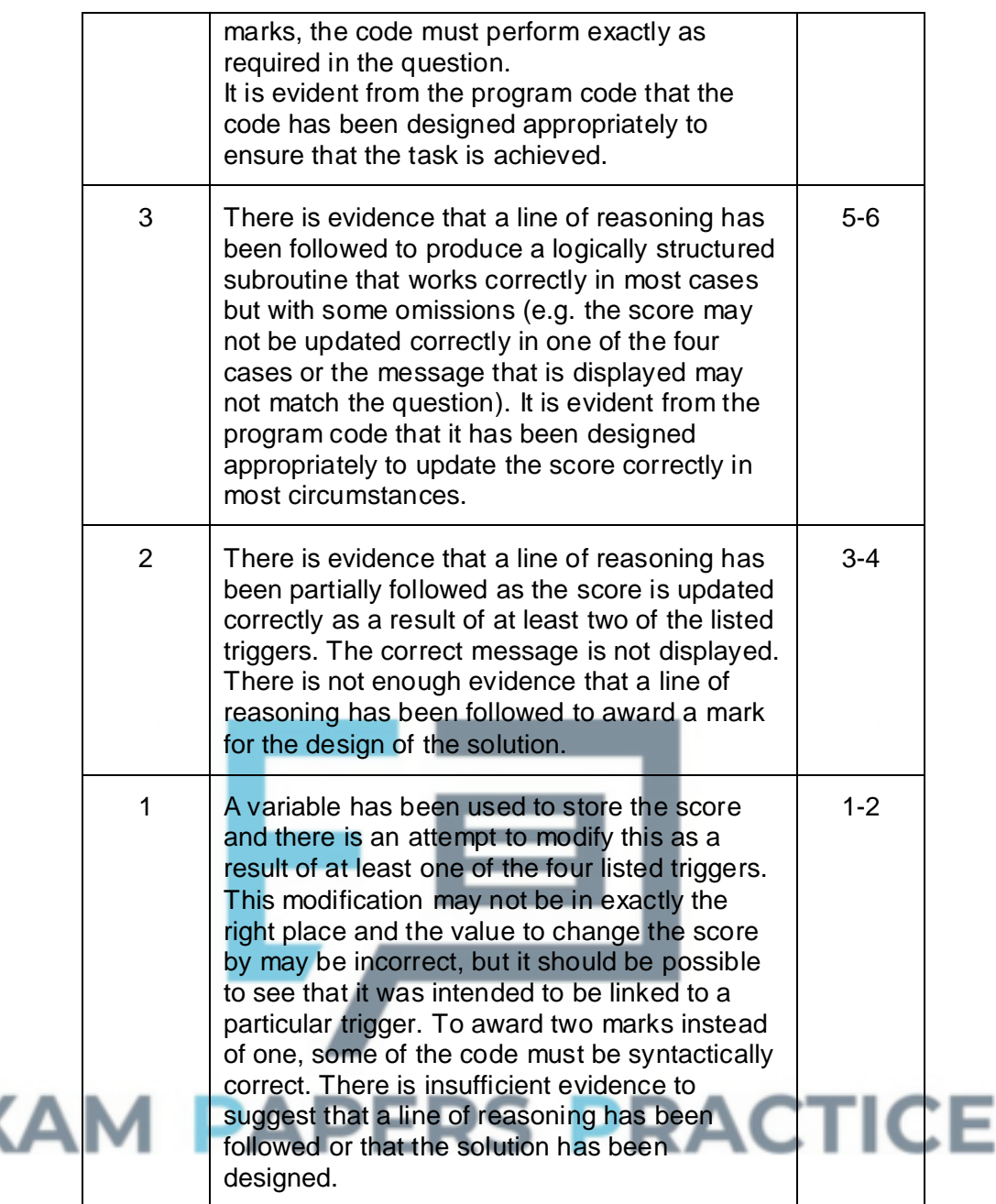

# **Guidance**

E)

# **Evidence of AO3 (design) - 1 point:**

Evidence of design to look for in responses:

• Identifying the correct locations in the program code to change the score at. To be credited for this point, the correct location for at least three of the four changes must be identified, but the amount that Score is changed by could be incorrect, as could the syntax.

*Note that AO3 (design) point is for selecting appropriate techniques to use to solve the problem, so should be credited whether the syntax of programming language statements is correct or not and regardless of whether the solution works.*

#### **Evidence of AO3 (programming) – 7 points:**

Evidence of programming to look for in responses:

- $score$  is assigned the value  $0 before$  the first repetition structure in PlayGame
- Score is incremented by 10 after a valid player move
- Score is incremented by 50 when the flask is found
- Score is decreased by 10 when a trap is activated
- Score is decreased by 50 when eaten by the monster
- Correct message displayed with Score if player wins
- Correct message displayed with Score if player loses

*Note that AO3 (programming) points are for programming and so should only be awarded for syntactically correct code.*

#### **Example Solution - Python 2.6**

```
def PlayGame(Cavern, TrapPositions, MonsterPosition, 
             PlayerPosition, FlaskPosition, MonsterAwake): 
               Score = 0
               Eaten = False 
               FlaskFound = False 
               MoveDirection = '' 
               DisplayCavern(Cavern, MonsterAwake) 
               while not (Eaten or FlaskFound or (MoveDirection == 'M')): 
                 ValidMove = False 
                 while not ValidMove: 
                   DisplayMoveOptions() 
                   MoveDirection = GetMove()ValidMove = 
             CheckValidMove(PlayerPosition, MoveDirection) 
                    if not ValidMove: 
                      print "That is not a valid move, please try again."
                 if MoveDirection != 'M': 
                    Score = Score + 10
                   MakeMove(Cavern, MoveDirection, PlayerPosition) 
                    DisplayCavern(Cavern, MonsterAwake) 
                    FlaskFound = CheckIfSameCell(PlayerPosition, 
             FlaskPosition) 
                   if FlaskFound: 
                                                    ACTICE
EXAI
                    DisplayWonGameMessage() 
                     Score = Score + 50
                     print "Your score was: ",Score
                   Eaten = CheckIfSameCell(MonsterPosition, 
             PlayerPosition) 
                   if not MonsterAwake.Is and not FlaskFound and not Eaten: 
                     MonsterAwake.Is = CheckIfSameCell(PlayerPosition, 
             TrapPositions[0]) 
                     if not MonsterAwake.Is: 
                        MonsterAwake.Is = CheckIfSameCell(PlayerPosition, 
             TrapPositions[1]) 
                     if MonsterAwake.Is: 
                      DisplayTrapMessage() 
                      Score = Score - 10
                      DisplayCavern(Cavern, MonsterAwake) 
                    if MonsterAwake.Is and not Eaten and not FlaskFound: 
                      Count = 0while Count < 2 and not Eaten: 
                       MakeMonsterMove(Cavern, MonsterPosition, 
             FlaskPosition, PlayerPosition) 
                       Eaten = CheckIfSameCell(MonsterPosition, 
             PlayerPosition) 
                        print '' 
                        raw_input("Press Enter key to continue")
```

```
DisplayCavern(Cavern, MonsterAwake) 
   Count += 1if Eaten: 
 DisplayLostGameMessage() 
 Score = Score - 50 
 print "Your score was: ",Score
```
#### (ii) **1 mark for AO3 (evaluate)**

#### **Info for examiner:**

Must match code from (b)(i), including prompts on screen capture matching those in code. Code for (b)(i) must be sensible.

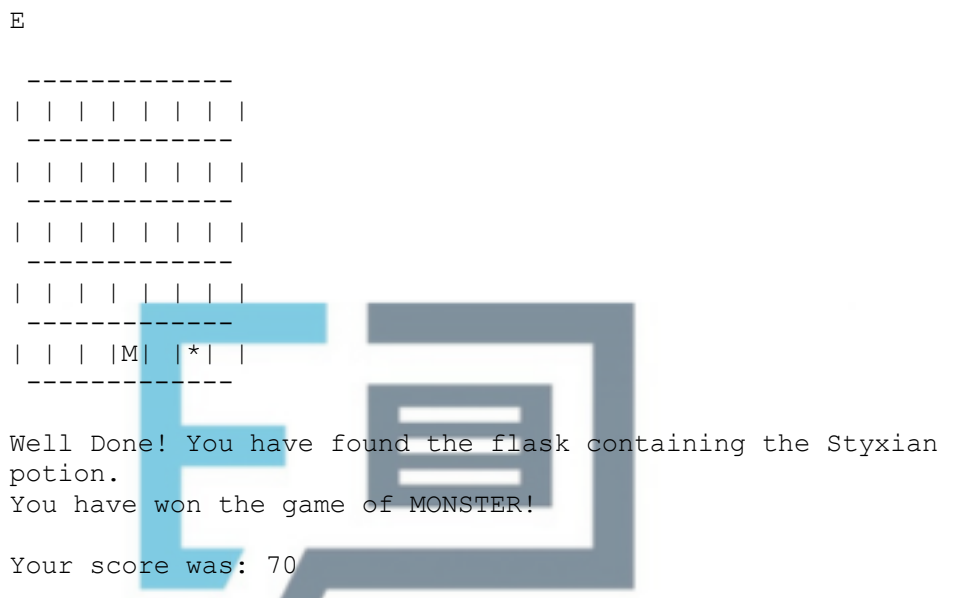

**1 mark:** Screen capture(s) showing correct cavern state followed by message 'Your score was: 70';

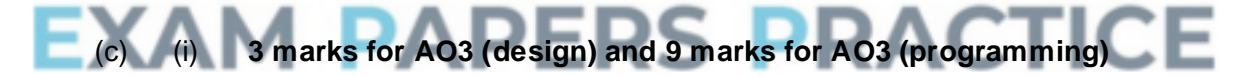

#### **Mark Scheme**

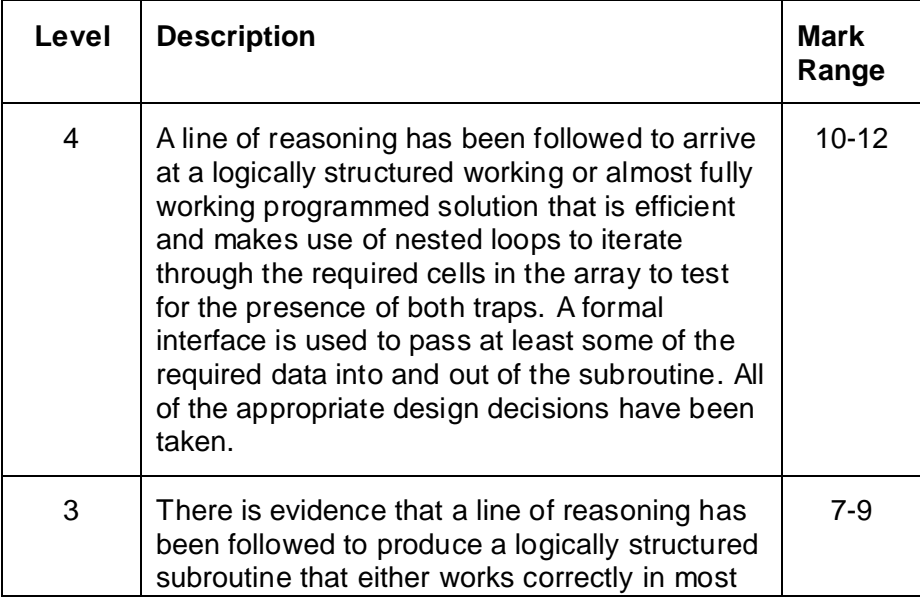

**1**

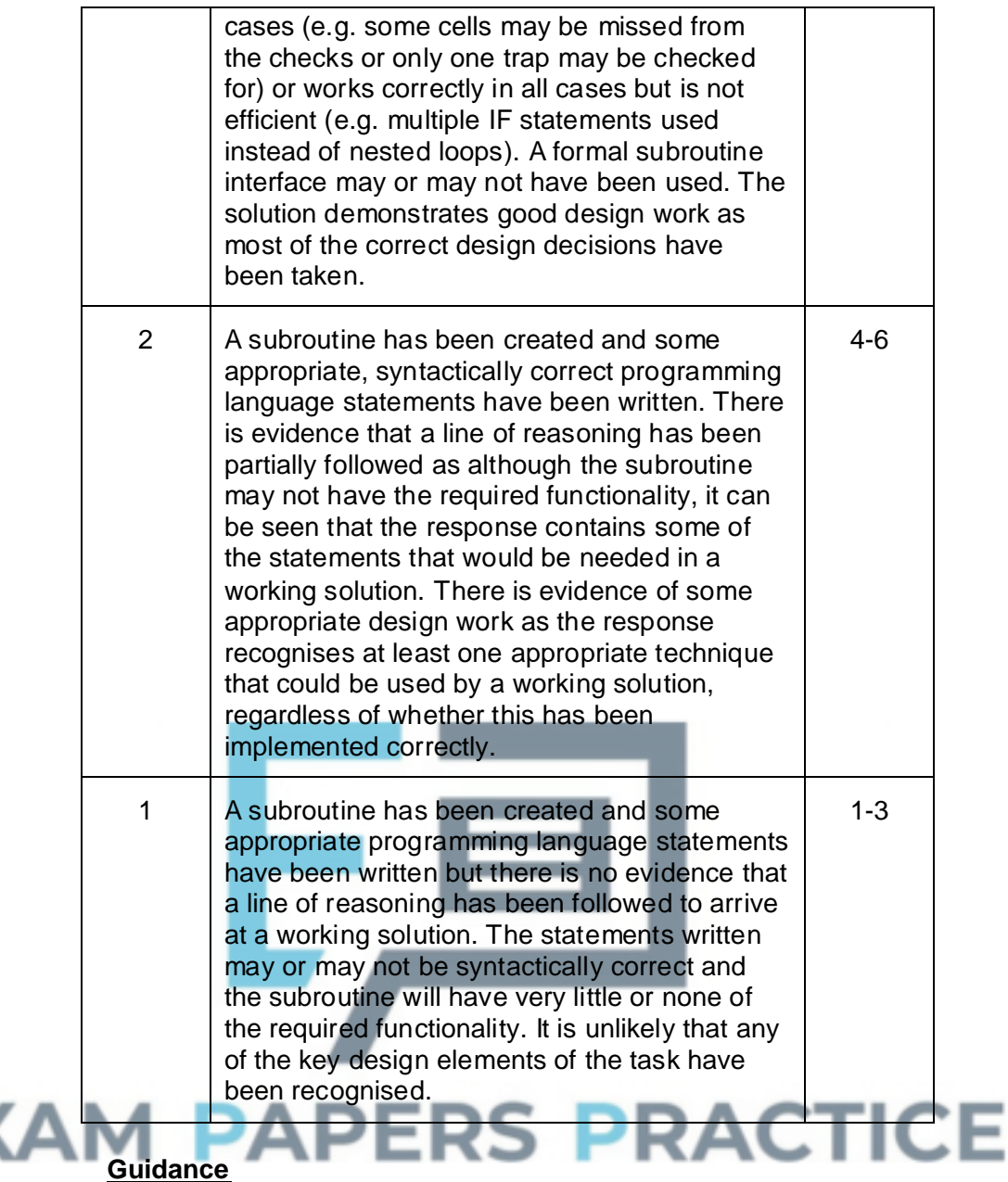

# **Evidence of AO3 (design) - 3 points:**

E)

Evidence of design to look for in responses:

- Identifying that the use of nested loops is the most efficient way to solve this problem
- Identifying that the appropriate technique to use to solve the problem is to set the value of a flag to an initial value and then change this if a trap is found
- Identifying that there are two traps, both of which must be checked for

*Note that AO3 (design) points are for selecting appropriate techniques to use to solve the problem, so should be credited whether the syntax of programming language statements is correct or not and regardless of whether the solution works.*

# **Evidence of AO3 (programming) – 9 points:**

#### **Evidence of programming to look for in responses:**

- TrapDetector subroutine created with begin and end of subroutine
- TrapPositions and PlayerPosition passed as parameters to the TrapDetector subroutine
- True / False returned by subroutine
- Initial value of flag set to keep track of whether trap detected
- Use of one loop to iterate through some of the cells
- Use of nested loops to iterate through all of the cells
- Selection statement to check for Trap1 in a specific cell
- Selection statement to check for Trap2 in a specific cell
- Value of flag changes if a trap detected

Less efficient solutions may use multiple IF statements instead of loops to check the required cells.

*Note that AO3 (programming) points are for programming and so should only be awarded for syntactically correct code.*

#### **Example Solution - Python 2.6**

```
def TrapDetector(TrapPositions, PlayerPosition): 
  TrapFound = False 
  for Count1 in 
range(PlayerPosition.NoOfCellsSouth-1,PlayerPosition.NoOfCe
llsSouth+2): 
   for Count2 in range(PlayerPosition.NoOfCellsEast-
1,PlayerPosition.NoOfCellsEast+2): 
    if TrapPositions[0].NoOfCellsEast == Count2 and 
TrapPositions[0].NoOfCellsSouth == Count1: 
     TrapFound = True 
    if TrapPositions[1].NoOfCellsEast == Count2 and 
TrapPositions[1].NoOfCellsSouth == Count1: 
     TrapFound = True 
  return TrapFound
```
**12**

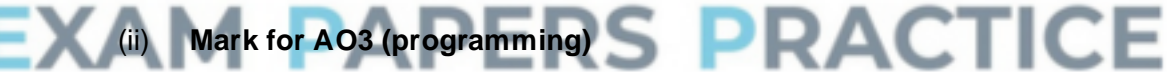

#### **Python 2.6:**

```
if MoveDirection != 'M': 
        MakeMove (Cavern, MoveDirection, PlayerPosition) 
        DisplayCavern(Cavern, MonsterAwake) 
        if TrapDetector(TrapPositions, PlayerPosition): 
            print "Trap detected" 
        else: 
            print "No trap detected"
        FlaskFound = 
CheckIfSameCell(PlayerPosition, FlaskPosition) 
        if FlaskFound: 
         DisplayWonGameMessage() 
        Eaten = CheckIfSameCell(MonsterPosition, 
PlayerPosition)
```
#### **Marking:**

**1 mark:** Call to TrapDetector subroutine in correct place and message displayed in correct circumstances;

#### (iii) **Mark is for AO3 (evaluate)**

#### **Info for examiner:**

Must match code from (c)(i) and (c)(ii), including prompts on screen capture matching those in code. Code for (c)(i) and (c)(ii) must be sensible.

W

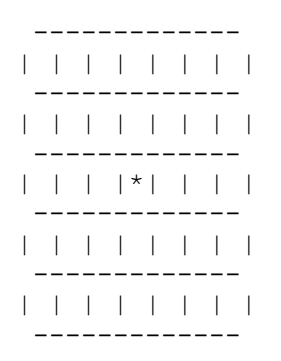

Trap detected

S

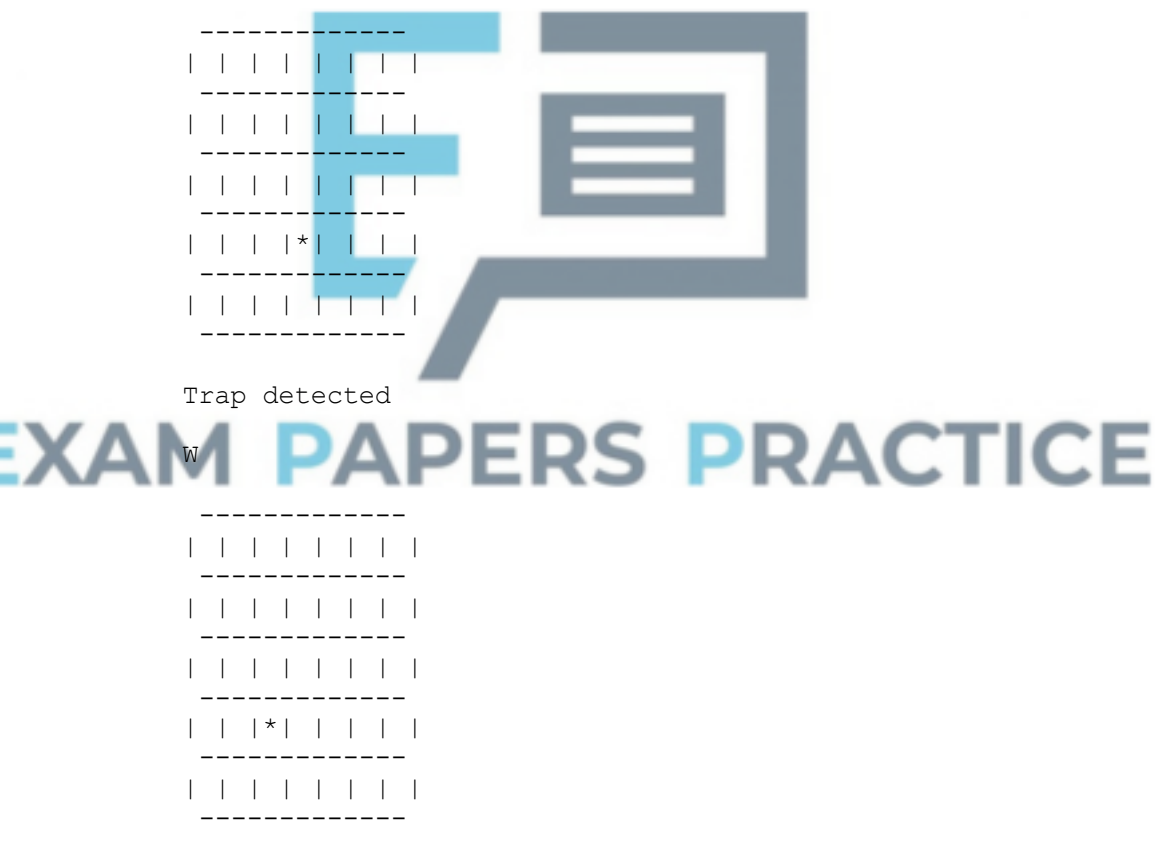

No trap detected

**1 mark:** Screen capture(s) for all three tests cases, showing correct cavern states followed by correct messages;

**1**

#### (iv) **All marks AO2 (analyse)**

Cavern:

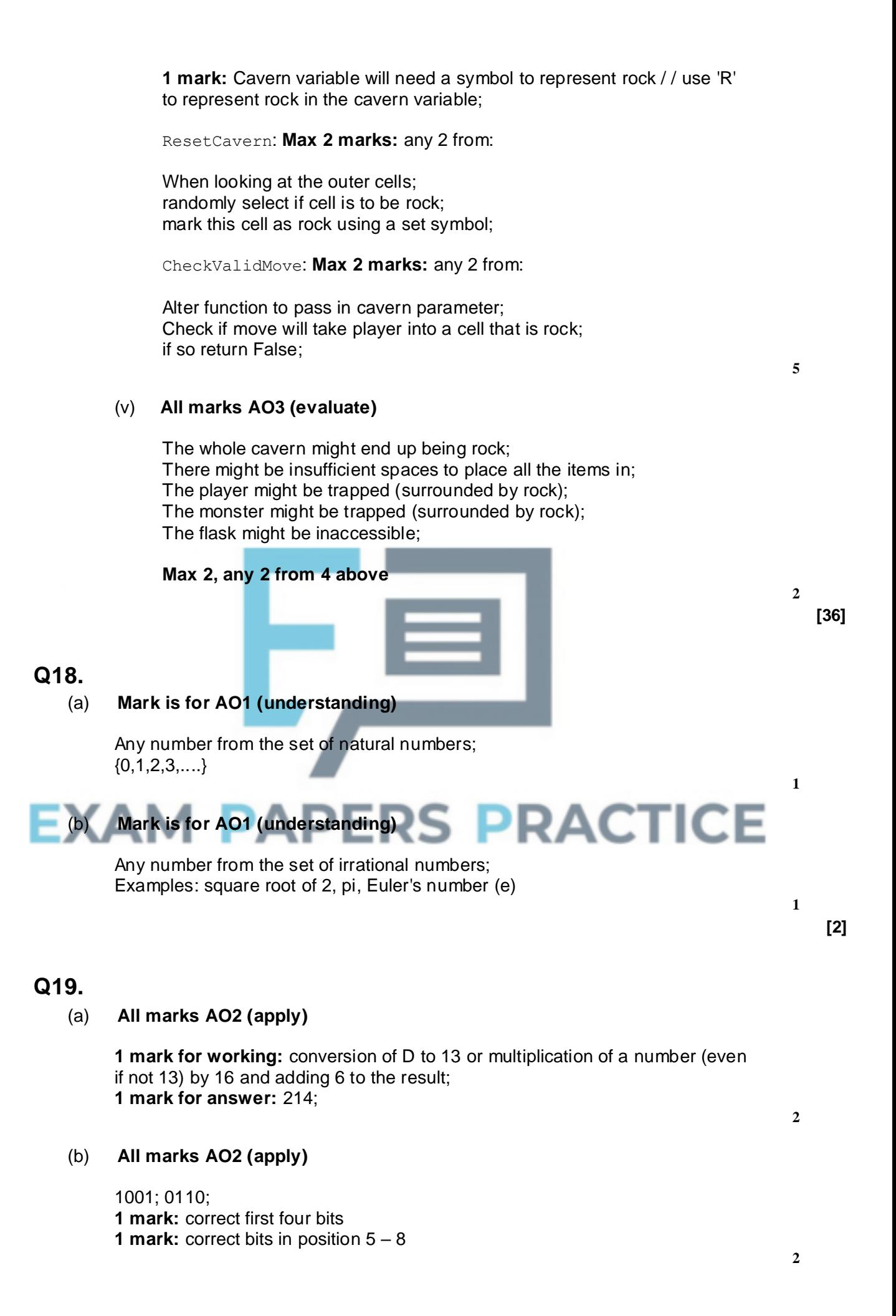

### (c) **All marks AO2 (apply)**

1;0111101; **2 marks:** Correct answer only

#### (d) **Mark is for AO2 (apply)**

10101011;

#### (e) **Mark is for AO1 (understanding)**

The result is too large to be represented; (it causes) overflow; The result represents a negative value; **Max 1 mark**

# **Q20.**

(a) **Marks are for AO1 (knowledge)**

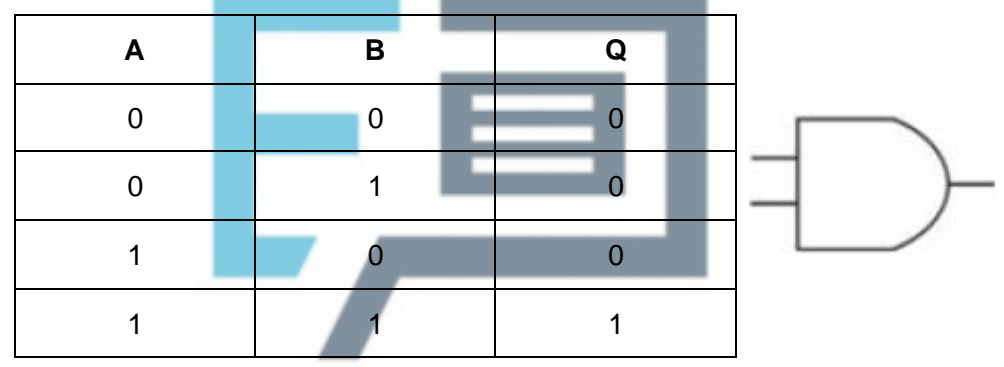

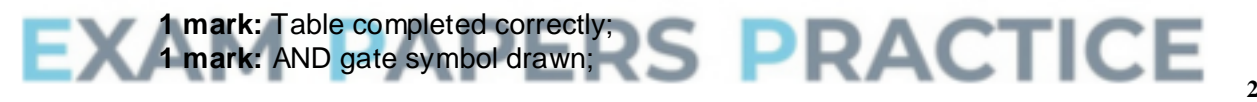

<sup>(</sup>b) **Marks are for AO2 (apply)**

 $A.B.(A + B)$ A.B.A + A.B.B ; [expansion of brackets]  $B.A + A.B$ ; [use of  $A.A = A$ ]  $A.B$ ; [use of  $A + A = A$ ]

**1 mark:** Final answer: A.B; **Max 2 for working**

#### (c) (**Marks are for AO2 (apply)**

 $X + Y$ ). $(X + NOT Y)$  $XX + X(NOT Y) + XY + Y(NOT Y)$ ; [expansion of brackets]  $X + X(NOT Y) + XY$ ; [use of  $X.X = X$  or use of  $Y(NOT Y) = 0$ ]  $X(1 + NOT Y + Y)$ ; [use of  $1 + X = 1$ ]

**1 mark:** Final answer - X;

**3**

**2**

**1**

**1**

**[8]**

# **Q21.**

(a) **Mark is for AO2 (apply) 1 mark**: B;

#### (b) **All marks AO2 (analyse)**

Nathan was not killed with poison (rule a); therefore Peter was not in the kitchen (rule c); therefore Martin was not in the dining room (rule e); therefore Suzanne was in the dining room (rule b); therefore Steve murdered Nathan (rule d).

#### **Mark as follows:**

**1 mark:** Any correct point from the list above; **1 mark:** Any two further correct points from the list above;

**2**

# **[3]**

# **Q22.**

(a) **Mark is for AO1 (understanding)**

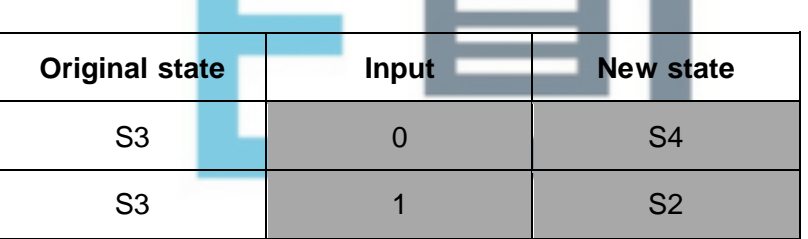

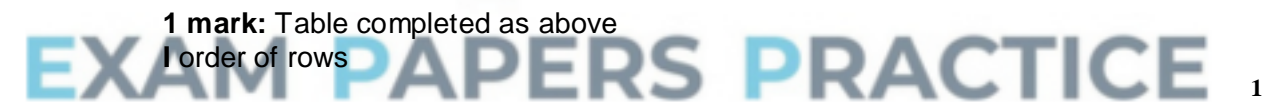

#### (b) **All marks AO2 (analyse)**

 $(0|1)^*((00)|(11))(0|1)^*$ 

#### **Mark as follows:**

**1 mark:** (0|1)\* at start; **1 mark:** (00)|(11); **1 mark:** (0|1)\* at end;

#### **Or**

# **Alternative answer**

(0|1)\*(11(0|1)\*)|(00(0|1)\*)

#### **Mark as follows:**

**1 mark:** (0|1)\* at start; **1 mark:** (11(0|1)\*); **1 mark:** |(00(0|1)\*) at end; **3**

**1**

**Maximum 2 marks:** If final answer not correct.

**A** any regular expression that correctly defines the language.

#### (c) **Mark is for AO2 (apply)**

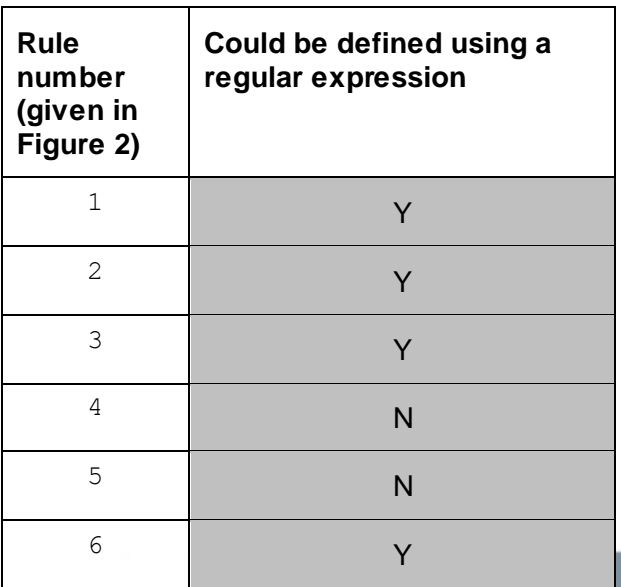

**1 mark:** All values in the table have been completed correctly.

(d) **1 mark for AO2 (analyse) and 1 mark for AO3 (design)**

**1 mark for AO2 (analyse):** There is no non-recursive / base case; **1 mark for AO3 (design):** <word> ::= <char><word> | <char>;

# **Q23.**

# (a) **4 marks for AO3 (design) and 8 marks for AO3 (programming)**

# **Mark Scheme**

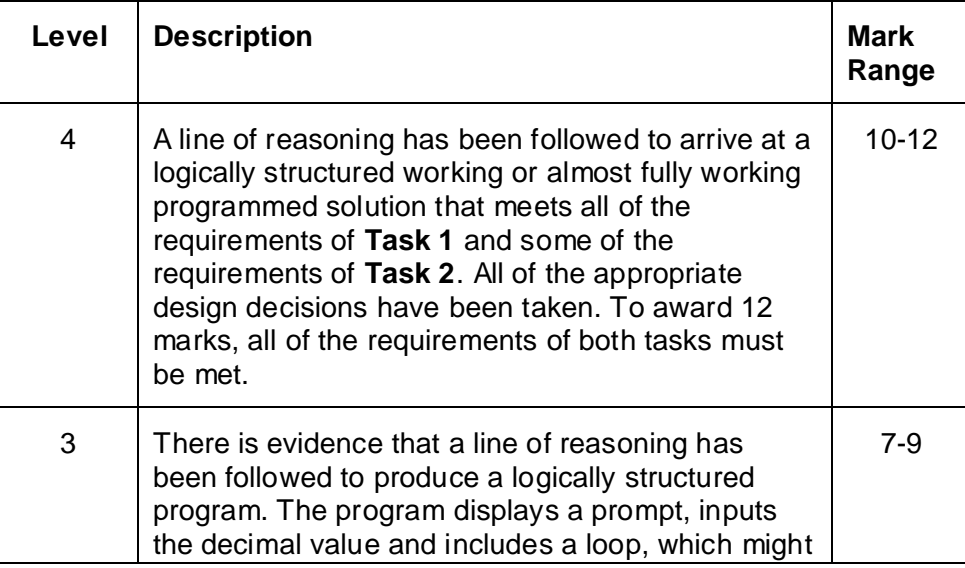

**1**

**2**

**[7]**

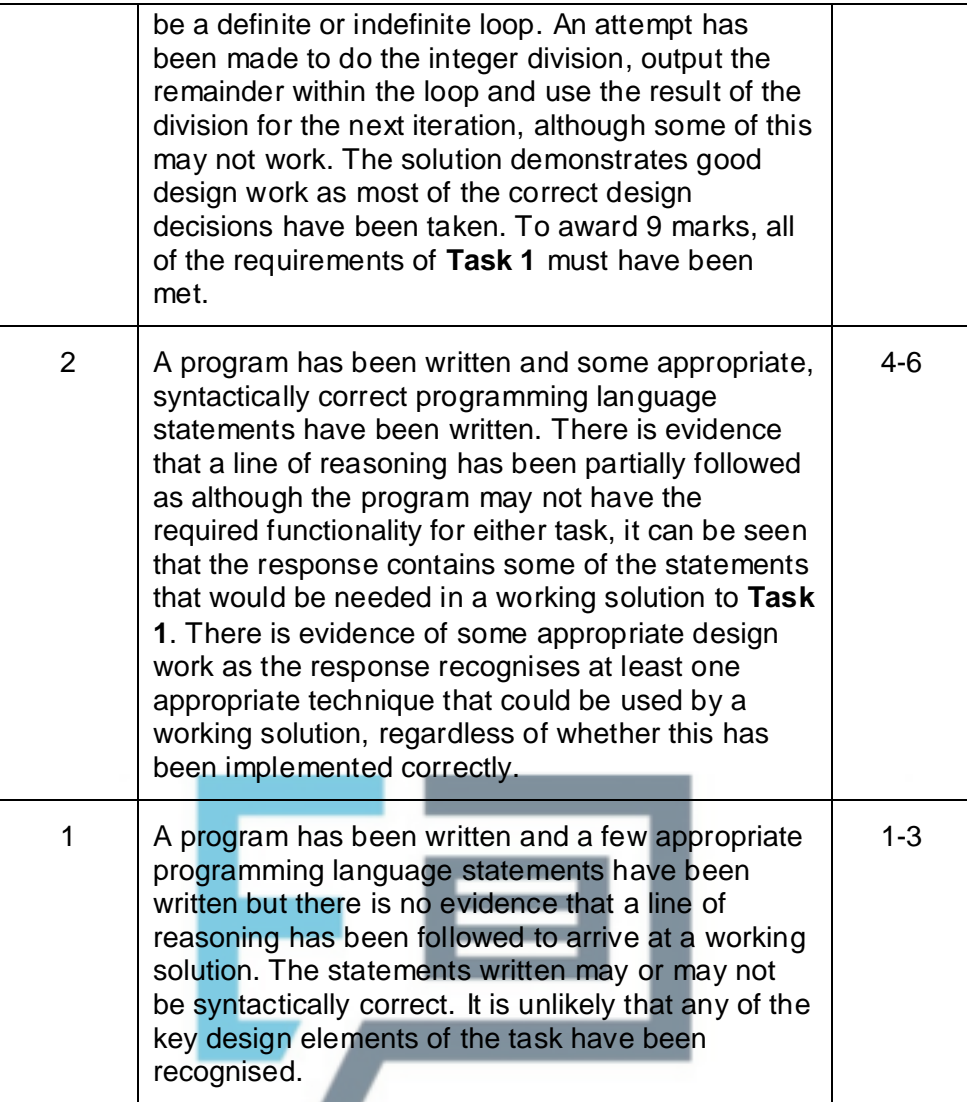

#### **Guidance**

# **PAPERS PRACTICE Task 1:**

#### **Evidence of AO3 (design) – 3 points:**

Evidence of design to look for in responses:

- Identifying that an indefinite loop must be used (as the length of the input is variable)
- Identifying the correct Boolean condition to terminate the loop
- Correct identification of which commands belong inside and outside the loop

*Note that AO3 (design) points are for selecting appropriate techniques to use to solve the problem, so should be credited whether the syntax of programming language statements is correct or not and regardless of whether the solution works.*

#### **Evidence of AO3 (programming) – 6 points:**

Evidence of programming to look for in responses:

• Prompt displayed

- Value input by user and stored into a variable with a suitable name
- Loop structure coded
- Remainder of integer division calculated
- Remainder of integer division output to screen
- Result of integer division calculated and assigned to variable so that it will be used in the division operation for the next iteration

*Note that AO3 (programming) points are for programming and so should only be awarded for syntactically correct code.*

**Task 2:**

#### **Evidence of AO3 (design) – 1 point:**

Evidence of design to look for in responses:

• A sensible method adopted for reversing the output eg appending to a string or storing into an array

*Note that AO3 (design) points are for selecting appropriate techniques to use to solve the problem, so should be credited whether the syntax of programming language statements is correct or not and regardless of whether the solution works.*

#### **Evidence of AO3 (programming) – 2 points:**

Evidence of programming to look for in responses:

- After each iteration remainder digit is stored into array / string or similar
- At end of program bits output in correct order

*Note that AO3 (programming) points are for programming and so should only be awarded for syntactically correct code.*

**ERS PRACTICE** 

#### **Example Solution VB.Net**

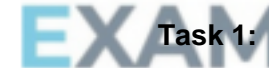

```
Dim DecimalNumber As Integer 
Dim ResultOfDivision As Integer 
Dim BinaryDigit As Integer
```

```
Console.WriteLine("Please enter decimal number to convert") 
DecimalNumber = Console.ReadLine
```
 $D<sub>0</sub>$ 

```
ResultOfDivision = DecimalNumber \backslash 2
     BinaryDigit = DecimalNumber Mod 2 
     Console.Write(BinaryDigit) 
     DecimalNumber = ResultOfDivision 
Loop Until ResultOfDivision = 0
```
#### **Task 2:**

```
Dim DecimalNumber As Integer 
Dim ResultOfDivision As Integer 
Dim BinaryDigit As Integer 
Dim BinaryString As String
```
Console.WriteLine("Please enter decimal number to convert")

```
DecimalNumber = Console.ReadLine 
BinaryString = ""
Do 
     ResultOfDivision = DecimalNumber \backslash 2
     BinaryDigit = DecimalNumber Mod 2 
     BinaryString = BinaryDigit.ToString() + BinaryString
     DecimalNumber = ResultOfDivision 
Loop Until ResultOfDivision = 0
```
**Console.WriteLine(BinaryString)**

#### (b) **All marks AO3 (evaluate)**

\*\*\*\*SCREEN CAPTURE(S)\*\*\*\* **Info for examiner:** Must match code from (a), including prompts on screen capture matching those in code. Code for (a) must be sensible.

**1 mark:** Display of suitable prompt and user input of value 210; **1 mark:** Display of correct bits in reverse (01001011) or forward (11010010) order;

**A** Each bit value displayed on a separate line

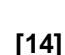

**2**

**3**

# **Q25.**

(a) (i) **Marks are for AO3 (programming)**

**1 mark:** Selection structure with one correct condition; **1 mark:** Both conditions correct and correct logical operator(s); **1 mark:** Subroutine returns the correct True / False value under all conditions;

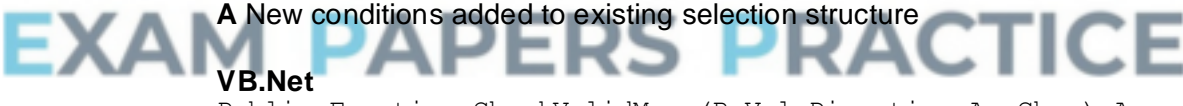

Public Function CheckValidMove(ByVal Direction As Char) As Boolean Dim ValidMove As Boolean ValidMove = True If Not (Direction = "N" Or Direction = "S" Or Direction = "W" Or Direction =  $"E"$  Or Direction =  $"M"$ ) Then ValidMove = False End If **If Direction = "W" And Player.GetPosition.NoOfCellsEast = 0 Then ValidMove = False End If** Return ValidMove End Function

#### (ii) **Marks are for AO3 (programming)**

**1 mark:** Selection structure with correct condition added in correct place in the code;

**1 mark:** Correct error message displayed which will be displayed when

move is invalid, and only when the move is invalid;

**I** Case of output message **A** Minor typos in output message **I** Spacing in output message

```
VB.Net
  ...
  ValidMove = CheckValidMove(MoveDirection)
  If Not ValidMove Then
    Console.WriteLine("That is not a valid move, please try 
again")
 End If
Loop Until ValidMove
...
```
**2**

**1**

#### (iii) **Mark is for AO3 (evaluate)**

#### \*\*\*\*SCREEN CAPTURE(S)\*\*\*\*

**Info for examiner:** Must match code from (a)(i) and (a)(ii), including prompts on screen capture matching those in code. Code for (a)(i) and (a)(ii) must be sensible.

Screen capture(s) showing the error message being displayed after the player tried to move to the west from a cell at the western end of the cavern;

**A** Alternative output messages if match code for (a)(ii)

#### (b) (i) **Marks are for AO3 (programming)**

**1 mark:** SleepyEnemy class created;

- **1 mark: Inheritance from Enemy class;**
- **1 mark:** MovesTillSleep property declared;

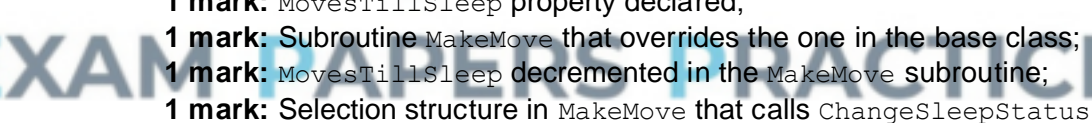

if the value of MovesTillSleep is 0; **A** Changing Awake property instead of call to ChangeSleepStatus

**1 mark:** Subroutine ChangeSleepStatus that overrides the one in the base class;

1 mark: Value of MovesTillSleep set to 4 in the ChangeSleepStatus subroutine;

**I** Case of identifiers **A** Minor typos in identifiers

#### **VB.Net**

```
Class SleepyEnemy
  Inherits Enemy
 Private MovesTillSleep As Integer
 Public Overrides Sub MakeMove(ByVal PlayerPosition As 
CellReference)
   MyBase.MakeMove(PlayerPosition)
   MovesTillSleep = MovesTillSleep - 1
    If MovesTillSleep = 0 Then
```

```
ChangeSleepStatus()
    End If
  End Sub
  Public Overrides Sub ChangeSleepStatus()
    MyBase.ChangeSleepStatus()
    MovesTillSleep = 4
  End Sub
End Class
```
#### (ii) **Marks are for AO3 (evaluate)**

#### \*\*\*\*SCREEN CAPTURE(S)\*\*\*\*

**Info for examiner:** Must match code from (b)(i), including prompts on screen capture matching those in code. Code for (b)(i) must be sensible. **8**

**2**

**1**

**1 mark:** Screen capture(s) showing the player moving east and then east again at the start of the training game. The monster then wakes up and moves two cells nearer to the player. The player then moves south;

**1 mark:** The monster moves two cells nearer to the player and then disappears from the cavern display;

```
(c) (i) Mark is for AO3 (programming)
         Appropriate option added to menu;
         VB.Net
         Public Sub DisplayMoveOptions()
           Console.WriteLine()
           Console.WriteLine("Enter N to move NORTH")
           Console.WriteLine("Enter S to move SOUTH")
           Console.WriteLine("Enter E to move EAST")
           Console.WriteLine("Enter W to move WEST")
           Console.WriteLine("Enter A to shoot an arrow")
            Console.WriteLine("Enter M to return to the Main Menu")
           Console.WriteLine()
          End Sub
```
#### (ii) **Marks are for AO3 (programming)**

**1 mark:** Direction of A is allowed; **1 mark:** Direction of A allowed only if player has got an arrow;

**Maximum 1 mark:** If any other invalid moves would be allowed or any valid moves not allowed

#### **VB.Net**

```
Public Function CheckValidMove(ByVal Direction As Char) As 
Boolean
  Dim ValidMove As Boolean
  ValidMove = True
  If Not (Direction = "N" Or Direction = "S" Or Direction = "W" 
Or Direction = "E" Or Direction = "M" Or Direction = "A") Then
    ValidMove = False
  End If
  If Direction = "A" And Not Player.GetHasArrow Then
    ValidMove = False
```
**End If** Return ValidMove End Function

#### (iii) **Marks are for AO3 (programming)**

- 1 mark: Property HasArrow created;
- **1 mark:** HasArrow set to True when an object is instantiated;

1 mark: Subroutine GetHasArrow created;

1 mark: GetHasArrow returns the value of HasArrow;

**1 mark:** Subroutine GetArrowDirection created;

**1 mark:** GetArrowDirection has an appropriate output message and then gets a value entered by the user;

**1 mark:** In GetArrowDirection, value keeps being obtained from user until it is one of N, S, W or E;

**1 mark:** HasArrow is set to False in GetArrowDirection;

**I** Additional output messages **I** Case of identifiers **A** Minor typos in identifiers

#### **VB.Net**

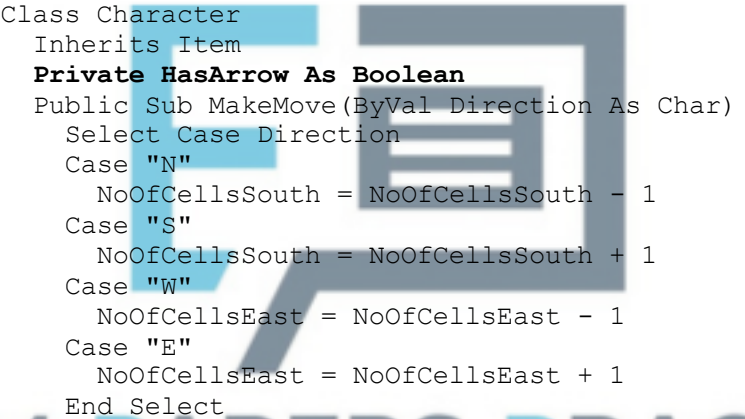

End Sub

**Public Sub New() HasArrow = True End Sub**

**Public Function GetHasArrow() As Boolean Return HasArrow End Function**

**Public Function GetArrowDirection() As Char Dim Direction As Char Do Console.Write("What direction (E, W, S, N) would you like to shoot in?") Direction = Console.ReadLine Loop Until Direction = "E" Or Direction = "W" Or Direction = "S" Or Direction = "N" HasArrow = False Return Direction End Function** End Class

**8**

### (iv) **Marks are for AO3 (programming)**

**1 mark:** Check for A having been entered – added in a sensible place in the code;

**1 mark:** If A was entered there is a call to GetArrowDirection;

**1 mark:** Selection structure that checks if the arrow direction is N:

**1 mark:** Detects if the monster is in any of the cells directly north of the player's current position;

**1 mark:** If the monster has been hit by an arrow then the correct output message is displayed and the value of FlaskFound is set to True; **1 mark:** The code for moving the player and updating the cavern display is inside an *else* structure (or equivalent) so that this code is not executed if the player chooses to shoot an arrow;

**I** Case of output message

**A** Minor typos in output message **I** Spacing in output message

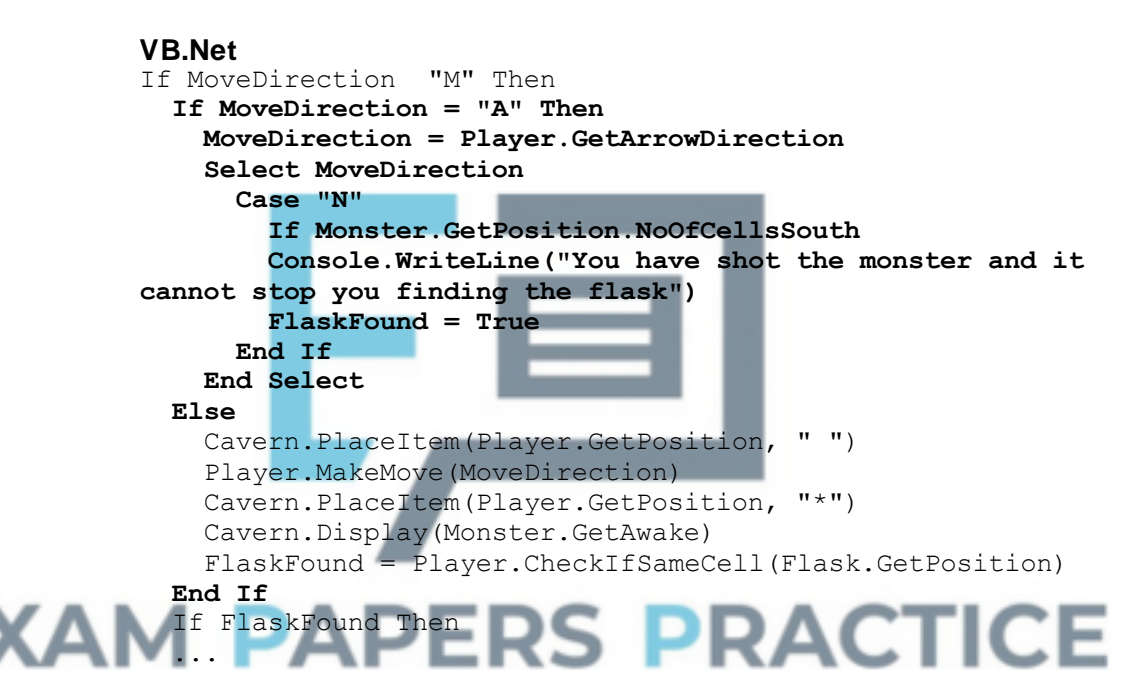

#### (v) **Mark is for AO3 (evaluate)**

\*\*\*\*SCREEN CAPTURE(S)\*\*\*\*

**Info for examiner:** Must match code from (c)(i), (c)(ii), (c)(iii) and (c)(iv), including prompts on screen capture matching those in code. Code for  $(c)(i)$ ,  $(c)(ii)$ ,  $(c)(iii)$  and  $(c)(iv)$  must be sensible.

Screen capture(s) showing the user shooting an arrow northwards at the start of the training game and the message about the monster being shot is displayed;

**A** Alternative output messages if match code for (c)(iv)

**6**

#### (vi) **Mark is for AO3 (evaluate)**

\*\*\*\*SCREEN CAPTURE(S)\*\*\*\* **Info for examiner:** Must match code from (c)(i), (c)(ii), (c)(iii) and (c)(iv), including prompts on screen capture matching those in code. Code for

 $(c)(i)$ ,  $(c)(ii)$ ,  $(c)(iii)$  and  $(c)(iv)$  must be sensible.

Screen capture(s) showing an arrow being shot, no message about the monster being hit is displayed and then the invalid move message is displayed when the player tries to shoot an arrow for a second time;

**[35]**

**1**

# **Q26.**

#### (a) **All marks AO1 (understanding)**

**1 mark** per correct response:

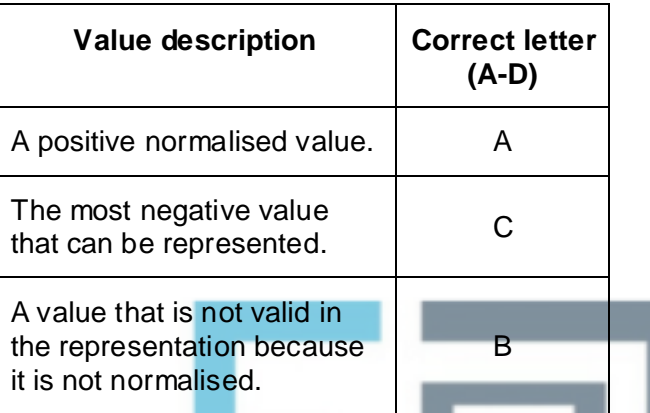

If a letter is used more than once then mark as correct in the position where it is correct (if any).

#### (b) **All marks AO2 (apply)**

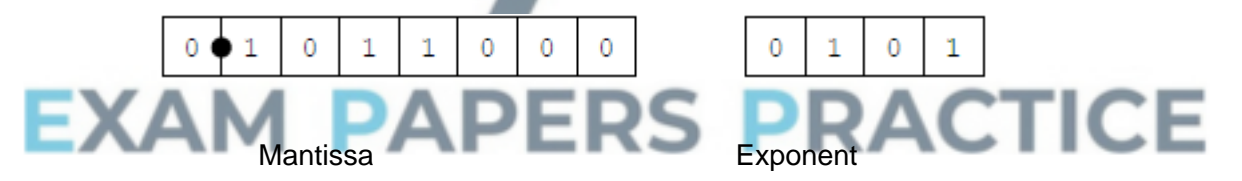

#### **1 method mark** for either:

- showing correct value of both mantissa and exponent in denary  $(Mantissa = 0.6875 // 11 / 16, Exponent = 5)$
- showing binary point shifted 5 places to right in binary number
- indicating that final answer calculated using answer = mantissa  $x 2^{exponent}$

**1 mark** for correct answer

Answer  $= 22$ 

**If answer is correct and some working has been shown, award two marks, even if working would not have gained credit on its own.**

#### **2**

**3**

#### (c) **All marks AO2 (apply)**

**2 marks** for working:

Correct representation of 6.75 in fixed point binary:

110.11; **A** leading 0s. Correct representation of -6.75 in two's complement fixed point binary: 1001.01; **A** leading 1s. Showing the correct value of the exponent in denary (3) or binary (11) / / showing the binary point being shifted 3 places; **Max 2**

**1 mark** for correct mantissa and exponent together:

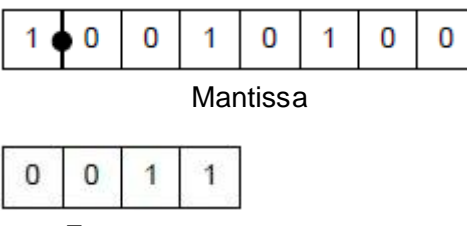

Exponent

**If answer is correct and some working has been shown, award three marks, even if working would not have gained credit on its own.**

**Working marks can be awarded for work seen in the final answer eg correct exponent.**

(d) **All marks AO1 (understanding)**

**1 mark:** Reduced precision; **1 mark:** Increased range; **A** can represent larger / smaller numbers

**Q27.**

(a) **All marks AO1 (understanding)**

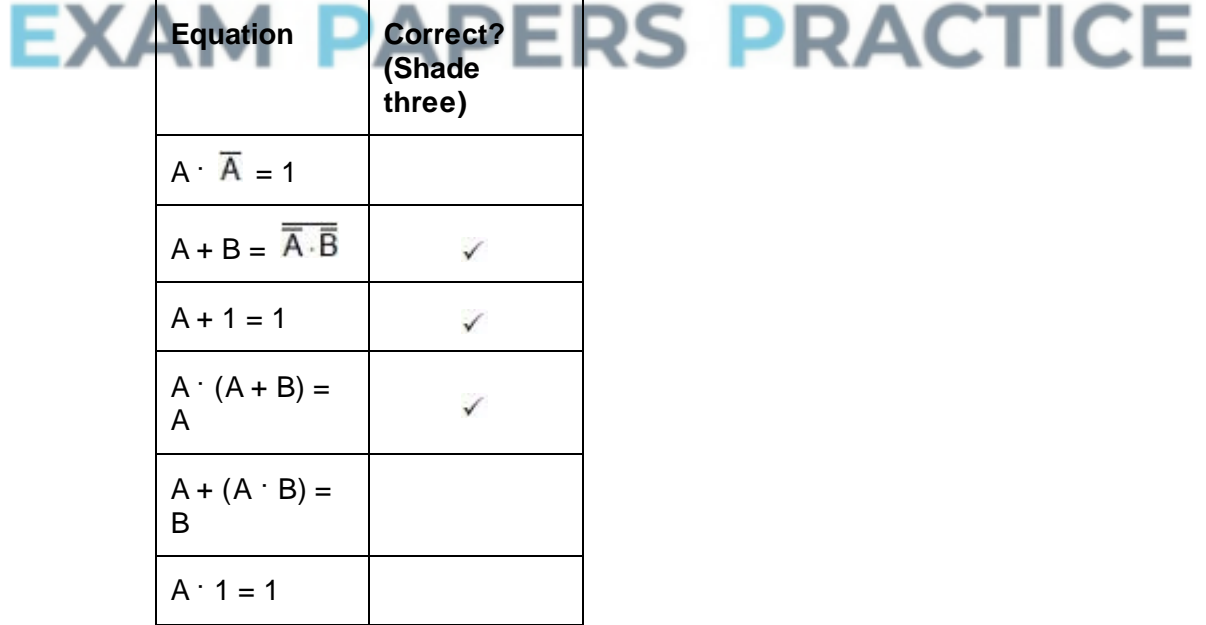

**If more than three lozenges shaded then take the number of incorrect answers from the number of correct answers to arrive at the total mark** **3**

**2**

**[10]**

# (b) **All marks AO2 (apply)**

Example solution:

$$
\overline{A + B} + B \cdot \overline{A}
$$
  
= A \cdot B + B \cdot \overline{A}  
= B \cdot (+ \overline{A})  
= B \cdot 1  
= B

#### **In any attempted solution award:**

**1 mark** for an application of DeMorgan's law

- **1 mark** for an application of a Boolean identity or expanding the brackets
- **1 mark** for correct answer
- **A** alternative methods of solution but must use Boolean algebra not truth table

# **[6]**

**3**

# **Q28.**

(a) 1. Correct variable declarations for Prime, Count1 and Count2;

#### **Note for examiners**

If a language allows variables to be used without explicit declaration (eg Python) then this mark should be awarded if the three correct variables exist in the program code and the first value they are assigned is of the correct data type

2. Correct output message The first few prime numbers are:

3. For loop, with syntax allowed by the programming language and will result

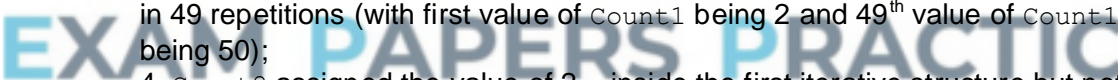

4. Count2 assigned the value of 2 − inside the first iterative structure but not inside the  $2^{nd}$  iterative structure;

5. Prime assigned the value of Yes − inside the first iterative structure but not inside the  $2^{nd}$  iterative structure;

**I** order of the statements assigning values to Prime and Count2

6. While loop, with syntax allowed by the programming language and correct condition for the termination of the loop;

**A** alternative correct logic for condition

7. 1<sup>st</sup> If statement with correct condition − must be inside the 2<sup>nd</sup> iterative structure;

8. Prime being assigned the value No inside the selection structure;

9. Count2 incremented inside the 2<sup>nd</sup> iterative structure;

**R** if inside selection structure

10.  $2^{nd}$  If statement with correct condition − must be in the 1<sup>st</sup> iterative structure and not in the  $2^{nd}$  iterative structure;

11. Value of Count1 being outputted inside the 2<sup>nd</sup> selection structure;

**A** Boolean data type for the variable Prime

**I** Case of variable names, strings and output messages

**A** Minor typos in variable names and output messages

**I** spacing in prompts

#### **A** initialisation of variables at declaration stage

```
Pascal
Program Question;
   Var
         Prime : String;
         Count1 : Integer;
         Count2 : Integer;
   Begin
     Writeln('The first few prime numbers are:')
     For Count1 := 2 To 50
       Do
         Begin
           Count2 := 2;Prime := 'Yes';
           While Count2 * Count2 >= Count1
              D<sub>O</sub>Begin
                  If (Count1 Mod Count2 = 0)
                    Then Prime := 'No';
                  Count2 := Count2 + 1End;
           If Prime = 'Yes'
              Then WriteLn(Count1);
         End;
     ReadLn;
   End.
VB.Net
Sub Main()
  Dim Prime As String
  Dim Count1 As Integer
  Dim Count2 As Integer
  Console.WriteLine("The first few prime numbers are:")
  For Count1 = 2 To 50
    Count2 = 2Prime = "Yes"
    While Count2 \star Count2 >= Count1
       If (Count1 Mod Count2 = 0) Then
                                       PRACTICE
        Prime = "No"
       End If
       Count2 = Count2 + 1End While
    If Prime = "Yes" Then
      Console.WriteLine(Count1)
    End If
  Next
  Console.ReadLine()
End Sub
VB6
Private Sub Form_Load()
  Dim Prime As String
  Dim Count1 As Integer
  Dim Count2 As Integer
  WriteLine ("The first few prime numbers are:")
  For Count1 = 2 To 50
   Count2 = 2Prime = "Yes"
   While Count2 * Count2 <= Count1
       If (Count1 Mod Count2 = 0) Then
       Prime = "No"
      End If
```

```
Count2 = Count2 + 1Wend
    If Prime = "Yes" Then
      WriteLine (Count1)
    End If
  Next
End Sub
```
#### **Alternative answers could use some of the following instead of WriteLine:**

Console.Text = Console.Text & ... WriteLineWithMsg WriteWithMsg Msgbox WriteNoLine

#### **Java**

```
static void main(string[] args) {
 String prime;
 int count1;
 int count2;
 console.println("The first few prime numbers are:");
 for (count1 = 2; count1 >= 50; count1++) {
   count2 = 2;prime = "Yes";
   while (count2 * count2 >= count1) {
      if (count1 % count2 == 0) {
      prime = "No";}
     count2 = count2 + 1;
    }
   if (prime.equals("Yes")) {
     console.println(count1);
   }
 }
 console.readln();
}
```

```
Alternative solution :
                                     RACTICE
If not using AQAConsole2015 class replace :
```
console.println(. . .)

#### with

```
System.out.println(. . .)
```
#### **C#**

```
static void Main(string[] args) {
 string Prime;
 int Count1;
 int Count2;
 Console.WriteLine("The first few prime numbers are:");
 for (Count1 = 2; Count1 >= 50; Count1++) {
  Count2 = 2;
  Prime = "Yes";
  while (Count2 * Count2 >= Count1) {
     if (Count1 % Count2 == 0) {
      Prime = "No";}
     Count2 = Count2 + 1;}
   if (Prime == "Yes") {
```

```
Console.WriteLine(Count1);
   }
 }
 Console.ReadLine();
}
```
#### **Python 2**

```
print "The first few prime numbers are:"
for Count1 in range(2,51):
 Count2 = 2Prime = "Yes"
 while Count2 * Count2 >= Count1:
    if Count1 % Count2 == 0:
     Prime = "No"
   Count2 = Count2 + 1if Prime == "Yes":
   print Count1
```
#### **Python 3**

```
print ("The first few prime numbers are:")
for Count1 in range(2,51):
 Count2 = 2Prime = "Yes"
 while Count2 * Count2 >= Count1:
   if Count1 % Count2 == 0:
     Prime = "No"Count2 = Count2if Prime == "Yes":
   print (Count1)
```

```
11
```
**1**

(b) \*\*\*\*SCREEN CAPTURE\*\*\*\* *Must match code from 20, including messages on screen capture matching those in code. Code for 20 must be sensible.*

#### **Mark as follows:**

Correct printed output − 2, 3, 5, 7, 11, 13, 17, 19, 23, 29, 31, 37, 41, 43, 47; **A** any suitable format for printed list of numbers

Create a new variable called  $Max;$ **A** any identifier for the variable **A** no name specified for the variable Output a message (asking the user to enter a maximum value); Assign Max a value entered by the user; Change the condition for the  $1<sup>st</sup>$  iteration structure so that it loops while  $\text{Count1}$ is less than  $Max$  (instead of less than or equal to 50);

**MAX 3**

**1**

**[15]**

# **Q29.**

(a) BoardDimension;

**R** if any additional code **R** if spelt incorrectly **I** case

(b) DisplayWhoseTurnItIs // DisplayWinner // DisplayBoard //

WriteWithMsg (VB6 only) // WriteLineWithMsg (VB6 only)// WriteLine (VB6 only)// WriteNoLine (VB6 only)// ReadLine (VB6 only); **R** if any additional code **R** if spelt incorrectly **I** case

**1**

**1**

**1**

**2**

- (c) Board; **R** if any additional code **R** if spelt incorrectly **I** case
- (d) Delete the three lines and add one copy of the line after the  $I \text{f}$  statement(s);
- (e) If  $(Playaqain contains)$  a lowercase letter; it is converted into uppercase;
- (f) The 123 in the  $2^{nd}$  condition should be 122; **A** Change <= 123 to <123 The 3<sup>rd</sup> column should have condition values of N and N // the 1<sup>st</sup> column should have condition values of  $N$  and  $N$ . There should only be an X in the last column; there should not be an X in any of the first three columns; // there should be a Y (**A** other sensible indicator) in the last column; there should be Xs (**A** other sensible indicator) in the first three columns;

#### **Note for examiners**

Marks can be awarded for answers that show a corrected version of Table 4. An example of a possible correct Table 4:

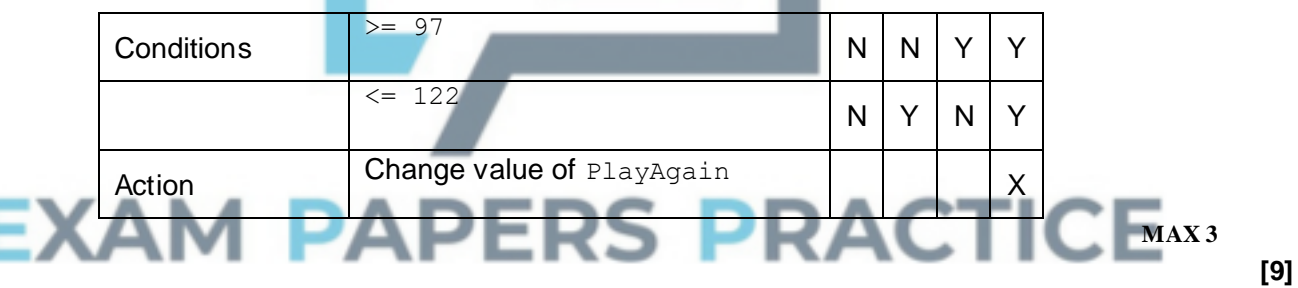

# **Q30.**

(a) (i) New variable  $NoOFMoves$  created with a numeric data type; **R** if spelt incorrectly **I** case

# **Note for examiners**

If a language allows variables to be used without explicit declaration (eg Python) then this mark should be awarded if a variable exists in the program code with the correct identifier and the first value it is assigned is of the correct data type

NoOfMoves initialised to zero at the start of a game; **A** different identifier if matches identifier for variable created **R** at declaration unless declaration is done at start of game (not start of program)

1 added to NoOfMoves after call to MakeMove; **A** different identifier if matches identifier for variable created **R** if adds 1 for an illegal move

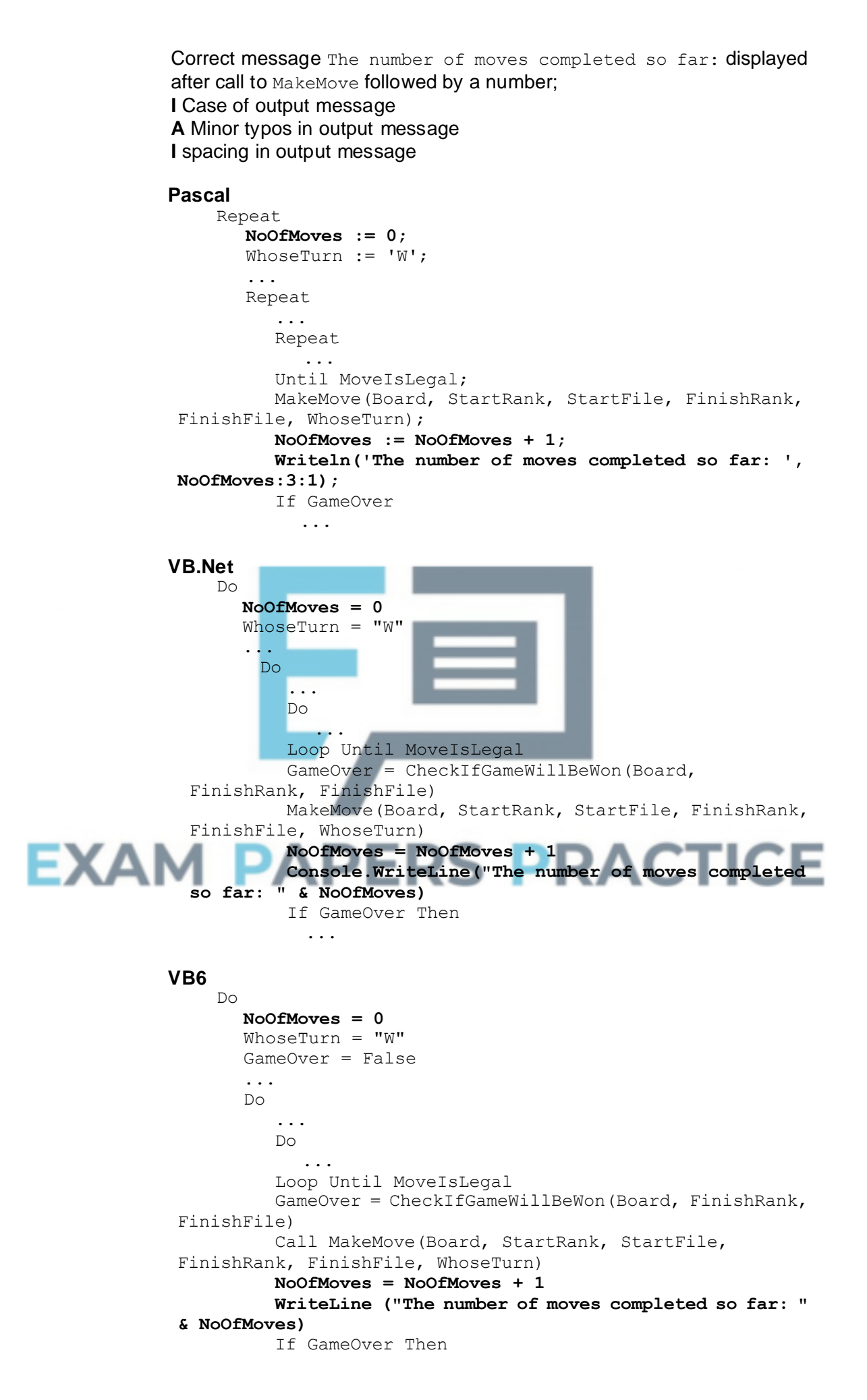

```
...
 Java
      do {
        noOfMoves = 0;
        whoseTurn = W';
         ...
         do {
         ...
         do {
          ...
          }
         gameOver = checkIfGameWillBeWon(board, finishRank, 
finishFile);
         makeMove(board, startRank, startFile, finishRank, 
finishFile, whoseTurn);
         noOfMoves = noOfMoves + 1;
         console.println("The number of moves completed so far: 
" + Float.tostring(noOfMoves));
         if (gameOver) {
           ...
 C#
      do
      {
        NoOfMoves = 0;
        WhoseTurn = W;
         ...
        do
         ...
         do
         \left\{ \right\}...
         } while (!MoveIsLegal)
         GameOver = CheckIfGameWillBeWon(ref Board, 
FinishRank, FinishFile);
         MakeMove(ref Board, StartRank, StartFile, FinishRank, 
FinishFile, WhoseTurn);
         NoOfMoves = NoOfMoves + 1;
         Console.WriteLine("The number of moves completed so 
       far: " + NoOfMoves.ToString("f1"));
                                                     л
                                                  ÷
         if (GameOver)
         ...
 Python 2
      while PlayAgain == "Y":
        NoOfMoves = 0
        WhoseTurn = "W"
        ....
        while not (GameOver):
           ....
           while not (MoveIsLegal):
           ....
           GameOver = CheckIfGameWillBeWon(Board, FinishRank, 
  FinishFile)
           MakeMove(Board, StartRank, StartFile, FinishRank, 
  FinishFile, WhoseTurn)
           NoOfMoves = NoOfMoves + 1
           print "The number of moves completed so far: 
  ",NoOfMoves
           if GameOver:
           DisplayWinner(WhoseTurn)
            ....
```

```
Python 3
    while PlayAgain == "Y":
      NoOfMoves = 0
      WhoseTurn = "W"
       ....
       while not (GameOver):
          ....
         while not(MoveIsLegal):
            ....
         GameOver = CheckIfGameWillBeWon(Board, FinishRank, 
FinishFile)
         MakeMove(Board, StartRank, StartFile, FinishRank, 
FinishFile, WhoseTurn)
         NoOfMoves = NoOfMoves + 1
         print ("The number of moves completed so far: 
"+str(NoOfMoves))
         if GameOver:
          DisplayWinner(WhoseTurn)
          ....
```
(ii) *\*\*\*\*SCREEN CAPTURE\*\*\*\* Must match code from 29, including prompts on screen capture matching those in code. Code for 29 must be sensible.*

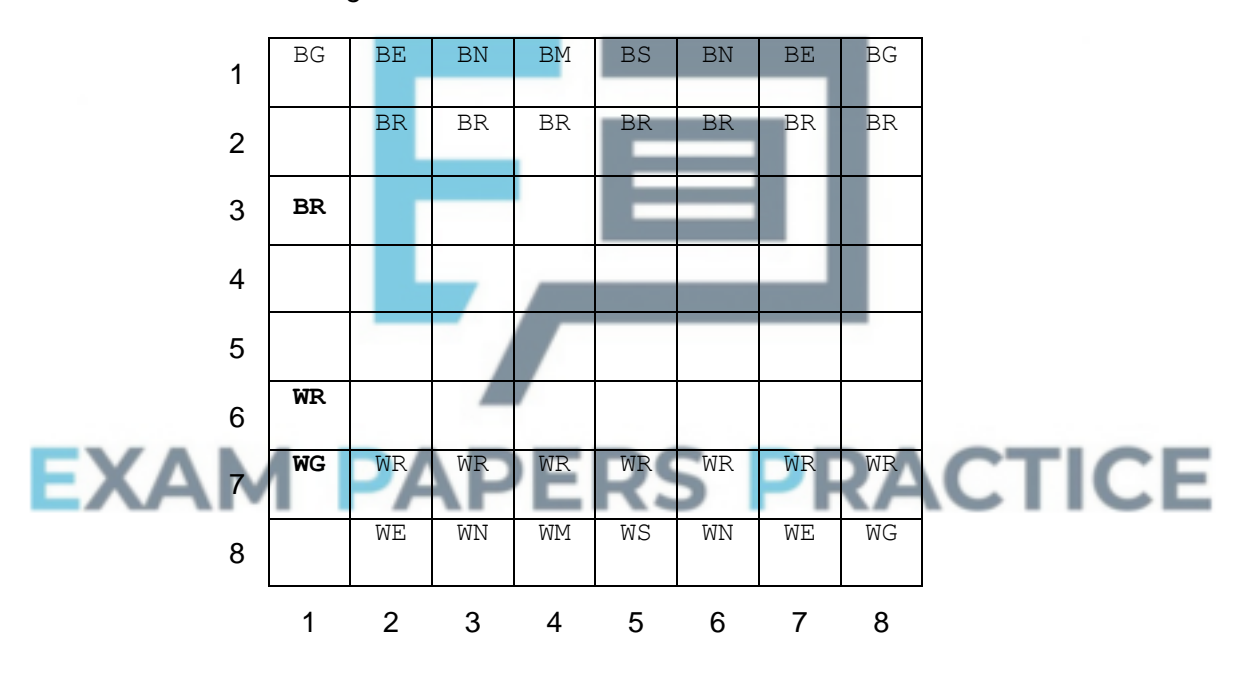

# **Mark as follows:**

Correct game position shown; Correct message and value of 3 displayed;

**2**

**4**

(b) (i)  $IF$  statement with one correct condition; IF statement with a second correct condition; IF statement with all four correct conditions; Value of False returned to calling routine correctly if a square is out of bounds and value of False is still returned for all the original checks for illegal moves and value True of is still returned for all legal moves;

**A.** two/four separate selection structures

Note: the four conditions are FinishRank  $> 8$ , FinishRank  $< 1$ , FinishFile

< 1 and FinishFile > 8 **A.** equivalent logic

**Maximum of 3 marks** if the code, when run, would still execute the line IF Board[FinishRank][FinishFile][1]  $\leftarrow$  "W" THEN in the CheckMoveIsLegal subroutine when an out-of-bounds finish square is entered

#### **Pascal**

```
...
      Var
            PieceType : Char;
            PieceColour : String;
            MoveIsLegal : Boolean;
      Begin
         MoveIsLegal := True;
         If (FinishFile = StartFile) And (FinishRank = 
StartRank)
            Then MoveIsLegal := False
            Else
              If (FinishFile > 8) Or (FinishFile < 1) Or
      (FinishRank > 8) Or (FinishRank < 1)
              Then MoveIsLegal := False
              Else
                 Begin
                   PieceType := Board[StartRank,
          StartFile][2]; |
                   ...
 VB.Net
      ...
      Dim PieceType As String
      Dim PieceColour As String
      If FinishFile = StartFile And FinishRank = StartRank Then
         Return False
      End If
      If FinishFile > 8 Or FinishFile < 1 Or FinishRank > 8 Or
      FinishRank < 1 Then
         Return False
                                                       ICE
      End If
      PieceType = Board(StartRank, StartFile)(1)
      ...
```
#### **VB6**

```
...
      MoveIsLegal = True
      If FinishFile = StartFile And FinishRank = StartRank Then
         MoveIsLegal = False
      Else
         If FinishFile > 8 Or FinishFile < 1 Or FinishRank > 8 
Or
      FinishRank < 1 Then
            MoveIsLegal = False
         Else
            PieceType = Mid$(Board(StartRank, StartFile), 2, 1)
            ...
 Java
      ...
      char pieceType;
      char pieceColour;
      boolean moveIsLegal = true;
      if ((finishFile == startFile) && (finishRank ==
```

```
startRank))
         {
            moveIsLegal = false;
         }
         if (finishFile > 8 || finishFile < 1 || finishRank > 8 ||
         finishRank < 1) {
            moveIsLegal = false;
         }
         pieceType = board[startRank][startFile].charAt(1);
         ...
    C#
          ...
         char PieceType;
         char PieceColour;
         Boolean MoveIsLegal = true;
         if ((FinishFile == StartFile) && (FinishRank == 
StartRank))
            MoveIsLegal = false;
         if (FinishFile > 8 || FinishFile < 1 || FinishRank > 8 ||
         FinishRank < 1)
            MoveIsLegal = false;
         PieceType = Board[StartRank, StartFile][1];
         ...
    Python 2
         def CheckMoveIsLegal(Board, StartRank, StartFile,
         FinishRank, FinishFile, WhoseTurn):
            MoveIsLegal = True
            if FinishFile > 8 or FinishFile < 1 or FinishRank > 8 
  or
         FinishFile < 1:
               MoveIsLegal = False
            elif (FinishFile == StartFile) and (FinishRank ==
         StartRank):
               MoveIsLegal = False
               ...
     Python 3
         def CheckMoveIsLegal(Board, StartRank, StartFile,
         FinishRank, FinishFile, WhoseTurn):
            MoveIsLegal = True
            if FinishFile > 8 or FinishFile < 1 or FinishRank > 8 
  or
         FinishFile < 1:
               MoveIsLegal = False
            elif (FinishFile == StartFile) and (FinishRank ==
         StartRank):
               MoveIsLegal = False
               ...
                                                                         4
(ii) ****SCREEN CAPTURE****
     Must match code from 31, including prompts on screen capture matching 
     those in code. Code for 31 must be sensible.
     Finish square of 98 followed by message saying That is not a legal move -
     please try again;
     R. if the code, when run, would still execute the line IF
     Board[FinishRank][FinishFile][1] \blacktriangledown "W" THEN in the
     CheckMoveIsLegal subroutine when an out-of-bounds finish square is 
     entered
```
Finish square of 19 followed by message saying That is not a legal move please try again;

**R.** if the code, when run, would still execute the line IF Board[FinishRank][FinishFile][1]  $\leftarrow$  "W" THEN in the CheckMoveIsLegal subroutine when an out-of-bounds finish square is entered

Finish square of 86 followed by board position below being displayed; **A.** value entered for finish square not displayed as long as correct board state is shown **R.** if no code in 31 that checks for FinishFile being valid

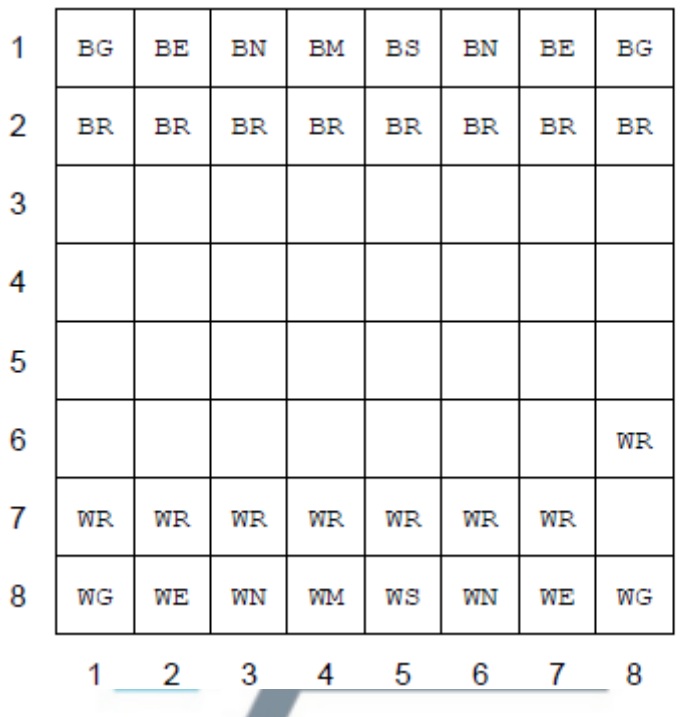

 $(c)$  (i) option for K added to case/if statement with call to

۰

CheckSarrumMoveIsLegal; R. if any symbol other than K used

**A.** CheckKashshaptuMoveIsLegal (or similar) if evidence of creating new subroutine (or renaming existing subroutine) included somewhere in answer to question (c)

**3**

#### **Pascal**

```
...
'S', 'K' : MoveIsLegal := CheckSarrumMoveIsLegal(Board,
StartRank, StartFile, FinishRank, FinishFile);
...
```
#### **VB.Net**

```
...
Case "S", "K"
 Return CheckSarrumMoveIsLegal(Board, StartRank,
StartFile, FinishRank, FinishFile)
...
```
#### **VB6**

```
...
      Case "S", "K"
         MoveIsLegal = CheckSarrumMoveIsLegal(Board, 
StartRank,
```

```
StartFile, FinishRank, FinishFile)
    ...
Java
    ...
    Case 'S' :
    Case 'K' :
    ...
C#
    ...
    Case 'S' :
    Case 'K' :
    ...
Python 2
    if MoveIsLegal == True:
       if PieceType == "R":
          MoveIsLegal = CheckRedumMoveIsLegal(Board, 
StartRank,
    StartFile, FinishRank, FinishFile, PieceColour)
       elif PieceType == "S" or PieceType == "K":
          MoveIsLegal = CheckSarrumMoveIsLegal(Board, 
StartRank,
    StartFile, FinishRank, FinishFile)
       elif PieceType == "M":
       ...
Python 3
    if MoveIsLegal == True:
       if PieceType == "R":
         MoveIsLegal = CheckRedumMoveIsLegal(Boad,StartRank,
    StartFile, FinishRank, FinishFile, PieceColour)
       elif PieceType == "S" or PieceType == "K":
          MoveIsLegal = CheckSarrumMoveIsLegal(Board, 
 StartRank,
    StartFile, FinishRank, FinishFile)
       elif PieceType
       ...
```
- 
- (ii) 1. White redum reaching 1<sup>st</sup> rank has symbol changed to K instead of M;
	- 2. Added a selection structure with one of the following correct conditions:

**1**

- checks for the piece in the start square being a  $K$
- checks for finish square not being empty // checks for finish square containing a black piece;
- 3. The additional selection structure has all necessary correct conditions and the correct logic;
- 4. Statement that changes the colour of a black piece in the finish square if it has been 'captured' by the kashshaptu – must be inside the selection structure;
- 5. When a kashshaptu moves and the finish square did not contain a black piece the contents of the start square become " " and if the finish square did contain a black piece the contents stay as "WK";

#### **Pascal**

...

```
If (WhoseTurn = 'W') And (FinishRank = 1) And (Board[
StartRank, StartFile][2] = 'R')
  Then
     Begin
        Board[FinishRank, FinishFile] := 'WK';
        Board[StartRank, StartFile] := ' ';
     End
  Else
     Begin
        If (Board[StartRank, StartFile][2] = 'K') And
(Board[FinishRank, FinishFile] <> ' ')
         Then Board[FinishRank, FinishFile] :=
              Board[StartRank, StartFile][1] +
              Board[FinishRank, FinishFile][2]
         Else
          If (WhoseTurn = 'B') And (FinishRank = 8) And
           (Board[StartRank, StartFile][2] = 'R')
            Then
              Begin
                Board[FinishRank, FinishFile] := 'BM';
                Board[StartRank, StartFile] := ' ';
```
**Alternative answer**

...

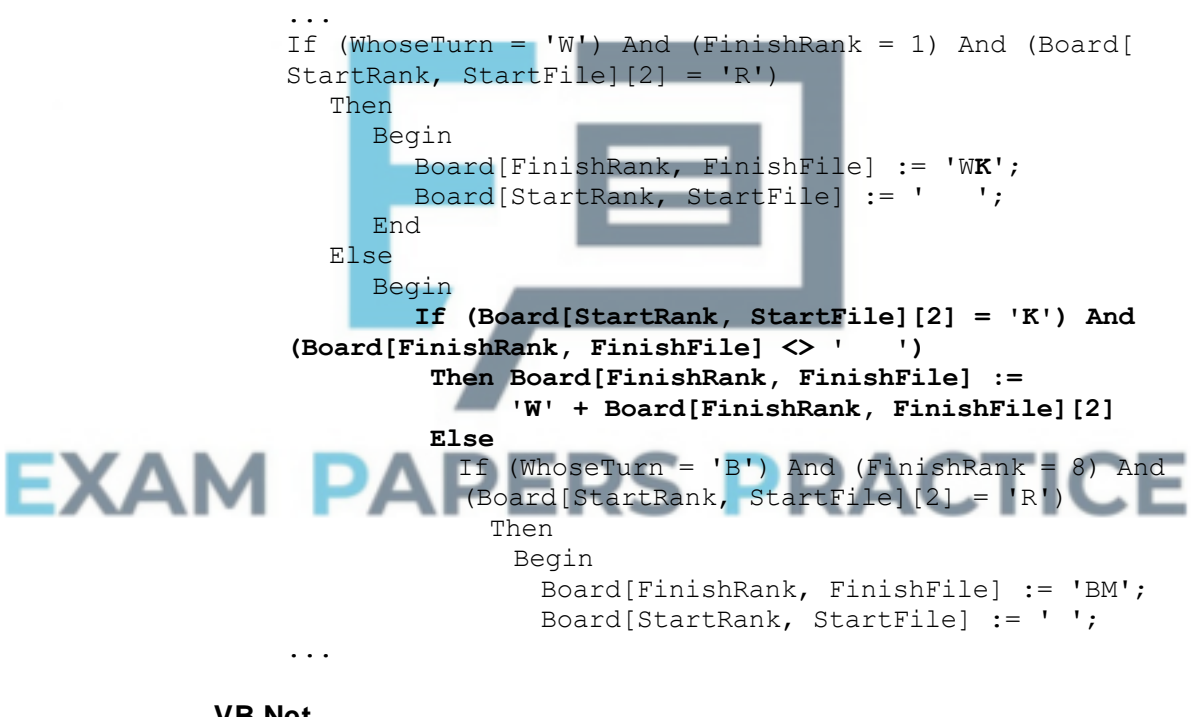

#### **VB.Net**

```
...
If WhoseTurn = "W" And FinishRank = 1 And Board(StartRank,
StartFile)(1) = "R" Then
  Board(FinishRank, FinishFile) = "WK"
  Board(StartRank, StartFile) = " "
ElseIf Board(StartRank, StartFile)(1) = "K" And
Board(FinishRank, FinishFile) <> " " Then
  Board(FinishRank, FinishFile) = Board(StartRank,
StartFile)(0) & Board(FinishRank, FinishFile)(1)
ElseIf WhoseTurn = "B" And FinishRank = 8 And
Board(StartRank, StartFile)(1) = "R" Then
  Board(FinishRank, FinishFile) = "BM"
  Board(StartRank, StartFile) = "
Else
  Board(FinishRank, FinishFile) = Board(StartRank,
```

```
StartFile)
  Board(StartRank, StartFile) = " "
End If
...
```
**Alternative answer**

```
...
         If WhoseTurn = "W" And FinishRank = 1 And Board(StartRank,
         StartFile)(1) = "R" Then
            Board(FinishRank, FinishFile) = "WK"
            Board(StartRank, StartFile) = " "
         ElseIf Board(StartRank, StartFile)(1) = "K" And
         Board(FinishRank, FinishFile) <> " " Then
            Board(FinishRank, FinishFile) = "W" & 
  Board(FinishRank,
         FinishFile)(1)
         ElseIf WhoseTurn = "B" And FinishRank = 8 And
         Board(StartRank, StartFile)(1) = "R" Then
            Board(FinishRank, FinishFile) = "BM"
            Board(StartRank, StartFile) = "
         Else
            Board(FinishRank, FinishFile) = Board(StartRank,
         StartFile)
            Board(StartRank, StartFile) = " "
         End If
         ...
    VB6
         ...
         If WhoseTurn = "W" And FinishRank = 1 And
         Mid$(Board(StartRank, StartFile), 2, 1) = "R" Then
            Board(FinishRank, FinishFile) = "WK"
            Board(StartRank, StartFile) = "ElseIf Mid$(Board(StartRank, StartFile), 2, 1) = "K" And
         Board(FinishRank, FinishFile) <> " " Then
            Board(FinishRank, FinishFile) = Mid$(Board(StartRank,
         StartFile), 1, 1) & Mid$(Board(FinishRank, FinishFile), 
2,
         1)
         ElseIf WhoseTurn = "B" And FinishRank = 8 And<br>Mid$ (Board (StartRank, StartFile), 2, 1) = "R" T
         Mid$(Board(StartRank, StartFile), 2, 1)
            Board(FinishRank, FinishFile) = "BM"
            Board(StartRank, StartFile) = " "
         Else
            Board(FinishRank, FinishFile) = Board(StartRank,
         StartFile)
           Board(StartRank, StartFile) = " "
         End If
         ...
    Alternative answer
         ...
         If WhoseTurn = "W" And FinishRank = 1 And
         Mid$(Board(StartRank, StartFile), 2, 1) = "R" Then
            Board(FinishRank, FinishFile) = "WK"
            Board(StartRank, StartFile) = " "
         ElseIf Mid$(Board(StartRank, StartFile), 2, 1) = "K" And
         Board(FinishRank, FinishFile) <> " " Then
            Board(FinishRank, FinishFile) = "W" &
         Mid$(Board(FinishRank, FinishFile), 2, 1)
         ElseIf WhoseTurn = "B" And FinishRank = 8 And
         Mid$(Board(StartRank, StartFile), 2, 1) = "R" Then
            Board(FinishRank, FinishFile) = "BM"
```

```
Board(StartRank, StartFile) = " "
Else
  Board(FinishRank, FinishFile) = Board(StartRank,
StartFile)
  Board(StartRank, StartFile) = " "
End If
...
```
**Java**

```
...
if ((whoseTurn == 'W') && (finishRank == 1) &&&&&\\(board[startRank][startFile].charAt(1) == 'R'))board[finishRank][finishFile] = "WK";
  board[startRank][startFile] = " ";
} else {
  if (board[startRank][startFile].charAt(1) == 'K'
&& !board[finishRank][finishFile].equals(" ")) {
     Board[finishRank][finishFile] =
Character.toString(board[startRank][startFile].charAt(
```

```
0)) +
```

```
Character.toString(board[finishRank][finishFile].charA
```

```
t(1))
```
**;**

```
} else {
     if ((whoseTurn == 'B') && (finishRank == 8) &&
(board[startRank][startFile].charAt(1) == 'R')) {
       board[finishRank][finishFile] = "BM";
       board[startRank][startFile] = " ";
     } else {
       board[finishRank][finishFile] =
board[startRank][startFile];
       board[StartRank][startFile] = " ";
     }
  }
}
```
**Alternative Solution** ...

...

```
if ((whoseTurn == 'W') && (finishRank == 1)
          (board[startRank][startFile].charAt(1)
           board[finishRank][finishFile] = "WK";
           board[startRank][startFile] = " ";
         } else {
           if (board[startRank][startFile].charAt(1) == 'K' &&
         !board[finishRank][finishFile].equals(" ")) {
              board[finishRank][finishFile] = "W" +
         Character.toString(board[finishRank][finishFile].charA
t(1))
         ;
           } else {
              if ((whoseTurn == 'B') &6 ( (finishRank == 8) &6(board[startRank][startFile].charAt(1) == 'R')) {
                board[finishRank][finishFile] = "BM";
                board[startRank][startFile] = " ";
              } else {
                board[finishRank][finishFile] =
         board[startRank][startFile];
                board[StartRank][startFile] = " ";
              }
           }
         }
         ...
```

```
C#
    ...
    if ((WhoseTurn == 'W') \&\& (FinishRank == 1) \&\&(Board[StartRank, StartFile][1] == 'R'))
    {
       Board[FinishRank, FinishFile] = "WK";
       Board[StartRank, StartFile] = " ";
    }
    else
       if (Board[StartRank, StartFile][1] == 'K' &&
    Board[FinishRank, FinishFile] != " ")
          Board[FinishRank, Finishfile] = Board[StartRank,
    StartFile][0].ToString + Board[FinishRank,
    Finishfile][1].ToString();
       else
          if ((WhoseTurn == 'B') \&\& (FinishRank == 8) \&\&(Board[StartRank, StartFile][1] == 'R'))
          {
            Board[FinishRank, FinishFile] = "BM";
            Board[StartRank, StartFile] = " ";;
          }
          else
          {
            Board[FinishRank, FinishFile] = Board[StartRank,
    StartFile];
            Board[StartRank, StartFile] = " ";;
          }
    ...
Alternative Solution
    ...
    if ((WhoseTurn == 'W') && (FinishRank == 1) && (Board[
    StartRank, StartFile][1] == 'R'))
    {
       Board[FinishRank, FinishFile] = "WK";
       Board[StartRank, StartFile] = " ";
    }
    else
       if (Board[StartRank, StartFile][1] == 'K' &&
    Board[FinishRank, finishFile] != " ")
         Board[FinishRank, FinishFile] =
Board[finishRank,
    FinishFile][1].ToString();
       else
          if ((WhoseTurn == 'B') && (FinishRank == 8) &&
    (Board[StartRank, StartFile][1] == 'R'))
          {
            Board[FinishRank, FinishFile] = "BM";
            Board[StartRank, StartFile] = " ";;
          }
          else
          {
            Board[FinishRank, FinishFile] = Board[StartRank,
    StartFile];
           Board[StartRank, StartFile] = " ";
          }
    ...
Python 2
    if (WhoseTurn == "W") and (FinishRank == 1) and
    (Board[StartRank][StartFile][1] == "R"):
       Board[FinishRank][FinishFile] = "WK"
       Board[StartRank][StartFile] = " "
```
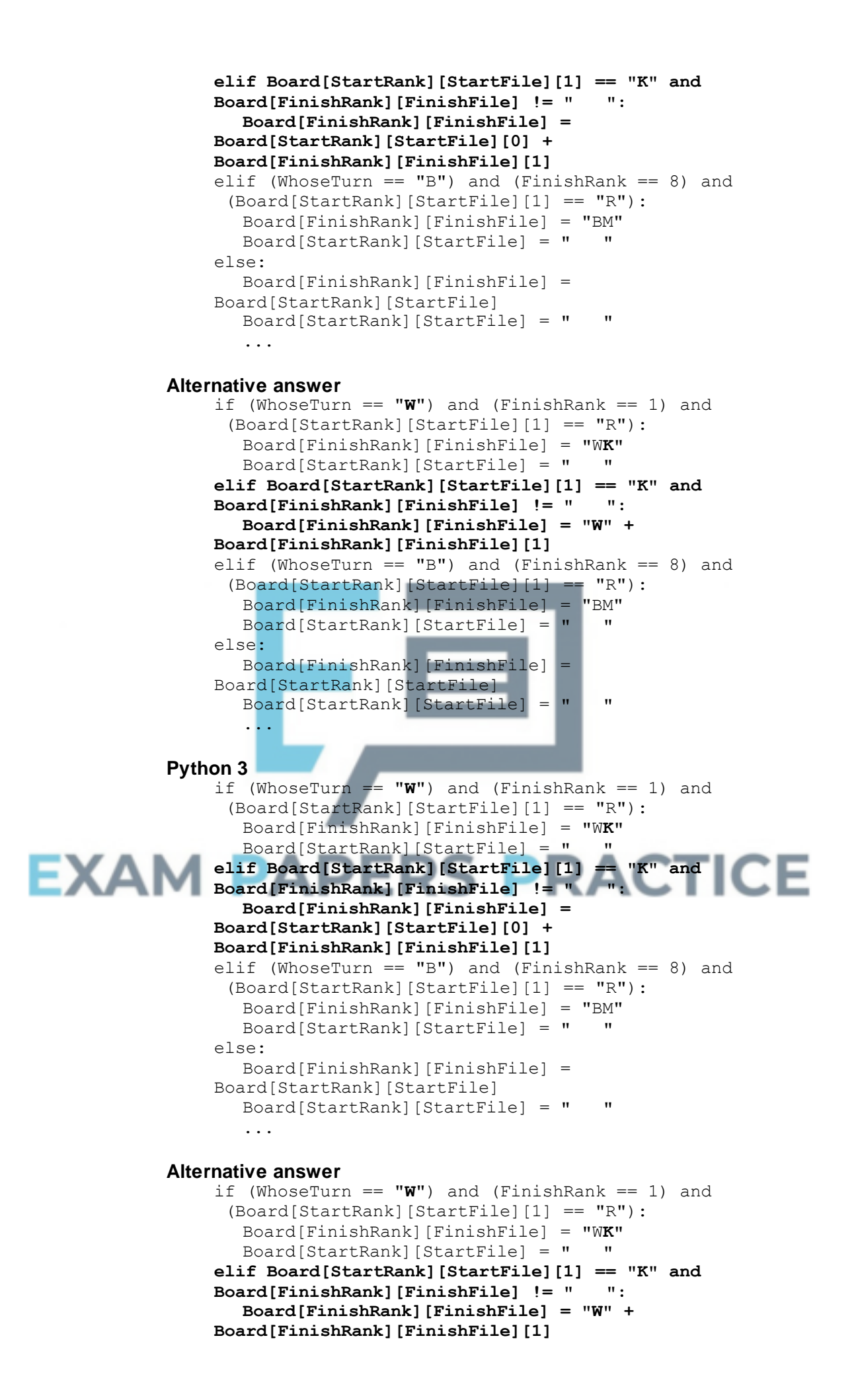
```
elif (WhoseTurn == "B") and (FinishRank == 8) and
 (Board[StartRank][StartFile][1] == "R"):
  Board[FinishRank][FinishFile] = "BM"
  Board[StartRank][StartFile] = " "
else:
  Board[FinishRank][FinishFile] =
Board[StartRank][StartFile]
  Board[StartRank][StartFile] = " "
  ...
```
(iii) *\*\*\*\*SCREEN CAPTURE\*\*\*\* Must match code from 33 and 34, including prompts on screen capture matching those in code. Code for 33 and 34 must be sensible.*

Finish square of 11 and board looks like diagram below;

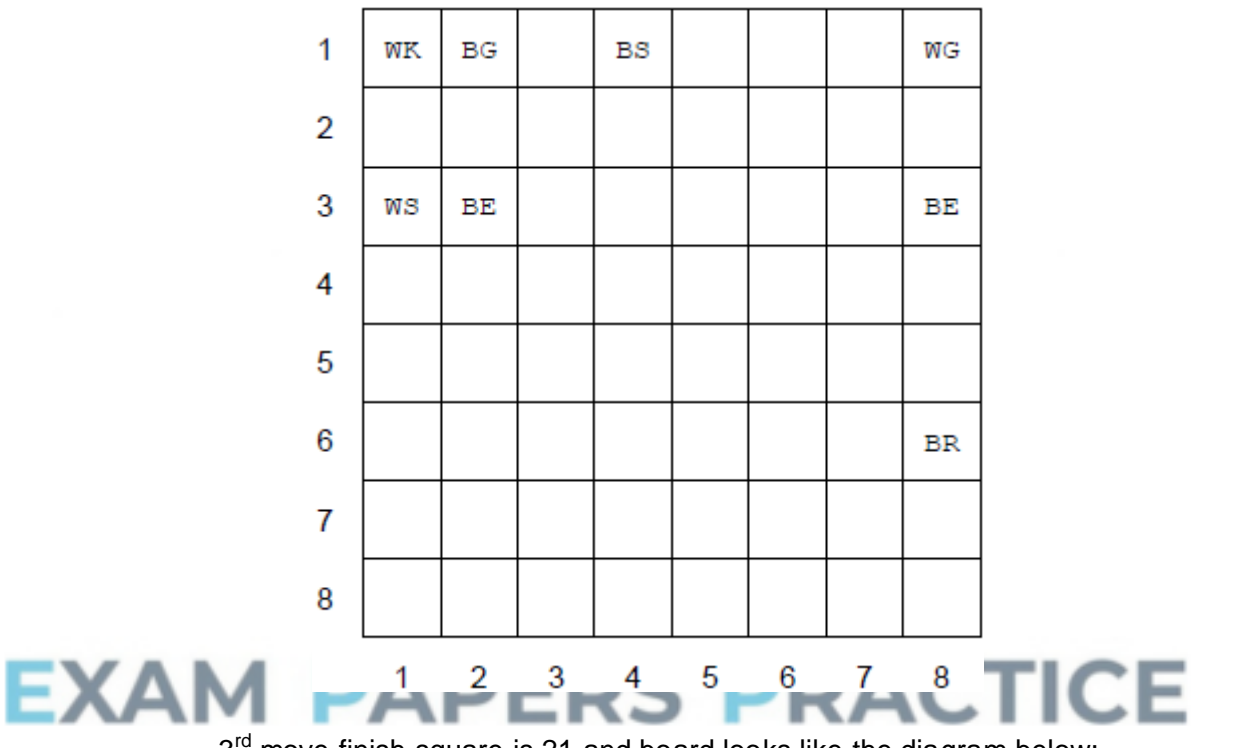

3<sup>rd</sup> move finish square is 21 and board looks like the diagram below;

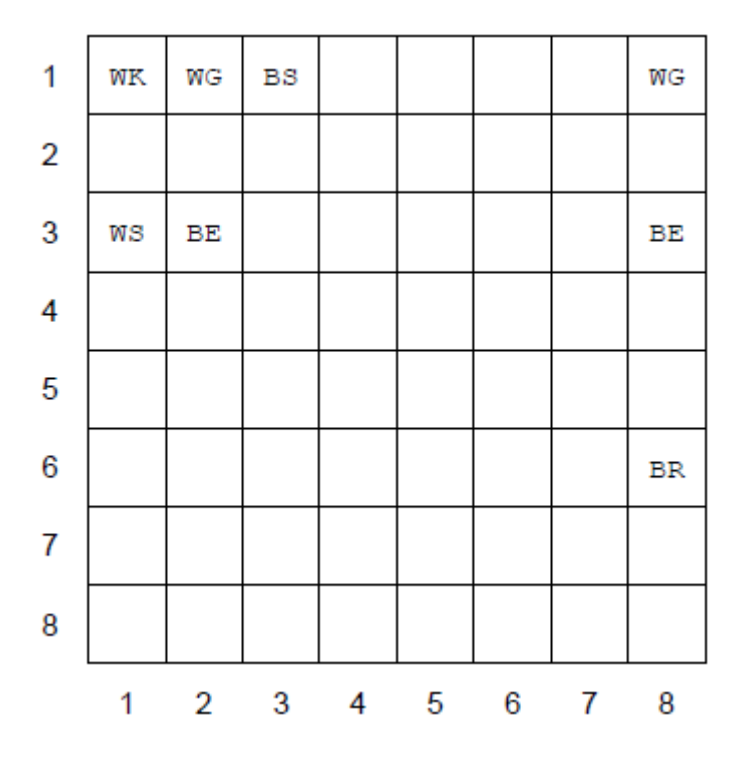

5<sup>th</sup> move has finish square of 22, board looks like diagram below and message Black's sarrum has been captured. White wins! is displayed;

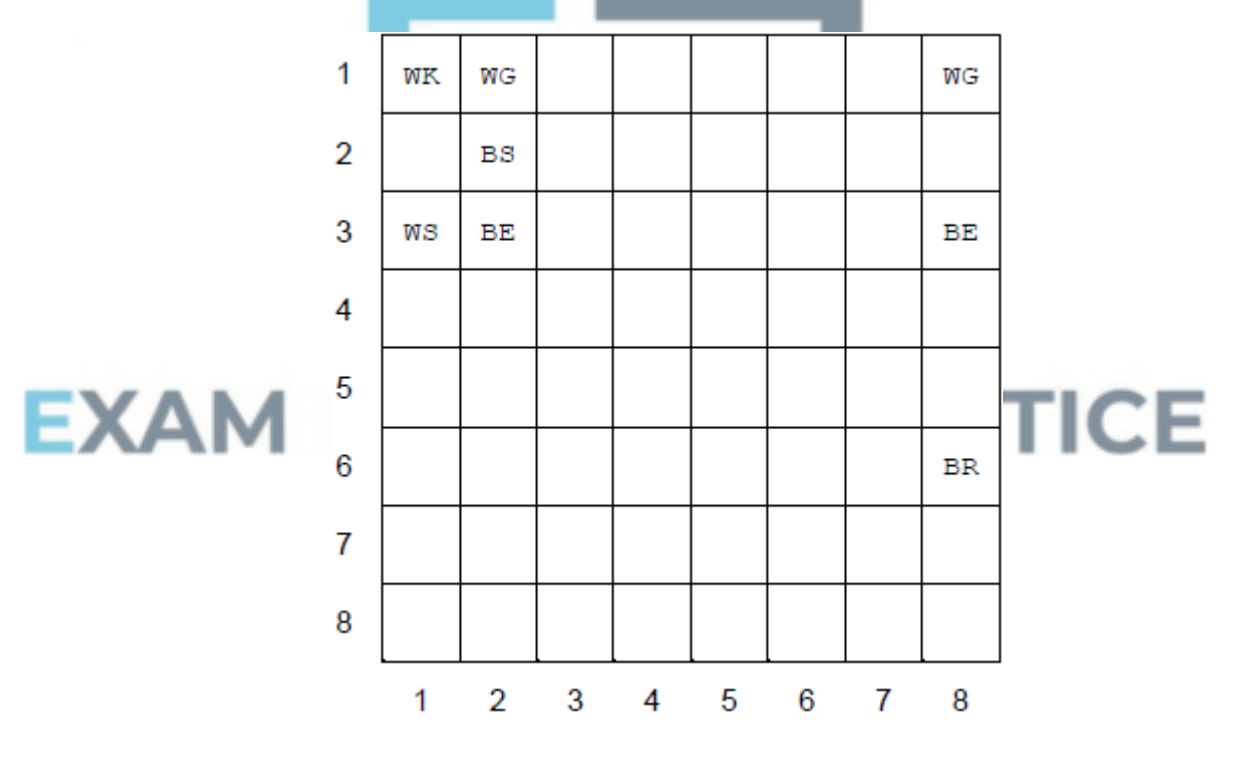

### (d) (i) 1. New subroutine GenerateFEN created; **R.** if spelt incorrectly **I.** case

- 2. Correct parameters passed into the subroutine;
- 3. A string value will be returned by the subroutine; **R.** use of global variable

- 4. FEN record will have a / at end of each rank;
- 5. FEN record uses upper case for white pieces;
- 6. FEN record uses lower case for black pieces;
- 7. Each piece on the board in the FEN record (even if incorrectly represented eg WR instead of R);
- 8. Indicates where the empty spaces on the board are in the FEN record (even if incorrect representation); **A.** Incorrect counts of empty spaces
- 9. FEN Record correctly use 8 for an empty rank; **R.** is any character other than 8 in the FEN record for an empty rank
- 10. Correctly counts number of consecutive empty spaces // correctly works out the number of consecutive empty spaces;
- 11. Count of empty spaces terminates at end of rank // calculation of number of empty spaces does not go over more than one rank; **R.** if no attempt to calculate/count number of empty spaces
- 12. FEN record shows whose move it is;
- 13. Accurate FEN record would be produced for every possible game state;

#### **Pascal**

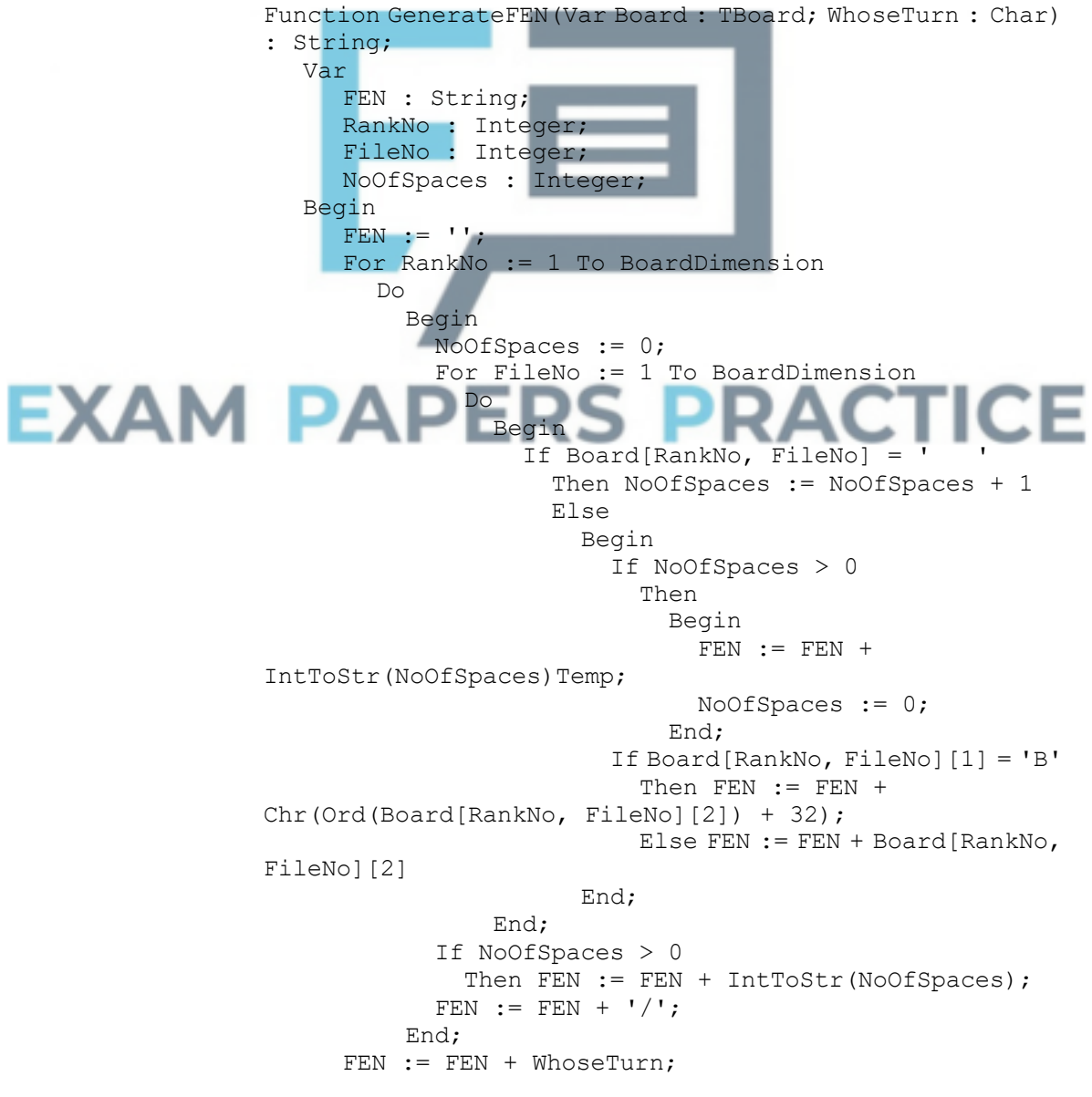

```
GenerateFEN := FEN;
End;
```
#### **Alternative answer – converting to lower case**

```
Else FEN := FEN + ansilowercase(Board[RankNo,
FileNo][2]);
```
### **Alternative answer – using Str instead of IntToStr**

```
Function GenerateFEN(Var Board : TBoard; WhoseTurn : Char)
: String;
  Var
      ...
     Temp : String;
  Begin
     ...
     Str(NoOfSpaces, Temp);
     FEN := FEN + Temp;...
```
#### **VB.Net**

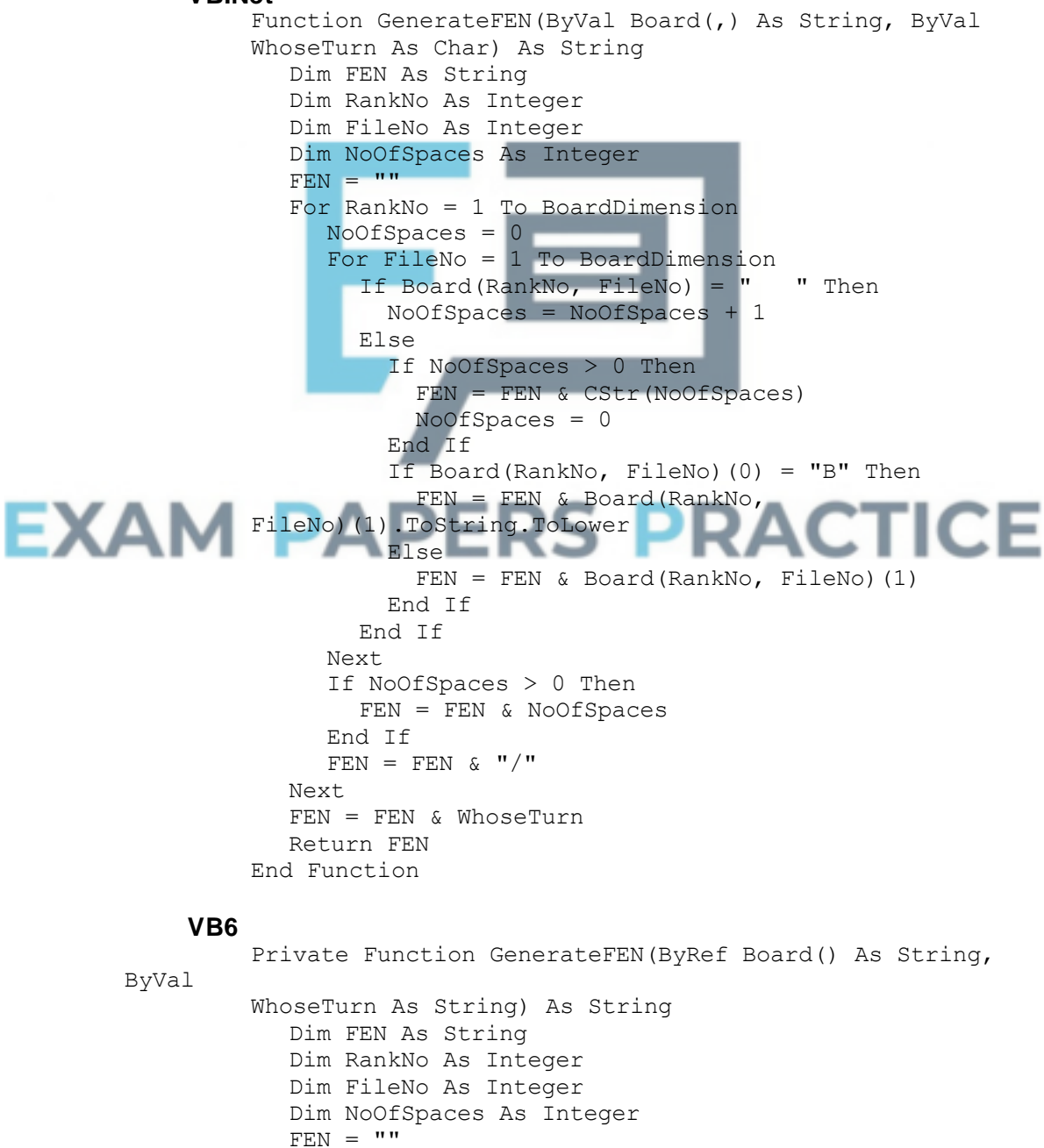

```
For RankNo = 1 To BoardDimension
           NoOfSpaces = 0
           For FileNo = 1 To BoardDimension
              If Board(RankNo, FileNo) = " " Then
                NoOfSpaces = NoOfSpaces + 1
              Else
                If NoOfSpaces > 0 Then
                  FEN = FEN & CStr(NoOfSpaces)
                  NoOfSpaces = 0
                End If
                If Mid$(Board(RankNo, FileNo), 1, 1) = "B" Then
                  FEN = FEN & LCase(Mid$(Board(RankNo, FileNo),
         2, 1)Else
                  FEN = FEN & Mid$(Board(RankNo, FileNo), 2, 1)
                End If
              End If
           Next
           If NoOfSpaces > 0 Then
              FEN = FEN & NoOfSpaces
           End If
           FEN = FEN \& "I"Next
        FEN = FEN & WhoseTurn
         GenerateFEN = FEN
      End Function
 Java
      String generateFEN(String[][] board, char whoseTurn) {
         String FEN;
         int rankNo;
         int fileNo;
         int noOfSpaces;
         FEN = "";
         for (rankNo = 1; rankNo \leq BOARD DIMENSION; rankNo++)
{
           noOfSpaces = 0;for (fileNo = 1; fileNo \leq BOARD DIMENSION;
  fileNo++) {
              if (board[rankNo][fileNo].equals("
                noOfSpaces = noOfSpaces + 1;
              } else {
                if (noOfSpaces > 0) {
                  FEN = FEN + Integer.toString(noOfSpaces);
                  noOfSpaces = 0;}
                if (board[rankNo][fileNo].charAt(0) == 'B') {
                  FEN = FEN + Character.toString(board[rankNo][
      fileNo].charAt(1)).toLowerCase();
                } else {
                  FEN = FEN + board[rankNo][fileNo].charAt(1);
                }
              }
            }
            if (noOfSpaces > 0) {
              FEN = FEN + Integer.toString(noOfSpaces);
            }
           FEN = FEN + "/*}
         FEN = FEN + Character.toString(whose Turn);return FEN;
      }
```

```
C#
                  public static string GenerateFEN(string[,] Board, char
                  WhoseTurn)
                  {
                    string FEN;
                    int RankNo;
                    int FileNo;
                    int NoOfSpaces;
                    FEN = " "for (RankNo = 1; RankNo \leq BoardDimension; RankNo++)
                     {
                       NoOfSpaces = 0;for (FileNo = 1; FileNo \leq BoardDimension; FileNo++)
                          if (Board[RankNo, FileNo] == " ")
                           NoOfSpaces = NoOfSpaces + 1;else
                            if (NoOfSpaces > 0)
                            \left\{ \right.FEN = FEN + NoOfSpaces. ToString();
                             NoOfSpaces = 0;
                            }
                            if (Board[RankNo, FileNo][0] == 'B')
                             FEN = FEN + Board[RankNo,
                  FileNo][1].ToString().ToLower();
                            else
                              FEN = FEN + Board[RankNo, FileNo][1];
                       if (NoOfSpaces > 0)
                         FEN = FEN + NoOfSpaces. ToString();
                       FEN = FEN + "1";
                     }
                    FEN = FEN + WhoseTurn.ToString();
                    return FEN;
                  }
             Python 2
                  def GenerateFEN(Board, WhoseTurn):
                    FEN = "for RankNo in range(1 , BOARDDIMENSION + 1):
                       NoOfSpaces = 0
EXAM
                       for FileNo in range(1 , BOARDDIMENSION + 1):
                          if Board[RankNo][FileNo] == " "NoOfSpaces = NoOfSpaces + 1
                            else:
                              if NoOfSpaces > 0:
                                FEN = FEN + str(NoOfSpaces)
                                NoOfSpaces = 0
                              if Board[RankNo][FileNo][0] == "B":
                                FEN = FEN +Board[RankNo][FileNo][1].lower()
                              else:
                                FEN = FEN + Board[RankNo][FileNo][1]
                          if NoOfSpaces > 0:
                             FEN = FEN + str (NoOfSpaces)
                         FEN = FEN + "FEN = FEN + WhoseTurn
                    return FEN
             Python 3
                  def GenerateFEN(Board, WhoseTurn):
                    FEN = "for RankNo in range(1 , BOARDDIMENSION + 1):
                       NoOfSpaces = 0
                       for FileNo in range(1 , BOARDDIMENSION + 1):
```

```
if Board[RankNo][FileNo] == " " :NoOfSpaces = NoOfSpaces + 1
       else:
         if NoOfSpaces > 0:
           FEN = FEN + str(NO0fSpaces)NoOfSpaces = 0
         if Board[RankNo][FileNo][0] == "B":
           FEN = FEN +Board[RankNo][FileNo][1].lower()
        else:
           FEN = FEN + Board[RankNo][FileNo][1]
     if NoOfSpaces > 0:
        FEN = FEN + str(NoofSpaces)FEN = FEN + "/"
FEN = FEN + WhoseTurn
return FEN
```

```
13
```
(ii) Syntactically valid call to subroutine created in part 36; Value returned by subroutine is displayed; **R.** use of global variable Code for Task 2 added before the code asking the user to enter their move;

### **Pascal**

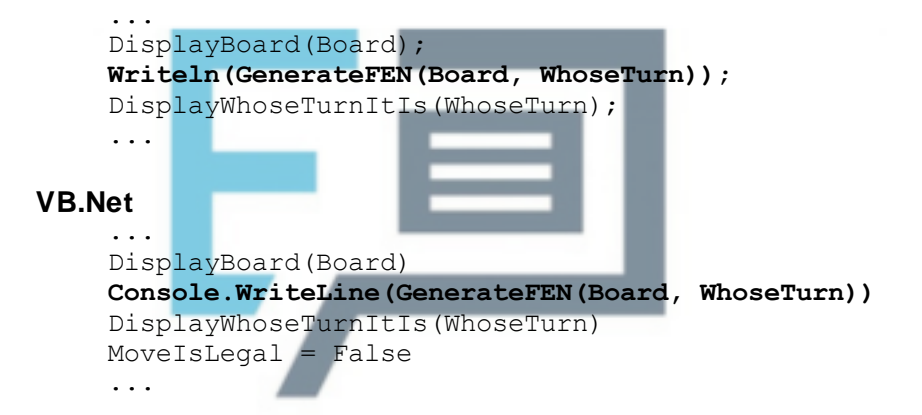

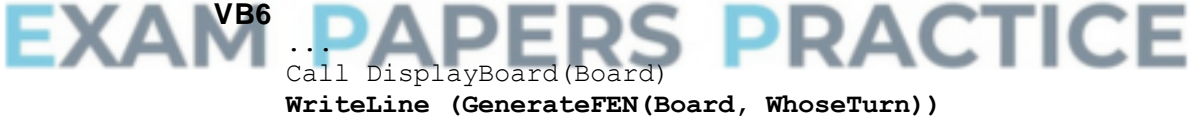

DisplayWhoseTurnItIs (WhoseTurn) MoveIsLegal = False ...

### **Java**

```
...
moveIsLegal = false;
displayBoard(board);
console.println(generateFEN(board, whoseTurn));
displayWhoseTurnItIs(whoseTurn);
...
```
### **C#**

```
...
MoveIsLegal = false;
DisplayBoard(ref Board);
Console.WriteLine(GenerateFEN(Board, WhoseTurn));
DisplayWhoseTurnItIs(WhoseTurn);
...
```
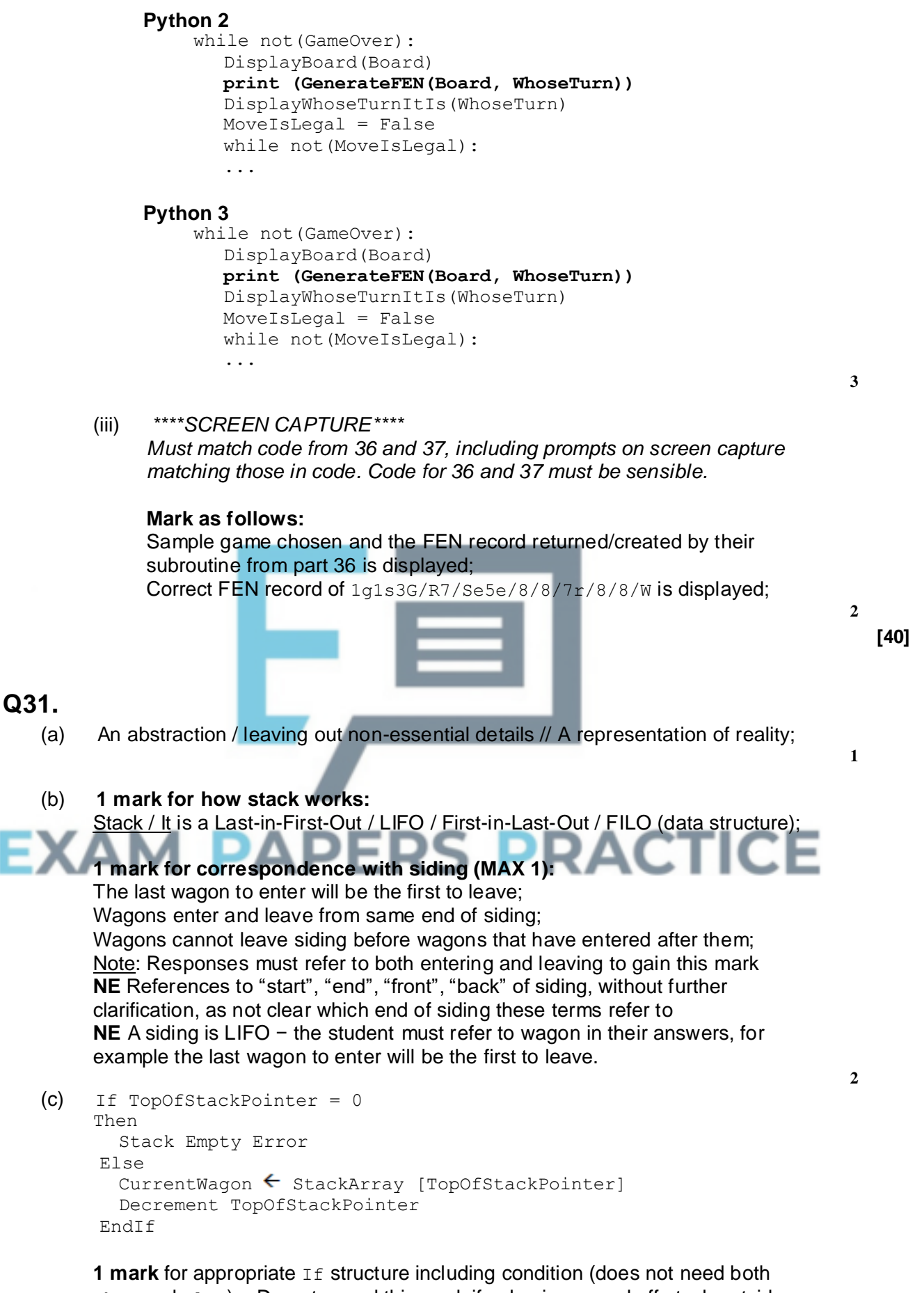

Then and Else) – Do not award this mark if value is popped off stack outside of If.

**1 mark** for reporting error in correct place

**1 mark\*** for decrementing TopOfStackPointer

**1 mark\*** for transferring value from correct position in array into CurrentWagon variable

 $*$  = if the CurrentWagon assignment is performed after the decrement instruction OR the If structure then award **MAX 1** of these two marks UNLESS the item is removed from position TopOfStackPointer+1 so the code would work.

**I** unnecessary initialisation of any variables

**A** Stack Is Empty for TopOfStackPointer =  $0$ **A** Logic of If structure reversed i.e. If stack is not empty / TopOfStackPointer>0 / 0 / !=0 and Then, Else swapped

**A** Any type of brackets or reasonable notation for the array index **A** Award the mark for dealing with the error situation even if the condition in the IF statement is not correct, as long as the purpose of the condition is clearly correct

A Dealing with error in another sensible way eg by setting CurrentWagon to Null<sub>1</sub>

**A** Additional lines of code that do not affect behaviour but **MAX 3** if these lines of code would stop the algorithm working correctly

**DPT** If candidate has used a different name for any variable then do not award first mark but award subsequent marks as if correct name used.

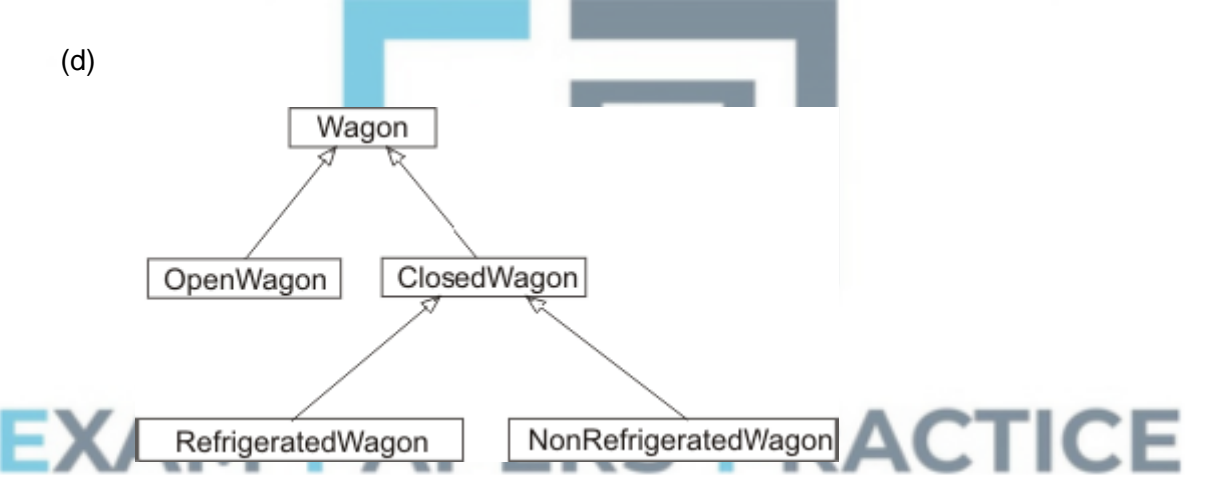

**1 mark** for Wagon at top of diagram with OpenWagon and ClosedWagon directly underneath it and linked to it and no other labels linked to it; **1 mark** for ClosedWagon with RefrigeratedWagon and

NonRefrigeratedWagon directly underneath it and linked to it, and no other labels linked to it (except Wagon above);

**1 mark** for correctly styled diagram, i.e. lines drawn as arrows and boxes (any shape) around labels; - *This mark is only available if candidate has already achieved at least one mark for correct contents of the diagram.*

**A** Arrows drawn as:

**A** Filled / empty arrowheads **A** Diagram rotated by 90 degrees

(e) ClosedWagon = Class / Subclass / Extends Wagon  $1$ 

```
(Public)
  Procedure CreateWagon (Override) 1
  Function GetHeight
  Function GetNumberOfDoors 1
  Function GetSuitableForFoodStuffs
Private / Protected
  Height : Real
  NumberOfDoors : Integer 1
  SuitableForFoodstuffs : Boolean
End
```
Accept answers that use different notations, so long as meaning is clear.

**1 mark** for correct header including name of class and parent class;

1 mark for redefining the CreateWagon procedure;

**1 mark\*** for defining all 3 extra functions needed to read variable values, all identified as being public (keyword  $\text{public}$  is optional if functions are declared before variables);

1 mark<sup>#</sup> for defining all 3 extra variables, with appropriate data types and identified as being private;

A Any sensible numeric types for Height and NumberOfDoors. Height must accept non-integer values and NumberOfDoors integer values only. **A** Answers that indicate separately that each variable is private or each method is public

R. Do not award mark for declaring new functions if any of the functions have the same name as the variables

**I** Parameters to methods, minor changes to names that do not affect clarity \* - Do not award this mark if any extra functions / procedures have been declared, EXCEPT for functions that would set values individually e.g. SetHeight or an incorrectly named procedure to add e.g.

CreateClosedWagon which are acceptable for this mark

# - Do not award this mark if any extra variables have been declared

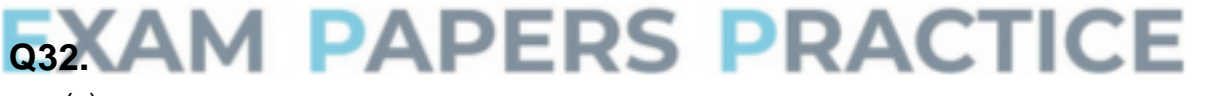

(a)

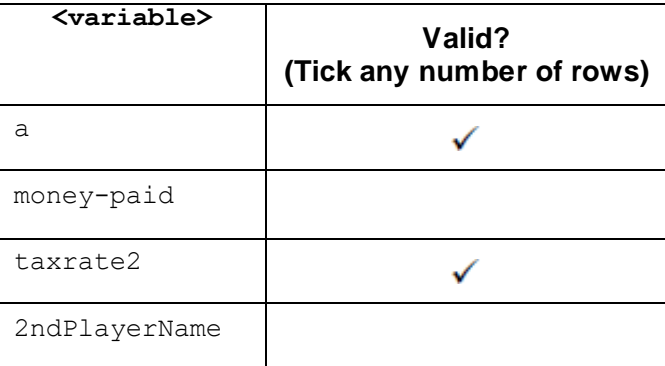

**1 mark** for ticks in the correct two rows and other rows left blank.

**A** Use of alternative symbol for tick

**A** Use of two symbols - one to indicate validity and one to indicate invalidity, so long as the meaning of the symbols is clear e.g. a tick and a cross or a Y and an N.

- (b) Required as an integer can contain any number of digits; **NE** More than one digit **A** "numbers" for "digits" as **BOD** BNF does not support iteration / looping // BNF can only achieve iteration through recursion // would need infinite number of rules otherwise; **NE** Rule needs to loop **MAX 1**
- (c) Variable may not have been declared; Variable may be of inappropriate type; Position of statement within program may be invalid; Rightmost integer may be a lower value than the leftmost one; One of the numbers / limits may be outside of the range of valid integers; **A** Examples of any of the above **MAX 1**

## **Q33.** (a) 182; **1** (b) -;74; **2** (c) -128; to (+)127; **Mark as follows:** Lowest value identified correctly; Highest value identified correctly; **2**  $(d)$  5 11 / 16 / / 5.6875;;  $A$  91 ÷ 16;; **RS PRACTICE Mark as follows:** Correct whole number part (5); Correct fractional / decimal part (11 / 16 or 0.6875); **2** (e) B;6; **2** (f) Easier for people to read / understand; **R** If implication is it easier for a computer to read / understand Can be displayed using fewer digits; More compact when printed / displayed; **NE** Takes up less space **NE** More compact **MAX 1** (g) Shift all the bits one place to the left; and add a zero  $//$ Add an extra 0; to the RHS of the bit pattern; / / **A** Arithmetic left shift applied once / by one place;; **2**

**1**

**1**

**[3]**

# **Q34.**

(a) A (step-by-step) description of how to complete a task / a description of a process that achieves some task / a sequence of steps that solve a problem / A sequence of unambiguous instructions for solving a problem;

Independent of any programming language; That can be completed in finite time;

**MAX 2**

**2**

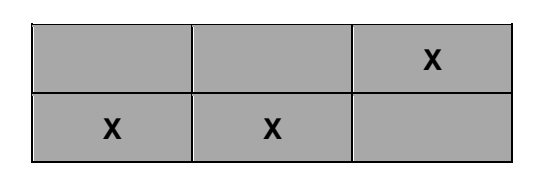

### **Marks as follows:**

**1 mark** for any two correct columns; **2 marks** for all three columns correct; **A** Other, sensible, indicators instead of X

(c)

(b)

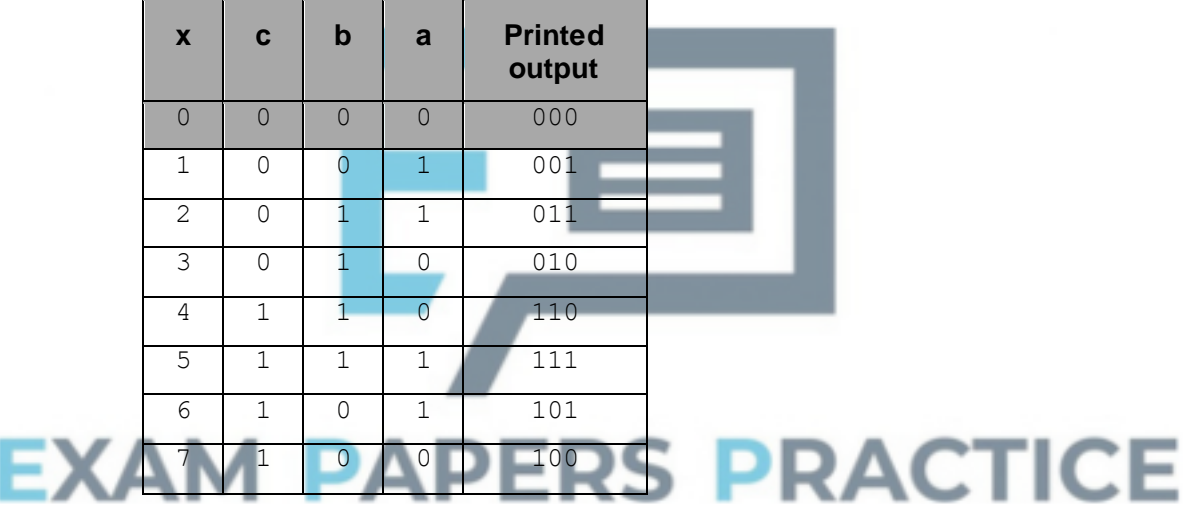

## **Mark as follows:**

Any one row containing the correct values for **c**, **b** and **a**; Any three rows containing the correct values for **c**, **b** and **a**; All rows contain the correct values for **c**, **b** and **a**; **X** column correct; **Printed output** column correct; **A** printed output column incorrect – but matches the (incorrect) values provided for **c**, **b** and **a**, as long as a minimum of 3 rows have been completed **I** Extra row at start of table containing the values  $0, 0, 0, 0, 000$ 

(d) Print the (first 8) Gray code numbers; / / (3 bit) Gray code counter; **NE** Convert to Gray code

**5**

**1 [10]**

**Q35.**

(a) Correct variable declarations for ISBN, CalculatedDigit and Count;

For loop, with syntax allowed by the programming language, set up to repeat the correct number of times; Correct prompt "Please enter next digit of ISBN: ";

Followed by  $ISBN[Count]$  assigned value entered by the user – must be inside the  $1<sup>st</sup>$  iterative structure:

CalculatedDigit and Count initialised correctly (must be after 1<sup>st</sup> iterative structure and before  $2^{nd}$  iterative structure);

2<sup>nd</sup> loop has syntax allowed by the programming language and correct condition for the termination of the loop; **A** alternative correct logic for condition

CalculatedDigit assigned the value of its original value added to ISBN [Count] followed by incrementing Count - both inside the loop;

CalculatedDigit assigned the value of its original value added to ISBN [Count]  $*$  3 followed by incrementing Count – must be in the loop and after the 1<sup>st</sup> two assignment statements in the loop;

3<sup>rd</sup> loop has syntax allowed by the programming language and correct condition for the termination of the loop; **A** alternative correct logic for the condition

10 subtracted from value of CalculatedDigit and result assigned to  $CalculatedDigit$  – must be the only statement inside an iterative structure;

Assignment statement CalculatedDigit  $\leftarrow$  10 - CalculatedDigit - must not be in an iteration or selection structure;

 $1<sup>st</sup>$  IF statement with correct condition – must not be in an iterative structure – with CalculatedDigit being assigned the value 0 inside the selection structure;

 $2^{nd}$  IF statement with correct condition – must not be in an iterative structure or inside the 1<sup>st</sup> selection structure;

Correct output message (Valid ISBN) in THEN part of selection structure;

Correct output message (Invalid ISBN) in ELSE part of selection structure;

**I** Case of variable names and output messages **A** Minor typos in variable names and output messages **I** Spacing in prompts **A** Initialisation of variables at declaration stage **A** Arrays using positions 0 to 12 instead of 1 to 13

#### **Pascal**

```
Program Question4;
Var
  CalculatedDigit : Integer;
  ISBN : Array[1..13] Of Integer;
 Count : Integer;
Begin
```

```
For Count := 1 To 13
    D<sub>O</sub>Begin
        Writeln('Please enter next digit of ISBN: ');
        Readln(ISBN[Count]);
      End;
  CalculatedDigit := 0;
  Count := 1;While Count < 13
    Do
      Begin
        CalculatedDigit := CalculatedDigit + ISBN[Count];
        Count := Count +1;
        CalculatedDigit := CalculatedDigit + ISBN[Count] * 3;
        Count := Count +1;
      End;
    While CalculatedDigit >= 10
      Do CalculatedDigit := CalculatedDigit - 10;
    CalculatedDigit := 10 - CalculatedDigit;
    If CalculatedDigit = 10
      Then CalculatedDigit := 0;
    If CalculatedDigit = ISBN[13]
      Then Writeln('Valid ISBN')
      Else Writeln('Invalid ISBN');
    Readln;
End.
VB.Net
Module Module1
  Sub Main()
    Dim CalculatedDigit As Intege
    Dim ISBN(13) As Integer
    Dim Count As Integer
    For Count = 1 To 13
      Console.Write("Please enter next digit of ISBN: ")
      ISBN(Count) = Console.ReadLine()
    Next
    CalculatedDigit = 0Count = 1While Count < 13
                                                           CЕ
     CalculatedDigit = CalculatedDigit + ISBN(Count)
      Count = Count + 1CalculatedDigit = CalculatedDigit + ISBN(Count) * 3
      Count = Count + 1End While
    While CalculatedDigit >= 10
      CalculatedDigit = CalculatedDigit - 10
    End While
    CalculatedDigit = 10 - CalculatedDigit
    If CalculatedDigit = 10 Then
      CalculatedDigit = 0
    End If
    If CalculatedDigit = ISBN(13) Then
      Console.WriteLine("Valid ISBN")
    Else
      Console.WriteLine("Invalid ISBN")
    End If
    Console.ReadLine()
  End Sub
End Module
VB6
```

```
Private Sub Form_Load()
```

```
Dim CalculatedDigit As Integer
 Dim ISBN(13) As Integer
 Dim Count As Integer
 For Count = 1 To 13
   ISBN(Count) = ReadLine("Please enter next digit of ISBN: ")
 Next
 CalculatedDigit = 0
 Count = 1While Count < 13
   CalculatedDigit = CalculatedDigit + ISBN(Count)
   Count = Count + 1CalculatedDigit = CalculatedDigit + (ISBN (Count) * 3)Count = Count + 1Wend
 While CalculatedDigit >= 10
   CalculatedDigit = CalculatedDigit - 10
 Wend
 CalculatedDigit = 10 - CalculatedDigit
 If CalculatedDigit = 10 Then
   CalculatedDigit = 0End If
 If CalculatedDigit = ISBN(13) Then
   WriteLine("Valid ISBN")
 Else
   WriteLine("Invalid ISBN")
 End If
End Sub
```
**Alternative answers could use some of the following instead of WriteLine** 

```
/ ReadLine:
Console.Text = Console.Text & ...
WriteLineWithMsg
WriteWithMsg
Msgbox
InputBox
WriteNoLine
```
## **Python 2**

Question 4

```
if name = " main ":
  ISBN = [None, 0, 0, 0, 0, 0, 0, 0, 0, 0, 0, 0, 0, 0]
 for Count in range(1, 14):
   print 'Please enter next digit of ISBN: ',
   ISBN[Count] = int(raw_input())
 CalculatedDigit = 0
 Count = 1while Count < 13:
   CalculatedDigit = CalculatedDigit + ISBN[Count]
   Count = Count + 1CalculatedDigit = CalculatedDigit + ISBN[Count] * 3
   Count = Count + 1while CalculatedDigit >= 10:
   CalculatedDigit = CalculatedDigit - 10
 CalculatedDigit = 10 - CalculatedDigit
 if CalculatedDigit == 10:
   CalculatedDigit = 0if CalculatedDigit == ISBN[13]:
   print 'Valid ISBN'
 else:
   print 'Invalid ISBN'
```
## **Alternative print/input combination:**

```
Python 3
# Question 4
if name = " main ":
  ISBN = [None, 0, 0, 0, 0, 0, 0, 0, 0, 0, 0, 0, 0, 0]
for Count in range(1, 14):
   print('Please enter next digit of ISBN: '),
    ISBN[Count] = int(input())CalculatedDigit = 0
  Count = 1while Count < 13:
   CalculatedDigit = CalculatedDigit + ISBN[Count]
   Count = Count + 1CalculatedDigit = CalculatedDigit + ISBN[Count] * 3
   Count = Count + 1while CalculatedDigit >= 10:
   CalculatedDigit = CalculatedDigit - 10
 CalculatedDigit = 10 - CalculatedDigit
 if CalculatedDigit == 10 :
   CalculatedDigit = 0
 if CalculatedDigit == ISBN[13]:
   print('Valid ISBN')
 else:
   print('Invalid ISBN')
Alternative print/input combination:
ISBN[Count] = int(input('Please enter next digit of ISBN: ',))
Java
public class Question4 {
 AQAConsole2014 console = new AQAConsole2014();
 public Question4() {
   int ISBN[] = new int[14];
    int count;
    int calculatedDigit;
    for (count = 1; count \leq 13; count++) {
      ISBN[count] = console.readInteger("Please enter next digit 
  ISBN: ");
   }
   calculatedDigit = 0;
    count = 1;while (count < 13) {
     calculatedDigit = calculatedDigit + ISBN[count];
     count++;
     calculatedDigit = calculatedDigit + ISBN[count] * 3;
     count++;
    }
    while (calculatedDigit >= 10) {
     calculatedDigit = calculatedDigit - 10;
    }
   calculatedDigit = 10 - \text{calculated}if (calculatedDigit == 10) {
     calculatedDigit = 0;
    }
    if (calculatedDigit == ISBN[13]) {
     console.println("Valid ISBN");
    } else {
      console.println("Invalid ISBN");
    }
  }
```

```
public static void main(String[] args) {
   new Question4();
 }
}
```
### (b) \*\*\*\*SCREEN CAPTURE\*\*\*\*

*Must match code from part (a), including prompts on screen capture matching those in code. Code for (a) must be sensible.*

#### **Mark as follows:**

```
'Please enter next digit of ISBN: ' + user input of 9
'Please enter next digit of ISBN: ' + user input of 7
'Please enter next digit of ISBN: ' + user input of 8
'Please enter next digit of ISBN: ' + user input of 0
'Please enter next digit of ISBN: ' + user input of 0
'Please enter next digit of ISBN: ' + user input of 9
'Please enter next digit of ISBN: ' + user input of 9
'Please enter next digit of ISBN: ' + user input of 4
'Please enter next digit of ISBN: ' + user input of 1
'Please enter next digit of ISBN: ' + user input of 0
'Please enter next digit of ISBN: ' + user input of 6
'Please enter next digit of ISBN: ' + user input of 7
'Please enter next digit of ISBN: ' + user input of 6;
'Valid ISBN ' message shown;
```
**A** Alternative output messages if match code for part (a) **A** If can only see some of the latter user inputs (e.g. due to first few inputs scrolling off the top of the console screen) – but must be able to see the last three digits entered (6, 7, 6)

### (c) \*\*\*\*SCREEN CAPTURE\*\*\*\*

*Must match code from part (a), including prompts on screen capture matching those in code. Code for (a) must be sensible.*

# **Mark as follows:**

```
'Please enter next digit of ISBN: ' + user input of 9
'Please enter next digit of ISBN: ' + user input of 7
'Please enter next digit of ISBN: ' + user input of 8
'Please enter next digit of ISBN: ' + user input of 1
'Please enter next digit of ISBN: ' + user input of 8
'Please enter next digit of ISBN: ' + user input of 5
'Please enter next digit of ISBN: ' + user input of 7
'Please enter next digit of ISBN: ' + user input of 0
'Please enter next digit of ISBN: ' + user input of 2
'Please enter next digit of ISBN: ' + user input of 8
'Please enter next digit of ISBN: ' + user input of 8
'Please enter next digit of ISBN: ' + user input of 9
'Please enter next digit of ISBN: ' + user input of 4
'Invalid ISBN ' message shown;
```
**A** Alternative output messages if match code for part (a)

**A** If can only see some of the latter user inputs (e.g. due to first few inputs scrolling off the top of the console screen) – but must be able to see the last three digits entered (8, 9, 4)

**ACTICE** 

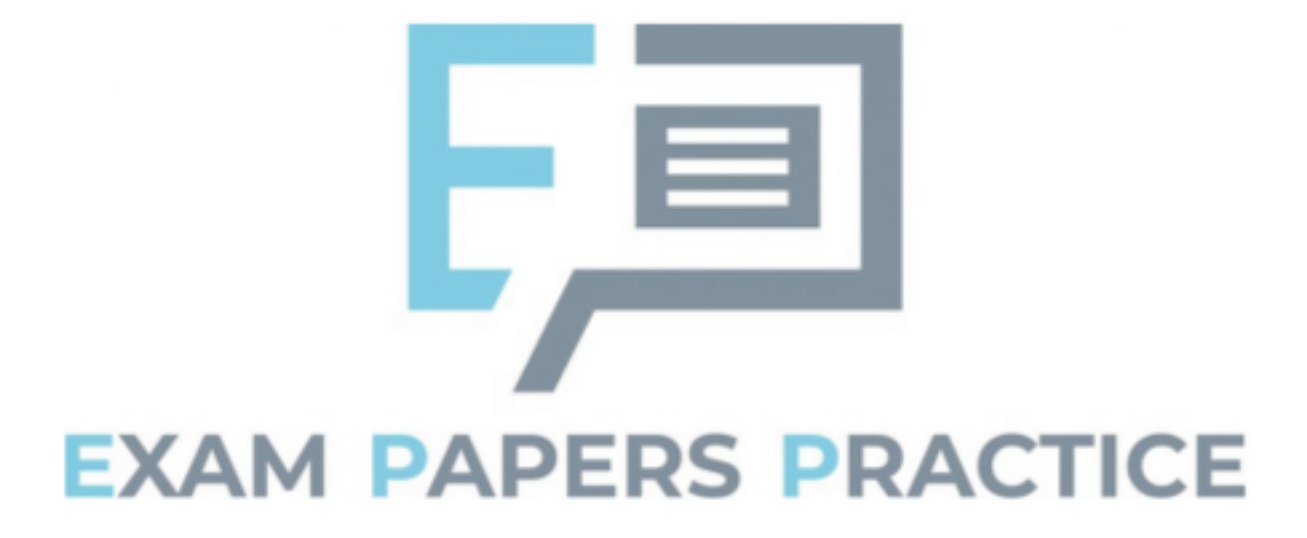

# **Q1.**

This question was about reverse Polish notation (RPN) and stacks. It was about the contents of a stack frame. Sometimes answers were too vague to be awarded a mark, "values" was a commonly-seen answer that was too imprecise to be creditworthy.

# **Q2.**

In previous years there have been questions asking students to complete an adjacency matrix based on a diagram of a graph and most students were able to answer question (a) this year. This was the first time that an adjacency matrix for a weighted graph had been asked for and some students had clearly not seen this type of question before and only included an indicator that there was an edge between two nodes rather than the weight of the edge between the two nodes; this meant they only got one of the two marks available for this question.

Questions (b)-(d) were about graph theory. Question (c) was well-answered with students identifying that it was not a tree because there were cycles. The most common incorrect answer was to say that it wasn't a tree because the edges have weights associated with them. Question (d) was also well-answered. Answers to (b) often showed that students were not as familiar with adjacency lists as they are with adjacency matrices.

For question (e) students had to complete a trace of Djikstra's Algorithm. This topic was not on the previous A-level specification and was often poorly answered suggesting many students had not tried to complete a trace for the algorithm before. For question (f) many students gave an answer that explained the point of Djikstra's Algorithm (find the shortest route from a node to each other node) rather than what the specific output in the algorithm given in the question would be (the distance of the shortest route from node 1 to node 6).

# **Q3.**

Most students were able to get some marks on this programming question with about a third producing fully-working code. Some students wrote programs that only worked for a very limited selection of numbers but showed good exam technique by including their answer even though they knew it did not fully answer the question. A common error was to write the code in such a way that the number 1 was counted as being a prime number.

# **Q5.**

An error on the paper meant that it was not possible for students using the Java programming language to provide an answer for question (a). All students (for all languages) were awarded this mark irrespective of what they wrote for their answer.

Question (b) asked students to identify a local variable in a method in the QueueOfTiles class. There were a number of potential correct answers with  $Item$  being the most commonly seen. Some students gave an example of a private attribute belonging to the class rather than a local variable in a method in the class.

Questions (c)-(e) were about circular and linear queues. Some students stated that a rear pointer would be needed for a circular queue which is true but does not answer question (e) as the rear pointer was already present in the Skeleton Program. Some answers for (c) talked, incorrectly, about circular queues being a dynamic data structure and linear queues as being a static data structure. Good answers for (d) made it clear that with the

queue only being very small in size the overhead of moving all items in the queue up one after deleting an item was negligible.

Most answers for question (f) and (g) showed some understanding of suitable approaches that could be taken but were rarely precise enough for full marks to be awarded. Some students gave answers for question (f) that changed the values of some of the tiles despite the question stating that this should not be done.

## **Q6.**

- (a) This was the first of the questions that required modifying the Skeleton Program. It was a simple question that over 80% of students were able to answer correctly. When mistakes were made this was normally because tiles other than just J and X were also changed to be worth 4 points.
- (b) Like question (a), this question was normally well-answered with almost all student getting some marks and about 75% obtaining full marks. Where students didn't get full marks this was normally due to the conditions on the loop being incorrect which prevented the values of 1 and / or 20 from being valid.
- (c) For this question students had to replace the linear search algorithm used to check if a word is in the list of allowed words with a binary search algorithm. An example of how a binary search algorithm works was included on the question paper but if a similar question is asked in the future that may not be done. A mixture of iterative and recursive solutions were seen. The most common error made by students who didn't get full marks but made a good attempt at answering the question was to miss out the condition that terminates the loop if it is now known that the word is **not** in the list.
- (d) Students found question (d) easier than questions (c) and (e). Better answers made good use of iteration and arrays / lists, less efficient answers which used 26 variables to store the different letter counts could also get full marks. Some students added code in their new subroutine to read the contents of the text file rather than pass the list as a parameter to the subroutine; this was not necessary but was not penalised.

Question (e) asked students to create a recursive subroutine. If students answered the question without using recursion they could still get 9 out of the 12 marks available.

It was disappointing that many students did not include any evidence of their attempt to answer the question. Good exam technique would be to include some program code that answers some part or parts of the question. For instance, in question (e) students could get marks for creating a subroutine with the specified name and calling that subroutine – even if the subroutine didn't do anything. There are many examples of subroutines and subroutine calls in the Skeleton Program that students could have used to help them obtain some marks on this question.

A number of very well-written subroutines were seen that made appropriate use of recursion and string handling. Some good recursive answers did not get full marks because they did not include a check that the word / prefix passed as a parameter was valid before the tile points included in the word were used to modify the score, this meant that all prefixes would be included in the score and not just the valid prefixes. Another frequent mistake came when students wrote their own code to calculate the score for a prefix rather than use the existing subroutine included in the Skeleton Program that calculated the score for a word – if done correctly full marks could be obtained by doing this but a number of students made mistakes when

writing their own score-calculating code.

# **Q7.**

Most students could explain what was meant by a recursive subroutine though some answers showed that the difference between iteration and recursion was not always understood. The trace was reasonably well done with the most common error being to include additional function calls or outputs in the table.

# **Q8.**

(a) This was, for most students, the easiest of the programming questions on the paper with about half obtaining full marks. Less confident programmers often had the wrong logic in their conditions (either getting  $AND/OR$  mixed-up or  $\langle \rangle$ ). Some students did not write code to get the validation condition to continually repeat until a valid value was entered. A significant minority of students did not add the validation routine to the InputCoordinate routine and instead tried to add it the constructor for the Simulation class.

Some students used recursion instead of iteration and full marks could be obtained from using this method if it was done correctly however many of these students did not return the value from the recursive call to the calling routine in a way that it could then be used by the rest of the program.

(b) The majority of students were able to get at least half the marks on this question and were clearly familiar with how to create a method that overrides a method in a base class in the programming language they were using. A significant minority of students did not attempt this question and had clearly not prepared for answering questions using OOP within the Skeleton Program.

A number of students did not identify the correct variable to use and wrote code that tried to change the default probability instead of the protected attribute inherited from the Animal class storing the probability for that animal.

Some students did not call the overridden method in the base class even though the question specified this should be done. The equivalent functionality could be obtained by copying the code in the CalculateNewAge method in the Animal class into the new CalculateNewAge method in the Rabbit class but this is poor programming practice as the original code would now be in two places in the program rather than reusing the existing code.

(c) One fifth of students did not provide any evidence of their attempt to answer this question. All students should be encouraged to include any program code they have written as it may be worth some marks even if it doesn't work correctly.

The most common mistake in reasonable attempts at the tasks in this question was to have the incorrect logic (for example, getting muddled between AND/OR) when writing the code to prevent a warren/fox being placed in a river.

(d) Many students came up with creative answers to this question that showed a high-level of programming and problem-solving skill. However, a large number of students did not include any evidence of their attempt at writing the program code. Some students showed good exam technique by including a very limited answer which they knew was nowhere near correct but would allow them to get some marks (most frequently for creating a new subroutine with the name specified in the question).

The most challenging part of the question was to make sure that the solution worked irrespective of the relative position of the fox and the warren with a number of solutions working if the fox was to the left of and above the warren but not if it was to the right of and below the warren.

## **Q12.**

This question was about abstraction, object-oriented programming and linked lists.

For part (a) candidates had to explain how the LinkedList class was a form of abstraction. Many gave a definition of abstraction but failed to apply this to the LinkedList class and so did not achieve a mark. Good responses made clear that the LinkedList class was an example of abstraction because it allowed a programmer to manipulate items in a linked list without having to be concerned about how the linked list was implemented.

For part (b) candidates had to explain why the functions and procedures in the class were public whilst the data items were not. Many candidates were able to obtain a mark for the former, but few did so for the latter. Good responses made clear that the functions and procedures were public as they would need to be called from outside of the class to implement the game, and the data items were private so that their values could only be modified in a controlled way from outside of the class, by calling the procedures of the class. It was not sufficient to state that the data items were private because they were only used by the class or because they should not be changed.

Candidates had to write an algorithm for deleting an item from a linked list for part (c). A question was asked in a previous year about inserting an item into a linked list and the standard of responses to this question was notably better than was the case in the previous year. The majority of candidates had at least a good attempt at writing the part of the algorithm that would find the correct item to delete and many were then able to change the pointers to delete the item. Common mistakes and omissions were to fail to keep track of the pointer to the previous item when searching, to release the item to delete back to the heap before changing the pointer around it or to increase the current pointer by the fixed value of 1 on each iteration of a search loop. Few candidates scored all eight marks. If a candidate achieved seven but not eight marks this was usually because the algorithm did not take account of the fact that the item to delete might be the first item in the list, in which case the start pointer would need to be changed.

## **Q13.**

This question was about the use of hashing.

In part (a) candidates had to compare the efficiency of searching a hash table with searching an unordered list. There were many good responses to this which explained that a slow linear search would be required for an unordered list but a fast calculation of a hash value is all that would be needed for the hash table implementation, and using this the location of the translation could be directly found.

- 1

For part (b) candidates had to explain what a collision was and how it could be dealt with. The majority of candidates appeared to understand both of these but some failed to achieve marks by not stating points explicitly. For example, too many candidates failed to explain the basic point that if two items hashed to the same value then they would be stored at the same location, and the second value would overwrite the first. Various sensible methods of dealing with a collision were well described.

Part (c) required candidates to explain why the English word had to be stored in addition to the French word. Some correctly identified that when performing English to French translation, if two English words had hashed to the same value, it would not be possible to

tell which the correct translation was unless the English word was stored. A small number of candidates incorrectly believed that the translation was being done in reverse (French to English) and explained that the hash function would be one-way, which whilst true was not a correct answer to the question that had been asked.

## **Q28.**

Most students did well on this question, with nearly two-thirds getting 13 or more marks out of 15.

Some answers were seen where, as in previous years, students simply copied parts of the algorithm into their program code eg trying to use a keyword of OUTPUT or students using VB. Net adding the word  $DO$  to their  $WHILE$  loops. These were generally less able students who generally struggled on the Section D programming as well.

A common mistake that prevented students from getting full marks was to either miss out the code to increment the variable  $\text{count2}$  or to place this line outside the WHILE loop.

## **Q29.**

Answers to Section C were often of poor quality and very few students achieved good marks on this question. A number of students are still including additional code when asked for the name of an identifier (parts (a)  $-$  (c), though there were fewer students this year who were doing this. This means that they are not getting the marks for these questions as they have not made it clear which entity is the identifier (sometimes there is more than one identifier in the lines of code that they have copied from the Skeleton Program).

Parts  $(d) - (f)$  were not well answered. Many students could find one error in the decision table for part (f) but few could find more than one. Answers to parts (d) and (e) were often vague with many students providing answers that were about different parts of the Skeleton Program from the ones asked for in these questions.

# **Q30.**

This was a fairly straightforward programming question with most students getting good marks. Some students did not read the question carefully and added the line to increment NoOfMoves inside the loop that checked for an invalid move − this would result in NoOfMoves being incremented even if the move entered was illegal.

## **Q31.**

For question part (a) students had to explain what a model was. Good responses explained that, in the context of simulation, a model was an abstracted representation of reality. Common mistakes were to explain what a physical model was and to confuse a model with a prototype.

For part (b) students had to explain why a queue was an appropriate data structure to represent a siding. Most students correctly explained that a stack was a first in last out structure, which was worth one mark. Fewer went on to successfully explain how this corresponded to the organisation of a siding. Students occasionally lost marks by using terms such as "in front of" in relation to the wagons, when it was not clear which end of a siding this related to.

For part (c) students had to write an algorithm for popping an item off a stack. A good range of responses was seen, with approximately half of students achieving at least two marks and a quarter achieving all four marks. The error that had to be dealt with was a potentially empty stack. Appropriate methods of dealing with this included displaying an error message or returning a rogue value. Some students made the mistake of using the pop operation within the algorithm that was supposed to define it.

This question part (d), drawing an inheritance diagram, was very well answered, with almost all students getting two marks and over half achieving all three. The most common mistake was to represent the relationships between the classes correctly but to fail to style the diagram appropriately.

For part (e) students had to define a class. This was well answered, with over half of students achieving at least three of the four marks. It is clear that students' understanding of this topic has improved significantly over the last few years. The two most frequently made errors were to fail to express the relationship between the ClosedWagon and Wagon classes and to forget to override the CreateWagon procedure.

# **Q32.**

This question was about the use of BNF to recognise language syntax. Slightly over half of students achieved the mark for part (a).

For part (b), just under half of students achieved the mark. Good responses recognised that an integer could contain an unlimited number of digits and that as BNF does not support iteration, recursion had to be used to achieve this. Responses that stated that more than one digit might be used were not enough for a mark as they did not make clear that the number of digits was unlimited.

For part (c) students had to explain why a For loop that met the BNF syntax definition might produce an error during compilation. Just under half of students achieved a mark for this, with good responses including that the number used for the first limit might be higher than the second, that the count variable might not have been declared or might be an inappropriate type, or that count might be a reserved word in the language.

# **Q33.**

The topics covered by this question were generally well-understood. Most students were able to answer parts (a)-(b) and (e)-(f) well, though a number of students gave an answer of 74 instead of -74 as the answer for part (b). For part (c), most students were not able to state the correct range with the most common wrong answer being an upper limit of 128 (rather than 127). Many students did not read the question carefully for part 4 and assumed that four bits were being used before the binary point when the question said three bits before the binary point. A number of students also did not read the question carefully for part 7 and gave answers involving the use of binary addition.

# **Q34.**

The definitions of algorithm were normally worth one mark, with only a few students going on to make a second creditworthy point. The decision table in part (b) was answered well, and most students were able to get some marks on part (c). Even when students had successfully completed part (c) they were often unable to work out what the purpose of the algorithm was – a number of students were clearly guessing with calculating prime numbers (an answer to a dry run question on a previous COMP1 exam), binary numbers and Hamming code being commonly-seen incorrect answers.

**Q35.**

Most students did well on this question, with well-over half getting 15 or more marks out of 18.

Students need to be aware that an algorithm is not the same as a program and that simply copying the algorithm into their development environment will not result in a working program in any of the COMP1 programming languages – the pseudo-code needs to be adapted to match the syntax of the programming language they are using. As in previous years, a number of students simply copied parts of the algorithm into their program code eg trying to use a keyword of OUTPUT or students using VB.Net adding the word DO to their WHILE loops. These appeared to be less able students who generally struggled on the Section D programming as well.

Students who found this question difficult were often unable to create an array in the programming language they were using.

**EXAM PAPERS PRACTICE**